# **DISEÑO E IMPLEMENTACIÓN DE UN SISTEMA DE CARGA DE BATERÍAS VRLA PARA SISTEMAS FOTOVOLTAICOS**

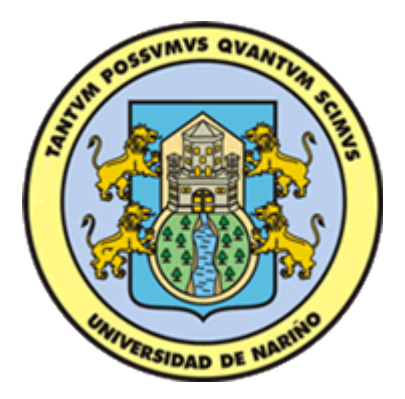

# **LEAO SIMON ROGRIGUEZ DELGADO DANNY NIVALDO MONTENEGRO CABRERA**

**UNIVERSIDAD DE NARIÑO FACULTAD DE INGENIERÍA PROGRAMA DE INGENIERÍA ELECTRÓNICA SAN JUAN DE PASTO 2016**

# **DISEÑO E IMPLEMENTACIÓN DE UN SISTEMA DE CARGA DE BATERÍAS VRLA PARA SISTEMAS FOTOVOLTAICOS**

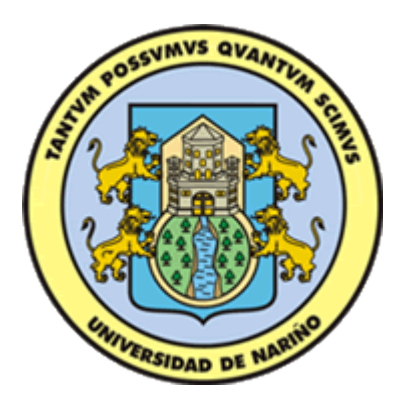

# **LEAO SIMON ROGRIGUEZ DELGADO DANNY NIVALDO MONTENEGRO CABRERA**

**Trabajo de grado presentado como requisito parcial para optar al título de Ingeniero Electrónico.**

> **Director: Ph.D. JAVIER REVELO FUELAGÁN**

**UNIVERSIDAD DE NARIÑO FACULTAD DE INGENIERÍA PROGRAMA DE INGENIERÍA ELECTRÓNICA SAN JUAN DE PASTO 2016**

# **NOTA DE RESPONSABILIDAD**

Las ideas y conclusiones aportadas en el siguiente trabajo son responsabilidad exclusiva del autor.

Artículo 1<sup>ro</sup> del Acuerdo No. 324 de octubre 11 de 1966 emanado del Honorable Consejo Directivo de la Universidad de Nariño.

Nota de aceptación:

Firma del Presidente de tesis

Firma del jurado

Firma del jurado

San Juan de Pasto, febrero de 2016

# **AGRADECIMIENTOS**

Especiales agradecimientos al Grupo de Investigación de Ingeniería Eléctrica y Electrónica de la Universidad de Nariño, que por medio del proyecto ALTERNAR y las monitorias de la Universidad patrocinaron el diseño y la implementación del sistema cargador de baterías de plomo acido para sistemas fotovoltaicos. De igual manera un agradecimiento a nuestro asesor y director de programa Ph.D. Javier Revelo Fuelagan, y los docentes del departamento de ingeniería electrónica por su constante apoyo e interés en el desarrollo de este proyecto.

# **CONTENIDO**

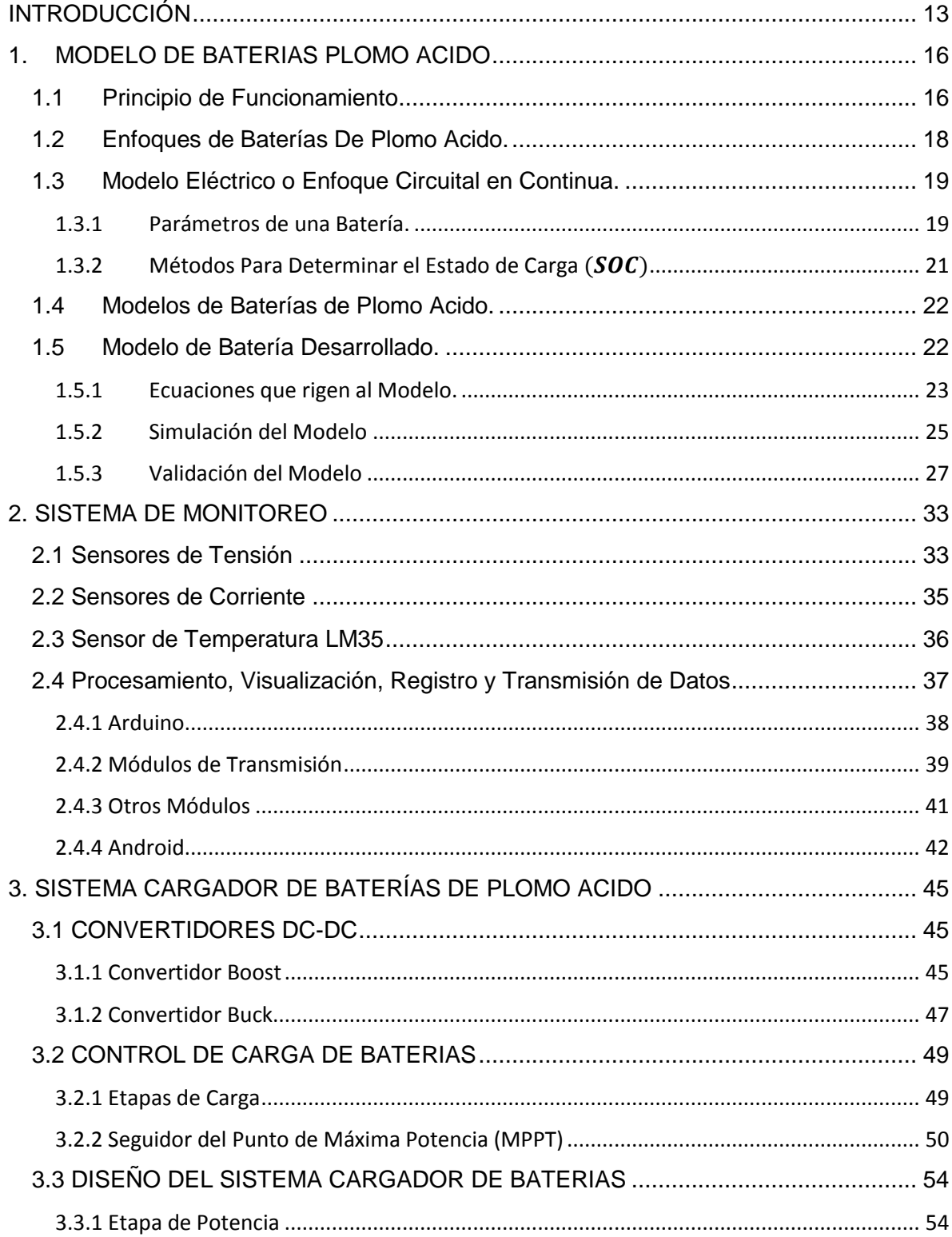

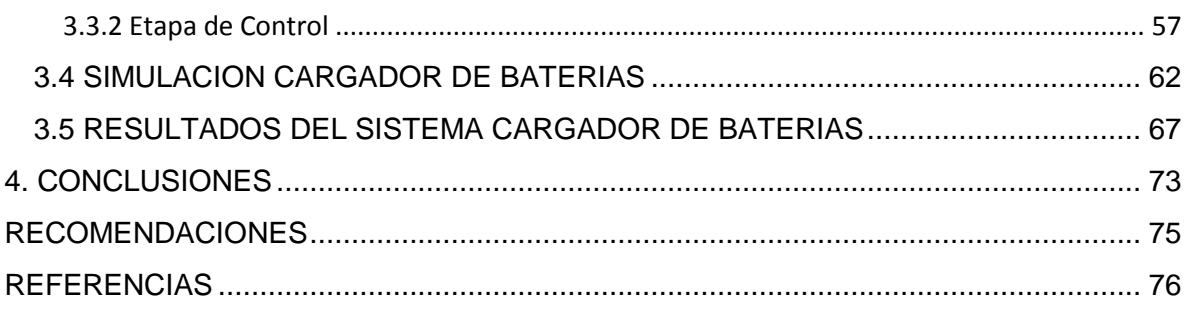

# **LISTA DE TABLAS**

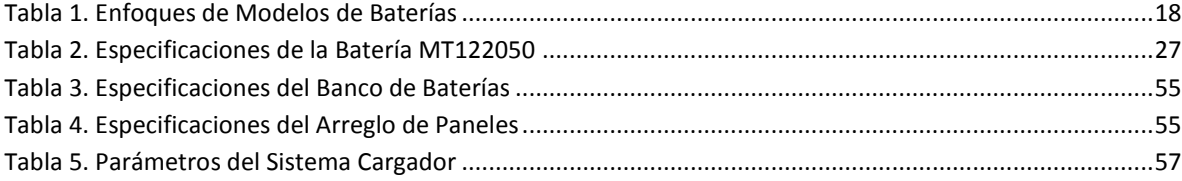

# **LISTA DE GRÁFICAS**

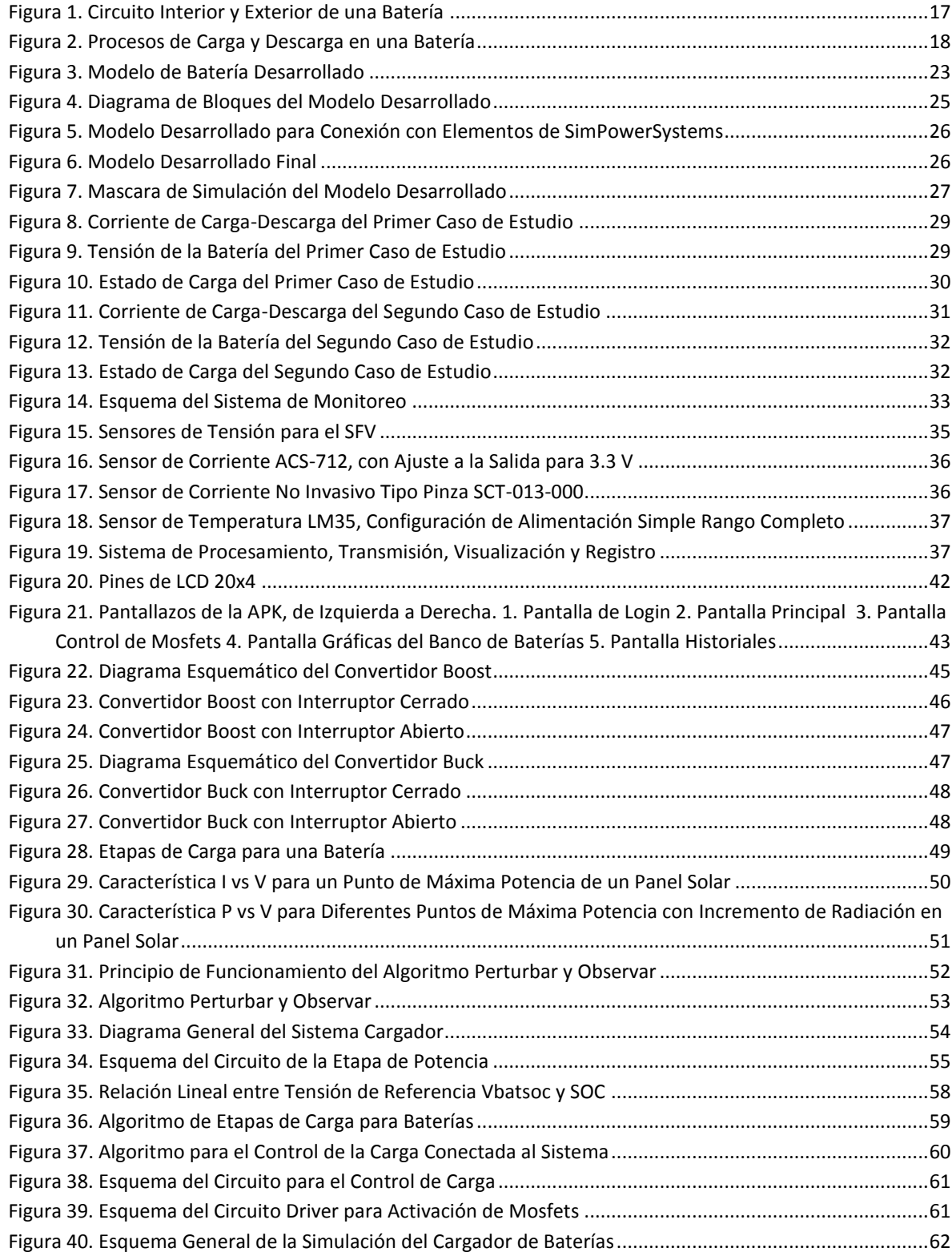

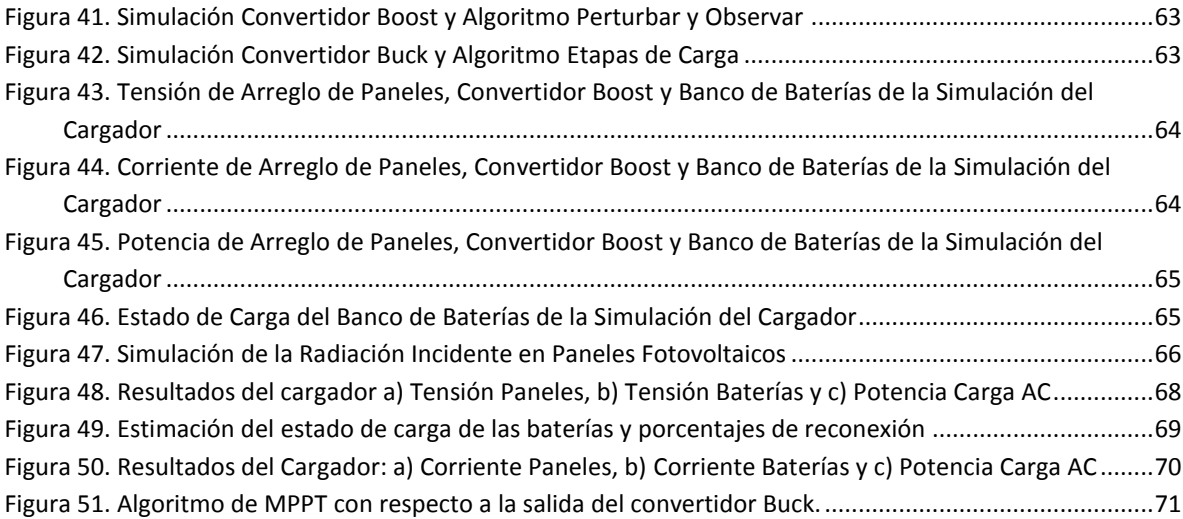

#### **RESUMEN**

Este documento presenta el desarrollo de un cargador de baterías de plomo acido utilizadas en sistemas fotovoltaicos, que gestiona de manera adecuada la energía y prolonga la vida útil de las baterías. En primer lugar, se realiza el modelo de las baterías con el fin de tener una aproximación de su comportamiento en las etapas de carga y descarga, posteriormente se desarrolla un sistema de monitoreo y a partir de él se obtiene información para elaborar un cargador de baterías. El sistema de monitoreo se encarga de procesar, almacenar y trasmitir señales de tensión, corriente y temperatura del sistema fotovoltaico, también permite una visualización en tiempo real de las variables por medio de pantalla LCD y una aplicación para dispositivos móviles con sistema operativo Android. Por otra parte, el cargador está compuesto por dos convertidores DC-DC en cascada, el primero es un convertidor Boost que tiene una técnica de control MPPT y el segundo es un convertidor Buck encargado de regular el nivel de tensión para cargar la batería. Este cargador tiene la posibilidad de hacer la conexión y desconexión de las cargas para prevenir daños en las baterías. Conjuntamente se presentan resultados experimentales del sistema diseñado.

**Palabras Claves:** Baterías Plomo Ácido, Monitoreo, Sistema Fotovoltaico, Convertidor DC-DC, MPPT, Algoritmos, Descarga, Carga, Control.

#### **ABSTRACT**

This paper presents the development of a lead acid battery charger used in photovoltaic systems that properly managed the energy and extends battery life. First, the battery model in order to have an approximation of its behavior in the stages of charge and discharge. Then, a monitoring system is developed to get information to design a battery charger. The monitoring system processes, stores and transmits signals of voltage, current and temperature of the photovoltaic system, also allows the visualization of the variables in an LCD screen in real time, and in an app for mobile devices with Android operating system. The charger is composed of two DC-DC converters in cascade. The first one is a Boost converter that has a MPPT control technic, and the second one is a Buck converter, responsible of voltage regulation to charge the batteries. This charger has the possibility of connect and disconnect the loads to prevent damage in the batteries. Finally, experimental results of the designed system are presented.

**Keywords:** Lead Acid Battery, Monitoring, Photovoltaic System, DC-DC Converter, MPPT, Algorithms, Discharge, Charge, Control.

# **INTRODUCCIÓN**

<span id="page-12-0"></span>Una de las grandes preocupaciones de la humanidad es el impacto ambiental que causa la explotación de combustibles fósiles para la producción de energía, es por ello que hoy en día las investigaciones en energías renovables aumentan cada vez más. Estas energías son virtualmente inagotables y limpias, lo que quiere decir que el impacto sobre el medio ambiente es menor, entre las principales y más conocidas fuentes de energía renovable están la energía solar, eólica, de biogás y de biomasa.

En este caso, para el desarrollo del trabajo de grado la fuente de energía renovable utilizada es la solar, esta fuente se basa en el uso de celdas solares capaces de transformar la luz incidente procedente de los rayos solares en una diferencia de potencial. Esta fuente de energía es muy utilizada en zonas rurales donde la red eléctrica no llega, estas zonas son llamadas ZNI de la abreviación de zonas no interconectadas. Para gestionar correctamente esta fuente de energía, existen los denominados sistemas fotovoltaicos (SFV), compuestos por: Paneles fotovoltaicos, regulador o controlador de carga, baterías e inversor. Es importante mencionar que la adquisición de estos equipos es costosa pero el ahorro de implementación de estos sistemas se ve reflejado a largo plazo si se tiene en cuenta que es una fuente de energía gratis.

Los sistemas fotovoltaicos se componen de ciertos componentes que pueden llevar al desarrollo de diversas investigaciones según su enfoque, en este caso surge la motivación de centrar este trabajo en las baterías, también llamadas acumuladores de energía. Debido a que este componente presenta un mayor desgaste y debe ser remplazado con frecuencia, aumentando el costo que se genera al adquirir un SFV. Por esta razón se han desarrollado diferentes investigaciones enfocadas a la búsqueda de métodos para alargar la vida útil de las baterías. Un método que cumple con este objetivo es la aplicación de algoritmos para la carga de baterías, evitando descargas profundas, regulando el proceso de corriente suministrada y aumentando los ciclos de carga/descarga.

Por lo anterior, el diseño de un sistema de carga de baterías ayuda a preservar la vida útil de ellas, pero antes es conveniente comprender conceptos relacionados con baterías para entender claramente su comportamiento frente a ciertos parámetros, en el primer capítulo se desarrolla un modelo matemático de baterías que es de gran ayuda para entender estos conceptos claves como son: estado de carga, profundidad de descarga, ciclos de carga/descarga entre otros.

Si bien existen una gran variedad de modelos de baterías son escasos los modelos de fácil comprensión, una batería es algo difícil de modelar debido a que es un componente electroquímico, sin embargo en esta ocasión se presenta un modelo eléctrico conformado por dos elementos básicos y principales de una batería: 1. Una fuente ideal que representa su nivel de tensión de circuito abierto, y 2. Una resistencia en serie definida como resistencia interna; teniendo en cuenta estos elementos es posible modelar la batería y así estimar su estado de carga, siendo este último proceso la técnica de integración de la corriente. Con esto se tiene un modelo de fácil comprensión que ofrece buenos resultados respecto a las variables reales de medida tomadas de un banco de baterías.

Una vez se cuenta con un modelo de baterías, el desarrollo de un sistema de monitoreo es de gran ayuda para validarlo. Este monitoreo es capaz de medir las variables eléctricas del SFV e integra mediciones de los paneles fotovoltaicos y del inversor eléctrico, además almacena estos valores en determinados instantes de tiempo para ser utilizados en cualquier caso de estudio o investigación. Estos datos permiten la validación del modelo de baterías y la comparación del estado de carga. La visualización de las variables también es importante, es por ello que el sistema de monitoreo desarrollado cuenta con una LCD y con una comunicación bluetooth que permite la conexión con un dispositivo móvil a través de una aplicación Android, donde se observan graficas en tiempo real y datos de variables específicas como valor promedio, la desviación estándar, máximos y mínimos.

El sistema de monitoreo es importante para el sistema de carga de baterías debido a que suministra los valores de las variables necesarias para la ejecución de los algoritmos de control. El cargador está diseñado con base en el uso de convertidores DC-DC que permiten acoplar impedancias entre los paneles y las baterías. Su configuración cuenta con un Boost seguido de un Buck. El convertidor Boost hace las veces de seguidor del punto de máxima potencia (MPPT) y el convertidor Buck se encarga de regular el nivel de tensión de la carga de baterías según etapas definidas como Bulk, Absorción y Flotación. Estas etapas se realizan con la ejecución de los algoritmos propuestos, encargados de hacer cambios en el ciclo de trabajo que rige sobre el interruptor de cada convertidor. Adicionalmente se propone un algoritmo de control de cargas, que evita el deterioro prematuro y aumenta la vida útil de las baterías.

Para lo anterior se tuvo en cuenta referencias como, [1] donde desarrollan un cargador de baterías de 12V para ser utilizado con un panel fotovoltaico. Como control de carga se utiliza una modulación por ancho de pulso (PWM) y se implementa un indicador de estado de carga. Este proyecto se utilizó para implementarlo en zonas rurales de Perú. Un control más eficiente en el desarrollo de cargadores es por medio de algoritmos seguidores del punto de máxima potencia (MPPT). En [2] se desarrolla un cargador a base de un convertidor reductor operado por un algoritmo MPPT capaz de extraer la máxima energía disponible en paneles fotovoltaicos controlando la corriente de salida. Existen también cargadores que se basan en convertidores elevadores como en [3], dependiendo de las necesidades del diseño del SFV que se vaya a implementar. Otra referencia base es [4], donde se desarrolla un contador de amperios-hora basado en Arduino, capaz de medir las variables necesarias para la estimación del estado de carga por medio de integración de la corriente. Estos trabajos fueron pieza clave para la estructuración del sistema desarrollado, que cuenta con la integración de los diferentes sistemas encargados del monitoreo y carga de baterías. Además, cuenta con la capacidad de monitorear todos elementos que conforman un SFV, y así proceder con el registro y la transmisión de las diferentes variables por medio de módulos como Wifi y Bluetooth.

El trabajo se encuentra organizado de la siguiente forma: En el capítulo 1 se abordan conceptos básicos sobre el modelamiento de baterías de plomo acido, se describe el respectivo modelo desarrollado para luego mostrar la simulación realizada en Matlab con resultados de validación. En el capítulo 2 se describen los componentes utilizados en el monitoreo del SFV tanto de sensado como de procesamiento, visualización, registro y transmisión de datos. De igual forma se presenta la interfaz desarrollada para dispositivos móviles con sistema operativo Android. En el capítulo 3 se muestran conceptos asociados a cargadores de baterías y se da a conocer el diseño, simulación y resultados obtenidos. Finalmente se presentan las conclusiones y las recomendaciones del trabajo con base en los resultados obtenidos.

## **1. MODELO DE BATERIAS PLOMO ACIDO**

<span id="page-15-0"></span>Uno de los componentes que sin duda es fundamental dentro de un SFV es la batería, que permite almacenar y entregar energía en ausencia de irradiación. Dentro de los sistemas fotovoltaicos generalmente se hace uso de un banco de baterías que son arreglos conectadas en serie y/o paralelo según sea el diseño del sistema.

Las baterías son elementos electroquímicos y vienen fabricadas con distintas tecnologías [5] [6] como:

- Níquel Cadmio (NiCd)
- Níquel Metal Hidruro (NiMH)
- Batería Alcalina Recargable
- Litio
- Plomo Ácido
- Ion Litio
- Ion Litio Polímero (LiPo)

Lo que diferencia una tecnología de otra es la sustancia que componen sus celdas y se ve reflejado en el nivel de tensión de circuito abierto que claramente difiere en cada una. Para este trabajo se tiene como base de estudio baterías de tipo plomo ácido. Como principales ventajas se tiene: gran disponibilidad, bajo costo y bajo nivel de autodescarga. Por el contrario como principales desventajas esta: baja densidad energética, necesidad de mantenimiento y componentes altamente contaminantes [5].

## <span id="page-15-1"></span>**1.1 Principio de Funcionamiento**

La batería de plomo ácido al ser un elemento electroquímico tiene reacciones en su interior a causa de sus componentes. Esta tecnología está formada por dos electrodos (polo positivo y polo negativo) sumergidos en electrolito, donde la sustancia del polo positivo es Oxido de Plomo (PbO2), la del polo negativo es Plomo (Pb) y la del electrolito es Ácido Sulfúrico (H<sub>2</sub>SO<sub>4</sub>) disuelto en Agua (H<sub>2</sub>O) [5].

Al entrar en contacto las sustancias del polo negativo con el electrolito se forman iones positivos, dando lugar a electrones de valencia. Los iones positivos se orientan en sentido correcto para combinarse con los iones negativos que se forman del contacto de las sustancias del polo positivo con el electrolito, dando lugar a huecos positivos. Para que se produzca la reacción química y los electrones de valencia se dirijan del polo negativo al polo positivo y los huecos del polo positivo al negativo, basta con agregar un circuito externo como se referencia en la Figura 1.

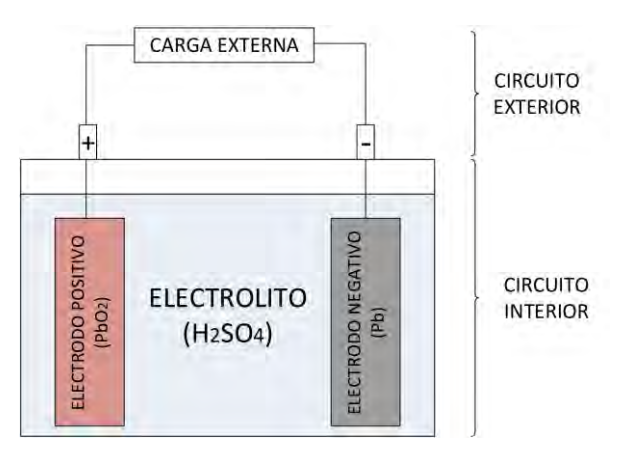

**Figura 1. Circuito Interior y Exterior de una Batería**

<span id="page-16-0"></span>La reacción resultante que se produce en la etapa de carga y descarga dentro de la batería es [7]:

Descarga

 $Pb^{0} + Pb^{+4}O_{2}^{-4} + 2H_{2}^{+2}(SO_{4})^{-2} \rightarrow 2Pb^{+2}(SO_{4})^{-2} + 2H_{2}^{+2}O^{-2} + Ee$ 

Carga

 $Pb^{0} + Pb^{+4}O_{2}^{-4} + 2H_{2}^{+2}(SO_{4})^{-2} \leftarrow 2Pb^{+2}(SO_{4})^{-2} + 2H_{2}^{+2}O^{-2} + Ee$ 

El funcionamiento de una batería se lo puede resumir en tres procesos [7]:

- **I. Proceso de Descarga:** Este proceso ocurre cuando la tensión del circuito externo es menor a la tensión del circuito interno  $V < V_{oc}$ . Las reacciones dentro de la batería producen sustancias con menor nivel energético que las sustancias originales, ocasionando que se libere energía hacia el circuito exterior (Figura 2).
- **II. Proceso de Carga:** Al contrario del anterior proceso, esto se da cuando la tensión del circuito externo es mayor a la tensión del circuito interno  $V > V_{oc}$ , produciendo sustancias con mayor nivel energético que las sustancias originales, dando como resultado el consumo de energía desde el circuito exterior (Figura 2).
- **III. Proceso de Sobrecarga:** Este proceso ocurre una vez superado una tensión máxima en bornes de la batería. Generalmente sucede cuando la batería está a un 90% de su estado de carga.

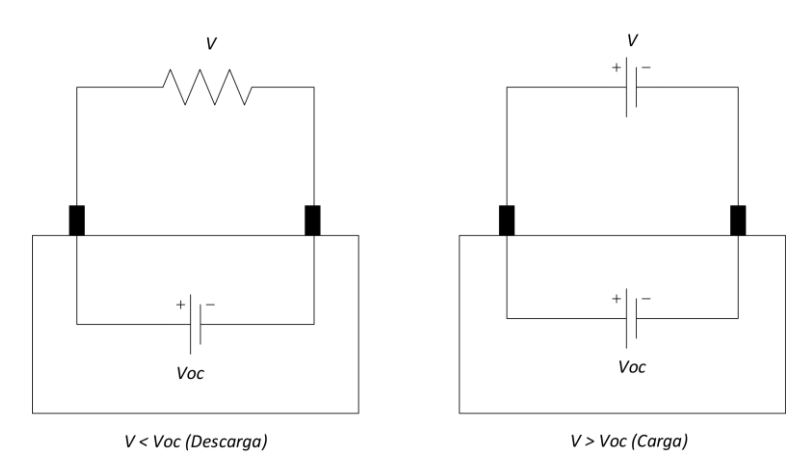

**Figura 2. Procesos de Carga y Descarga en una Batería**

# <span id="page-17-2"></span><span id="page-17-0"></span>**1.2 Enfoques de Baterías De Plomo Acido.**

Si bien se conoce hasta ahora que la batería es un elemento electroquímico, en la [Tabla](#page-17-1)  [1](#page-17-1) se dan a conocer diferentes enfoques para la modelación de estas [5].

<span id="page-17-1"></span>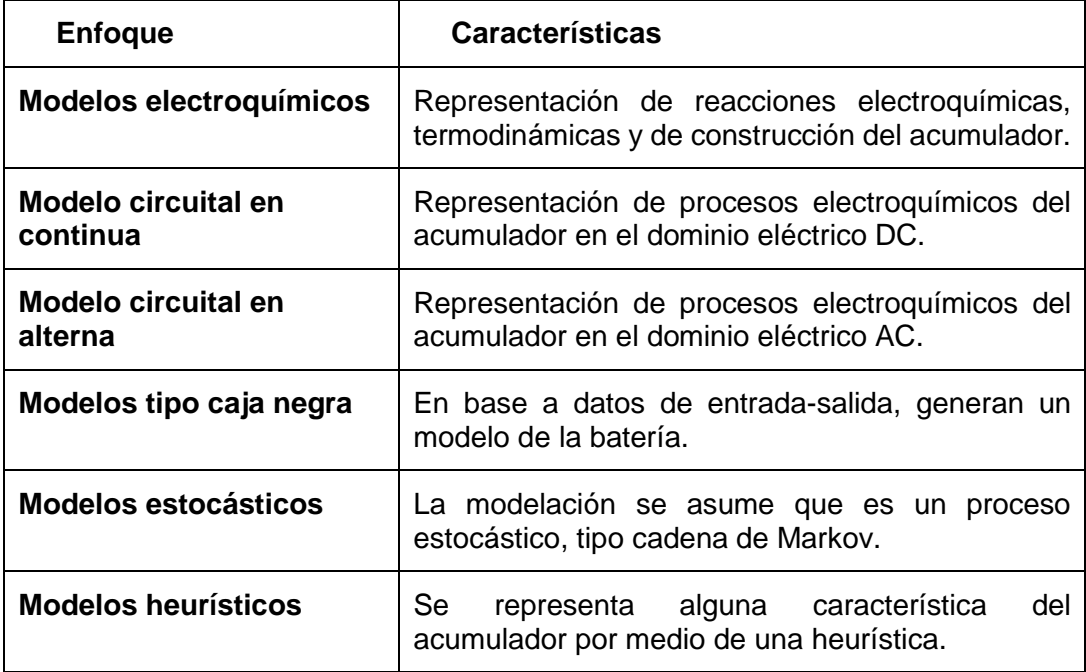

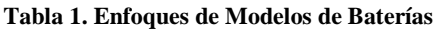

Como se observa, una batería se puede modelar de distintas formas. En este caso, el enfoque se desarrolló desde un punto de vista eléctrico o enfoque circuital en continua para que el modelo pueda interactuar con componentes electrónicos.

# <span id="page-18-0"></span>**1.3 Modelo Eléctrico o Enfoque Circuital en Continua.**

Este enfoque se basa en el uso de componentes electrónicos como fuentes de tensión, resistencias y condensadores de tal manera que se acerquen al comportamiento de una batería de plomo ácido. Dentro de este enfoque también se han desarrollado diferentes modelos que se dan a conocer más adelante. Antes se explica ciertos parámetros que rigen dentro de ellos para una mejor comprensión.

## **1.3.1 Parámetros de una Batería.**

<span id="page-18-1"></span>Una batería presenta varios parámetros que pueden ayudar a la caracterización de la misma. En esta sección se habla de los más relevantes que se tiene en cuenta en los modelos abordados más adelante. Estos se pueden clasificar en tres grupos [5]: parámetros medibles, parámetros obtenidos con pruebas experimentales y parámetros estimados.

## *1.3.1.1 Parámetros Medibles.*

Estos parámetros son aquellos que se puede registrar su valor mediante sensores dedicados para dicho fin, entre ellos están:

- **Tensión Nominal** ( $V_{bat}$ ): Este valor de tensión que se encuentra registrado en la hoja de características del fabricante es la diferencia de potencial entre el borne positivo y el borne negativo cuando esta tiene una carga conectada. Una batería idealmente está formada por una fuente de tensión ideal en serie con una resistencia. El hecho de medir en los bornes incluye la caída de tensión en la resistencia y como resultado se obtiene el valor real de tensión de la batería que puede estar por encima o por debajo del dato suministrado por el fabricante de acuerdo sea su nivel de carga.
- **Tensión a Circuito Abierto** ( $V_{oc}$ ): Este parámetro se mide en bornes de la batería cuando esta no tiene ninguna carga conectada y cuando ha reposado por un tiempo considerable. Es importante destacar que este valor tiene relación lineal directa con el estado de carga de la batería.
- **Corriente** ( $I_{bat}$ ): Es la corriente que la batería absorbe (carga) o suministra (descarga) de acuerdo sea su proceso. Esta corriente hoy en día es muy habitual registrarla mediante sensores de efecto hall. La importancia de esta magnitud es asegurar que los valores que entran o salen de la batería no superen unos picos estipulados por el fabricante y así esta no sufra daños.
- **Temperatura:** Este parámetro es muy importante dentro del funcionamiento de un batería. Muchas de ellas están fabricadas para funcionar a una temperatura de 25 °C, y un aumento o disminución considerable de la temperatura afectara

directamente a parámetros como capacidad, estado de carga, estado de salud, resistencia interna, entre otros.

 **Celda:** Estas son conectadas en serie y/o paralelo para la fabricación de una batería según sean los parámetros de diseño. El valor de tensión nominal de una batería dependerá del número de celdas. Su valor de tensión nominal es de  $2V$ , aunque este no se puede medir dentro de baterías selladas.

# *1.3.1.2 Parámetros Obtenidos con Pruebas Experimentales.*

Para determinar el valor de estos parámetros, se debe someter la batería a pruebas experimentales o de laboratorio.

- **Capacidad:** Es la cantidad de carga que se puede extraer de una batería mediante una prueba de descarga a una determinada corriente. Existe una capacidad nominal dada por el fabricante que es menor a la capacidad total de la batería debido a que no es posible extraer la totalidad de carga porque estaría expuesta a daños. Esta capacidad nominal se mide en Amperios-hora  $(Ah)$  y tiene asociado un régimen de descarga también dado por el fabricante, que es el número de horas que la batería puede entregar corriente hasta descargarse completamente. Por lo general este régimen de descarga es de 100, 20 y 10 horas. Por ejemplo una batería de 500 Ah a un régimen de descarga de 20 horas puede entregar  $25 A$ .
- **Resistencia Interna:** Esta variable existe a causa de las resistencias propias que tienen los electrodos, electrolito y terminales. El valor varía dependiendo del estado de carga, estado de salud, temperatura, corriente de carga-descarga, entre otras. Va aumentando con el pasar del tiempo y se ve reflejado en su eficiencia y en su vida útil.
- **Vida Útil:** Se denomina vida útil al tiempo que tarda la batería en reducir su capacidad a un 80 %. Un parámetro asociado a esto es la profundidad de descarga. Una alta o baja profundidad de descarga puede ocasionar que su vida útil se reduzca ocasionando menos números de ciclos de carga-descarga.
- **Eficacia:** Se refiere a la energía que la batería entrega en proporción de la energía que ha sido necesaria para cargarla. Idealmente es de un 100 % aunque este valor baja con el envejecimiento de la batería.

## *1.3.1.3 Parámetros que Deben ser Estimados.*

En este grupo están los parámetros que no se pueden medir directamente y deben ser estimados o calculados en función de algunos parámetros vistos anteriormente.

**Estado de Carga (SOC):** En ingles State of Charge, es el porcentaje de carga disponible dentro de la batería en relación a su capacidad total. Es un parámetro muy importante a tener en cuenta por su influencia en otros parámetros,

principalmente en la vida útil de la batería. Existen varios métodos para calcular su valor que serán abordados más adelante.

- **Profundidad de Descarga (DOD):** En ingles Depth of Discharge, es lo contrario del  $SOC$  e indica la cantidad de energía que se ha extraído de la batería. Los fabricantes recomiendan tener un DOD balanceado, es decir no tan alto ni tampoco tan bajo.
- **Estado de Salud** (*SOH*): En ingles State of Health, se denomina al parámetro que cuantifica el envejecimiento que ha sufrido la batería. Como ya se ha mencionado anteriormente, la batería con el pasar del tiempo sus características van disminuyendo y causando daños en ella. Este parámetro da un porcentaje que indica el punto que ha alcanzado en su ciclo de vida.

#### <span id="page-20-0"></span>**1.3.2 Métodos Para Determinar el Estado de Carga (SOC)**

En esta sección se aborda los métodos más utilizados para determinar el SOC de una batería. Esta variable ha sido muy estudiada y se considera muy compleja de determinar exactamente, debido a que las características cambian con el envejecimiento de la batería a lo largo del tiempo [8] [5] [7].

#### *1.3.2.1 Medida de la Densidad del Electrolito.*

Esta técnica se basa en la medición del electrolito mediante un instrumento llamado densímetro, ya que el  $SOC$  guarda una relación lineal con la densidad del electrolito. Es importante mencionar que para llevar a cabo esta técnica se debe ingresar el instrumento directamente a la batería, por lo tanto, se debe cerciorar que la batería no este sellada. Otro aspecto importante es que puede presentar datos erróneos en la estimación durante el proceso de carga debido a que el electrolito no es uniforme y se produce una estratificación. Es recomendable hacer la medición en el proceso de descarga.

#### *1.3.2.2 Medida de Tensión de Circuito Abierto.*

Este método es utilizado debido a que el  $SOC$  es linealmente dependiente a la tensión de circuito abierto. El problema que presenta este método es que la tensión debe ser tomada una vez la batería haya estado un tiempo considerable en reposo para permitir la difusión de la carga desde la superficie de los electrodos hacia el interior. Por esto no es recomendable usarla cuando el sistema se encuentra en línea o en aplicaciones de tiempo real.

#### *1.3.2.3 Integración de la Corriente o Coulomb Counting.*

Este método se basa en la medición e integración de la corriente que entra o que sale de la batería en un determinado tiempo. La ecuación [\( 1\)](#page-20-1) muestra la forma general del cálculo del SOC con este método.

<span id="page-20-1"></span>
$$
SOC = SOC_0 \pm \frac{1}{c_n} \int i(t)dt
$$
 (1)

Una ventaja de importancia es que puede ser utilizada con el sistema en línea y mostrar estimaciones en tiempo real. Por otro lado y como se puede mirar en la ecuación [\( 1\)](#page-20-1) se debe conocer el  $SOC$  inicial  $(SOC<sub>0</sub>)$  en el que se encuentra la batería y su capacidad nominal  $(C_n)$  para posteriormente aplicar esta técnica. Esto lleva a concluir que para una estimación más precisa se debe asociar dos métodos, que en este caso puede ser el método de la medida de tensión de circuito abierto.

## *1.3.2.4 Métodos Emergentes.*

Hasta este momento se habló de los métodos más utilizados para la determinación del  $SOC$  de una batería, pero existen otros modelos que también han sido estudiados pero no son muy aplicados. A continuación, se nombra algunos de ellos [5]:

- Medición de la Resistencia Interna.
- Método de la Impedancia Espectroscópica.
- Filtro de Kalman.
- Filtro de Partículas.
- Redes Neuronales.
- Lógica Difusa.
- Método de la Respuesta al Arranque en Frio.

# <span id="page-21-0"></span>**1.4 Modelos de Baterías de Plomo Acido.**

En esta sección se abordan modelos de baterías propuestos por diferentes autores. Como ya se conoce que la batería es un componente electroquímico, estos modelos se basan en el estudio netamente eléctrico para poder analizar su comportamiento en función de variables o parámetros que se describieron anteriormente. Algunos modelos se presentan a continuación:

- Modelo de Thevenin [9].
- Modelo Copetti [5] [7].
- Modelo Randles [10].
- Modelo de 3er Orden [11] [12].
- Modelo de 4<sup>to</sup> Orden [13].

A partir del estudio bibliográfico de los modelos, se toma como base el Modelo de Copetti para realizar el modelo desarrollado en este trabajo.

# **1.5 Modelo de Batería Desarrollado.**

<span id="page-21-1"></span>Hasta el momento se detallaron los parámetros que rigen una batería y los distintos modelos que se han desarrollado. El propósito del modelo de batería dentro del trabajo de investigación es su caracterización de una manera simple, rápida y efectiva. Con el estudio bibliográfico de los modelos mencionados anteriormente se observa que abarcan muchos parámetros que son difíciles de estimar ya que se debe hacer pruebas experimentales con equipos que difícilmente se tiene acceso y requieren de un tiempo considerable.

Considerando lo anterior, se toma como base un modelo que consta de una fuente de tensión en función del tiempo y una resistencia en serie que representan el  $V_{oc}$  y la  $R_{int}$ característicos de una batería de plomo acido. El modelo se presenta en la Figura 3, y como se observa tiene la forma del modelo según Copetti o también llamado modelo teórico. Sin embargo, la representación matemática de este se basa en el análisis de [14].

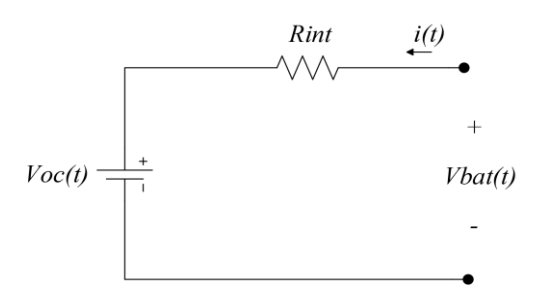

**Figura 3. Modelo de Batería Desarrollado**

#### <span id="page-22-1"></span><span id="page-22-0"></span>**1.5.1 Ecuaciones que rigen al Modelo.**

En este caso se tienen en cuenta dos etapas de trabajo: la etapa de carga y la etapa de descarga. Para el caso de la carga se considera una corriente positiva y para la descarga una corriente negativa:

$$
i(t) > 0 \rightarrow Etapa de Carga
$$
  

$$
i(t) < 0 \rightarrow Etapa de Descarga
$$

El modelo propuesto deprecia los efectos de temperatura que rigen sobre la batería y se asume una temperatura de trabajo constante de  $25^{\circ}$  C. También se desprecia el efecto de autodescarga.

Estas dos etapas de trabajo del modelo se las considera para la estimación de la tensión de circuito abierto  $V_{oc}(t)$ . De esta manera para la etapa de carga se tiene:

$$
V_{oc}(t) = (2 V + 0.148 * SOC(t))n_s
$$
 (2)

Donde:

 $SOC(t)$ : Estado de Carga en un instante t

 $n_{\scriptscriptstyle S}$  : Numero de celdas de la batería

y para la etapa de descarga la expresión de  $V_{oc}$  es:

$$
V_{oc}(t) = (1.926 V + 0.124 * SOC(t))n_s
$$
\n(3)

Las constantes que se expresan en las ecuaciones de circuito abierto tanto en carga como en descarga son tomados de la referencia base [14], donde 2  $V$  y 1.926  $V$  son valores de tensión de una celda. Por otro lado,  $0.148$  y  $0.124$  son parámetros de ajuste para  $SOC$ .

En el caso de la resistencia interna para el modelo se considera una única expresión dada por:

$$
R_{int} = \frac{\left(0.7 \Omega + \left(\frac{0.1}{|SOC_0 - 0.2|}\right)\right)}{SOC_m} * n_s \tag{4}
$$

Donde:

 $SOC<sub>o</sub>$ : Estado de Carga inicial de la batería.

 $SOC_m$ : Máxima energía de la batería.

Para  $SOC<sub>o</sub>$ , sus valores pueden estar entre 0 y 1, donde 0 es 0 % y 1 es 100 %. En el caso de  $SOC_m$  se obtiene del producto de los valores de tensión nominal y capacidad nominal de la batería:

$$
SOC[Wh] = V_{nom}[V] * C_{nom}[Ah] \tag{5}
$$

El valor de resistencia interna se lo considera constante para cada modelo de batería que se desee caracterizar dependiendo del valor de los parámetros respectivos.

Ahora bien, la tensión en los bornes de la batería dentro del modelo está definido por:

$$
V_{bat}(t) = V_{oc}(t) + R_{int} * i(t)
$$
 (6)

En este caso, para obtener la estimación del  $SOC$  se elige el método de integración de la corriente ya que entrega valores continuos y se pueden realizar simulaciones con el modelo conectado a algún sistema externo. Como se mencionó anteriormente, en este modelo se consideran parámetros expresados en  $Wh$ , lo que hace necesario integrar el producto de la corriente con la tensión de circuito abierto, dando como resultado la siguiente expresión:

$$
SOC(t) = SOC_o + \frac{1}{soc_m} \int_0^t \frac{i(\tau) * V_{oc}(\tau)}{3600} d\tau
$$
 (7)

Por último, en el caso de la DOD se tiene:

$$
DOD(t) = 1 - SOC(t) \tag{8}
$$

#### <span id="page-24-0"></span>**1.5.2 Simulación del Modelo**

La simulación del modelo se la realizó en el software Matlab con la ayuda del entorno de diagrama de bloques Simulink. En primer lugar se desarrollaron las ecuaciones características del modelo en bloques aritméticos como se muestra en la Figura 4, donde cada parámetro considerado en este modelo tiene su subsistema correspondiente asociando sus respectivas entradas y salidas según sea el caso.

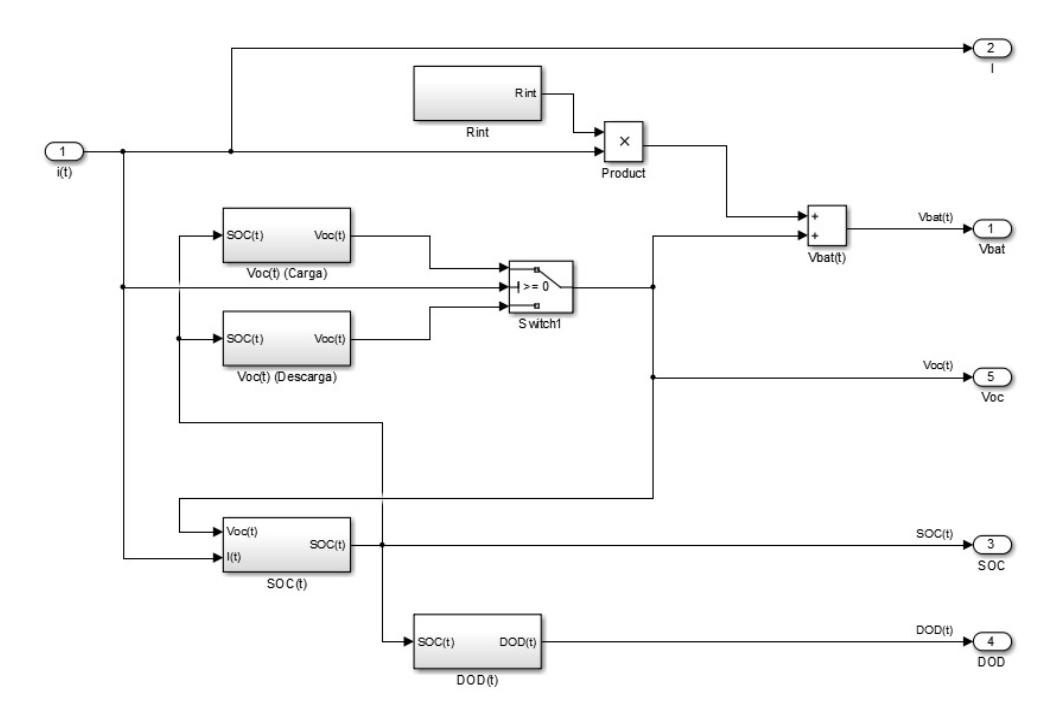

**Figura 4. Diagrama de Bloques del Modelo Desarrollado**

<span id="page-24-1"></span>En la Figura 4, se pueden observar los parámetros de  $V_{oc}, R_{int}, SOC$  y  $DOD$  que componen el modelo.  $V_{oc}$  para cada etapa ya sea carga o descarga tiene su respectivo subsistema controlados por un switch que trabaja en función de la corriente. Como única entrada se tiene la corriente y como salidas la tensión de la batería  $V_{bat}$ , su estado de carga y profundidad de descarga.

Posteriormente y en vista de que Simulink cuenta con una librería de Simscape llamada SimPowerSystems y en ella existen componentes para la simulación de sistemas electrónicos que son comúnmente muy utilizados, se optó por adaptar el modelo desarrollado a estos componentes. En la Figura 5 se muestra la adaptación del modelo desarrollado con bloques aritméticos a un sistema compatible con SimPowerSystems.

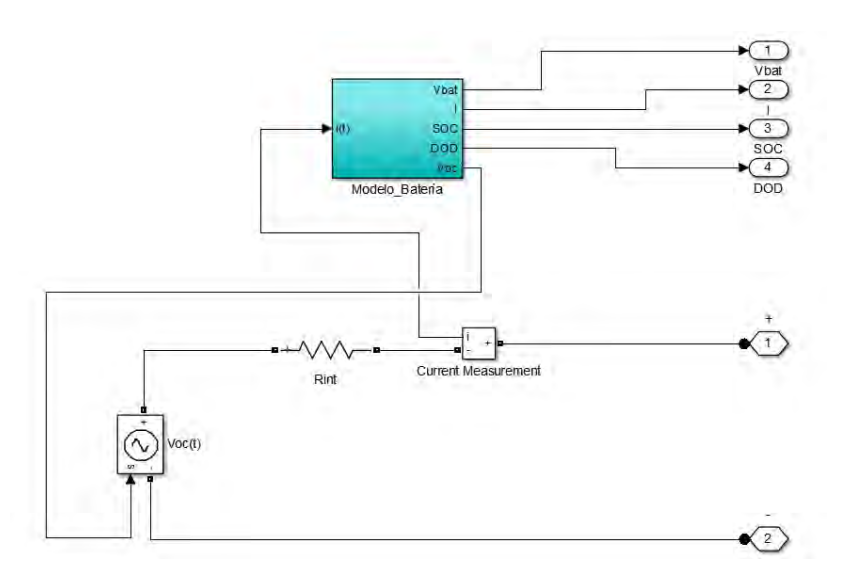

**Figura 5. Modelo Desarrollado para Conexión con Elementos de SimPowerSystems**

<span id="page-25-0"></span>En el subsistema de color azul se encuentra el modelo desarrollado y en la parte inferior el modelo en su forma circuital. Para hacer esta adaptación es necesario el uso de una fuente de tensión controlada que depende de  $V_{oc}$ . Conectada en serie se tiene una resistencia que cumple las veces de  $R_{int}$  y un medidor de corriente para la conexión entre los sistemas exteriores y el modelo.

Finalmente, en la Figura 6 se tiene el sistema general del modelo de batería que permite la interacción con sistemas desarrollados en SimPowerSystems.

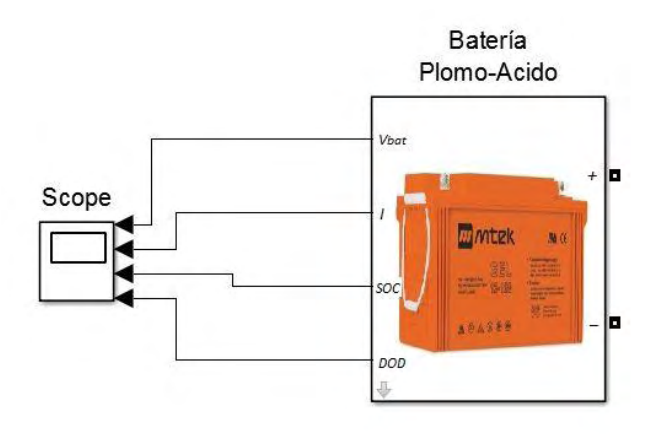

**Figura 6. Modelo Desarrollado Final**

<span id="page-25-1"></span>Como se muestra en la Figura 6 se tiene una entrada que cuenta con conexión positiva y negativa y a la salida, graficas de tensión, corriente, SOC y DOD de la batería. Adicionalmente se creó una máscara para el sistema que se muestra en la Figura 7. En ella se piden valores iniciales de parámetros como número de celdas de la batería, energía máxima y  $SOC$  inicial.

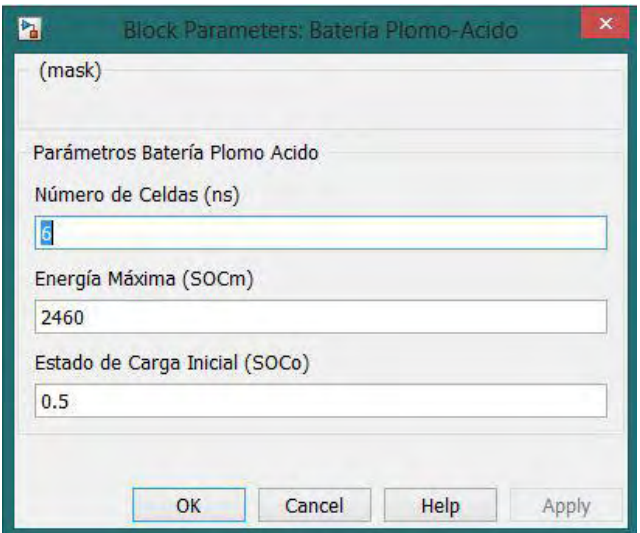

**Figura 7. Mascara de Simulación del Modelo Desarrollado**

# <span id="page-26-2"></span><span id="page-26-0"></span>**1.5.3 Validación del Modelo**

<span id="page-26-1"></span>Para validar el modelo se tomaron registros de variables de corriente y tensión de la batería MTEK MT122050 que es el objeto de estudio en este trabajo. En la [Tabla 2](#page-26-1) se presentan algunas características.

| <b>ESPECIFICACIONES</b>          |                            |
|----------------------------------|----------------------------|
| Tensión Nominal                  | 12V                        |
| Capacidad Nominal (10HR, 25°C)   | 205Ah                      |
| Temperatura de Trabajo Nominal   | $25^{\circ}C + 3^{\circ}C$ |
| Tensión de Carga Flotante (25°C) | $13.5 V - 13.8 V$          |
| Corriente de Carga Máxima        | 60A                        |
| Corriente de Descarga Máxima     | 1500A(5s)                  |

**Tabla 2. Especificaciones de la Batería MT122050**

En este proceso se consideraron dos casos de estudio, donde la batería estuvo sometida a procesos de carga y descarga con diferentes configuraciones realizadas en el controlador con el que cuenta el SFV de la Universidad de Nariño, el registro de datos se toma del sistema de monitoreo realizado que se aborda en el capítulo 2. El modelo y validación del mismo es realizado con el fin de observar el comportamiento de una batería de plomo acido sometida a diferentes condiciones de carga o descarga. A continuación, se describe cada caso y se dan a conocer sus respectivos resultados.

#### *1.5.3.1 Primer Caso de Estudio*

Las configuraciones para este caso tienen en cuenta un rango de descarga de la batería entre 100 % y 20 % del SOC, esto quiere decir que el controlador va a descargar la batería hasta un 20 % y de aquí se procederá a la desconexión de las cargas conectadas al SFV conformado por paneles, batería, controlador e inversor. A este sistema se tuvo conectado una carga de 10 A constantes. En la [Figura 8,](#page-28-0) se presenta la corriente registrada por el sistema de monitoreo. Aquí se observa una primera etapa de descarga, esto se da por la falta de radiación solar incidente en paneles y el consumo de energía de parte de las cargas únicamente de la batería. Otra etapa denominada carga-descarga se da cuando existe radiación solar incidente en paneles, pero no la suficiente para generar energía y cargar la batería. Por lo tanto, las cargas consumen energía de paneles y de la batería. En la última etapa llamada desconexión el controlador suspende el consumo de energía de las cargas, esto hace que en un tiempo pequeño de aproximadamente 1 hora donde hay radiación solar los paneles carguen la batería. Seguido de esto la corriente es cero por falta de radiación y cargas desconectadas.

La corriente registrada fue utilizada como corriente de entrada de carga para el modelo desarrollado y como parámetros de simulación del modelo se tomó:  $n_s = 6$ ,  $SOC_m = 2460$ y  $SOC<sub>o</sub> = 0.96$ . En la [Figura 9,](#page-28-1) se presenta una comparación de la tensión en los terminales de la batería obtenidos con el modelo desarrollado y datos registrados por el sistema de monitoreo. Se puede observar que durante la etapa de descarga que comprende entre 0 y  $4x10<sup>4</sup>$  s, la tensión se reduce a causa del consumo energético de las cargas. Durante la etapa de carga-descarga la tensión si bien se reduce es con menor proporcionalidad a la etapa anterior por motivo de existencia de radiación solar, esto quiere decir que los paneles generaron energía capaz de suministrar parte a las cargas y parte a la carga de la batería. En la etapa de desconexión la tensión alcanza un nivel que se puede catalogar como tensión de circuito abierto.

En la [Figura 10](#page-29-0) también se muestra un comparativo de datos de estado de carga del modelo desarrollado y de datos registrados por el sistema de monitoreo, estos datos son tomados experimentalmente y calculados en simulación aplicando el método de integración de la corriente. Esta grafica es la de mayor importancia debido a que es aquí donde se corrobora la configuración realizada en el controlador, se puede observar que la desconexión de las cargas se hace en el tiempo donde el  $SOC$  esta en un 20 % aproximadamente como se configuró en un principio.

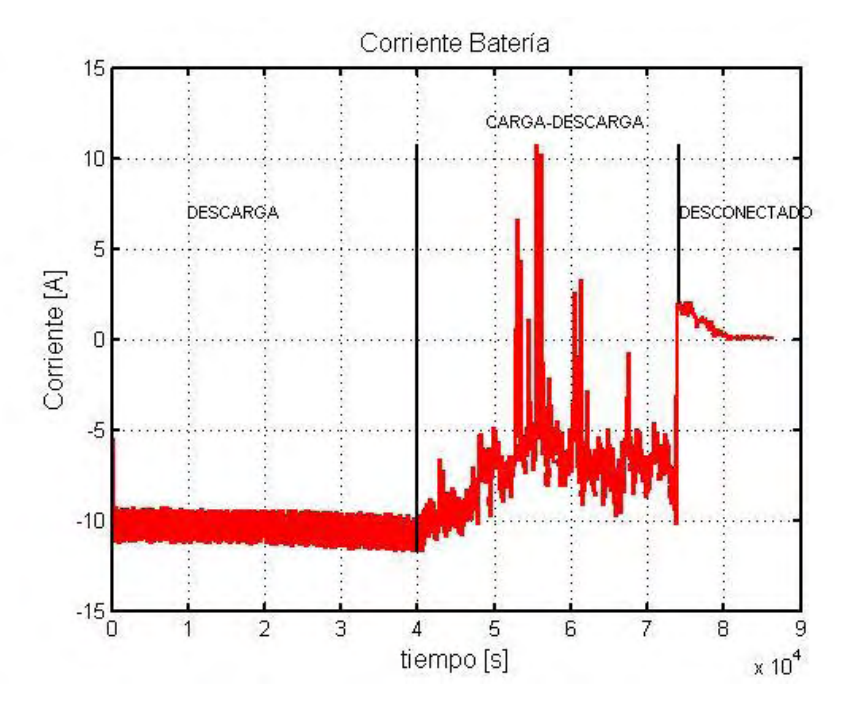

**Figura 8. Corriente de Carga-Descarga del Primer Caso de Estudio**

<span id="page-28-0"></span>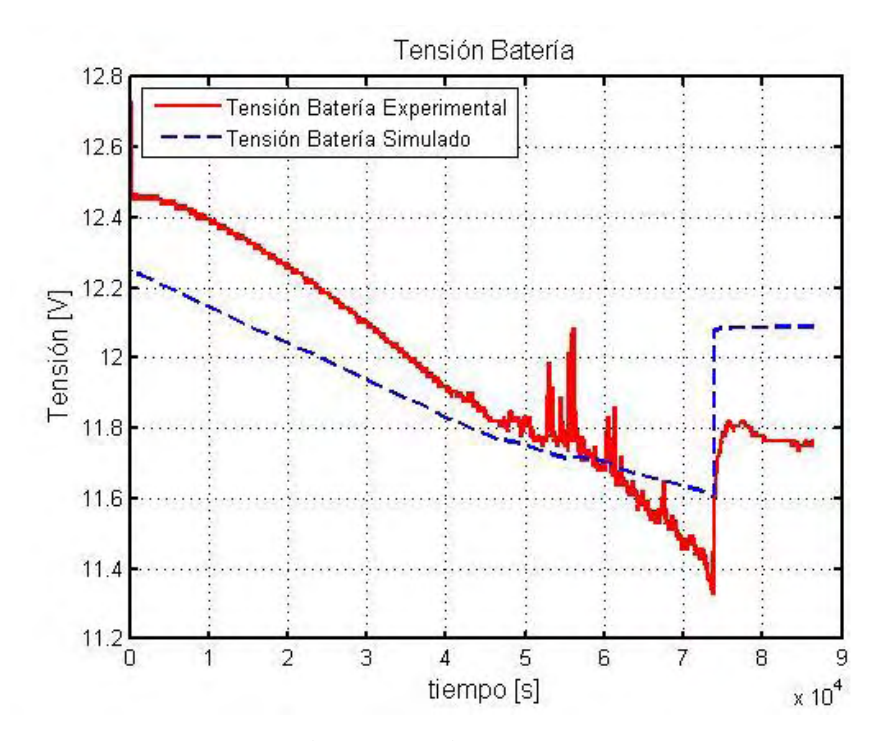

<span id="page-28-1"></span>**Figura 9. Tensión de la Batería del Primer Caso de Estudio**

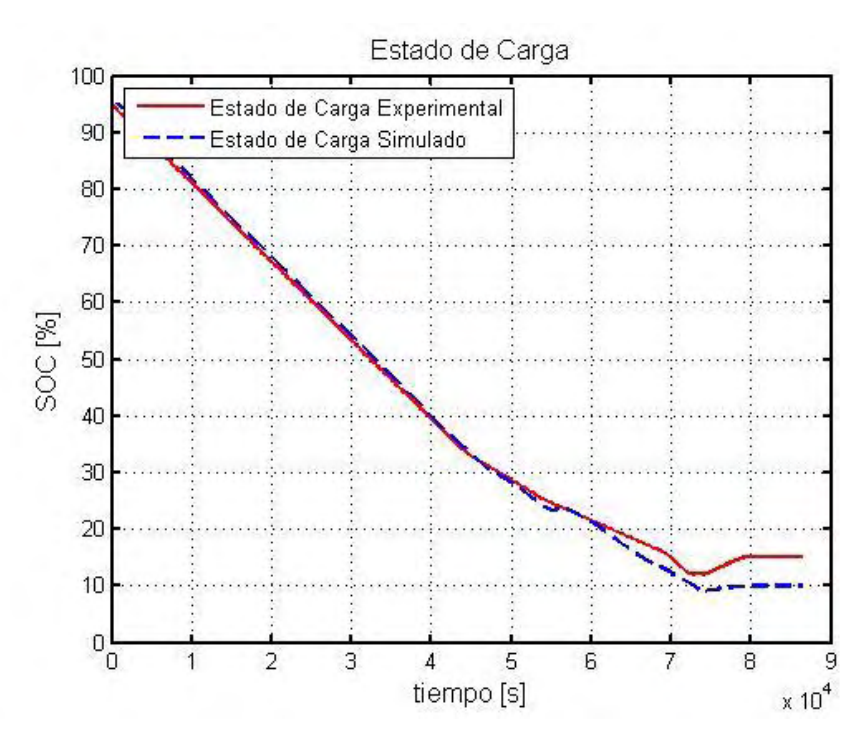

**Figura 10. Estado de Carga del Primer Caso de Estudio**

#### <span id="page-29-0"></span>*1.5.3.2 Segundo Caso de Estudio*

Para este caso la configuración de descarga de la batería está limitado entre el 100 % y el 70 % del SOC, ósea que la carga se desconecta cuando se llegue al límite inferior de  $SOC$ . Este caso tiene la misma carga de 10 *A* constantes utilizado en el primer caso conectada al SFV, como resultado de esta conexión y configuración del controlador tenemos en la [Figura 11](#page-30-0) la corriente registrada por el sistema de monitoreo. Se puede observar las mismas tres etapas que se presentaron en el caso anterior. Inicialmente tenemos una descarga constante de 10 A, al paso de  $2x10^4 s$  se presenta la etapa de desconexión y posteriormente se tiene la etapa de carga. En esta etapa de carga la corriente es positiva debido a que no se tiene ninguna carga que consuma energía conectada al sistema y existe radiación solar incidente en los paneles, a partir de aproximadamente 6.5 $x10^4$  s las cargas se vuelven a conectar y se empieza a descargar la batería.

Los valores de los parámetros para la simulación  $n_{s},$  SO $\mathcal{C}_{m}$  y SO $\mathcal{C}_{o}$  son los mismos del caso anterior, de igual manera se toma como corriente de entrada de simulación la registrada por el sistema de monitoreo. En la [Figura 12,](#page-31-0) se presenta la comparación de la tensión tanto de simulación como la registrada de la batería real, durante la etapa de descarga la tensión se reduce hasta un nivel de  $12 V$  aproximadamente, una vez empieza la etapa de desconexión esta tensión aumenta debido al corte de energía suministrada a las cargas y se tiene una tensión de circuito abierto. En la etapa de carga la tensión de la

batería aumenta a razón de la corriente de carga generada por los paneles. Finalmente se observa una pequeña etapa de descarga debido a la reconexión de las cargas, aquí la tensión se reduce a su nivel real y va disminuyendo conforme se extrae energía de la batería.

En la [Figura 13,](#page-31-1) se muestra el estado de carga, como se dijo con anterioridad este grafico es de gran importancia y facilita la interpretación de las demás gráficas. Se puede observar claramente una reducción del  $SOC$  de la batería durante la etapa de descarga, llegando a un nivel aproximado de 70 % estipulado en las configuraciones del caso. Seguido a esto se tiene un nivel constante entre los  $2x10^4 s$  y los  $4x10^4 s$ , debido a la ausencia de radiación solar incidente en los paneles. Una vez empieza la etapa de carga el  $SOC$  aumenta hasta un nivel aproximado del 95 %, aquí las cargas se vuelven a conectar y se ve reflejado en la  $reducción del SOC.$ 

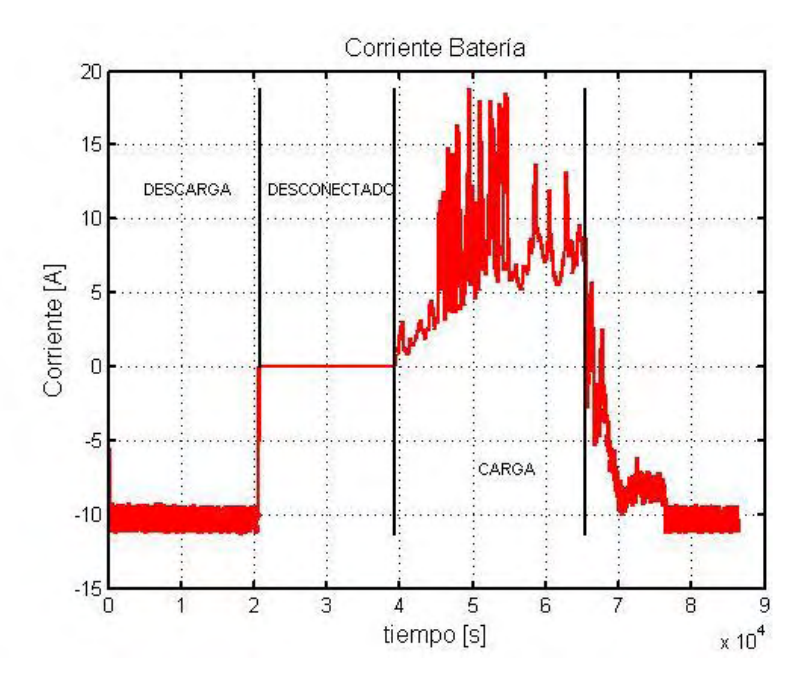

<span id="page-30-0"></span>**Figura 11. Corriente de Carga-Descarga del Segundo Caso de Estudio**

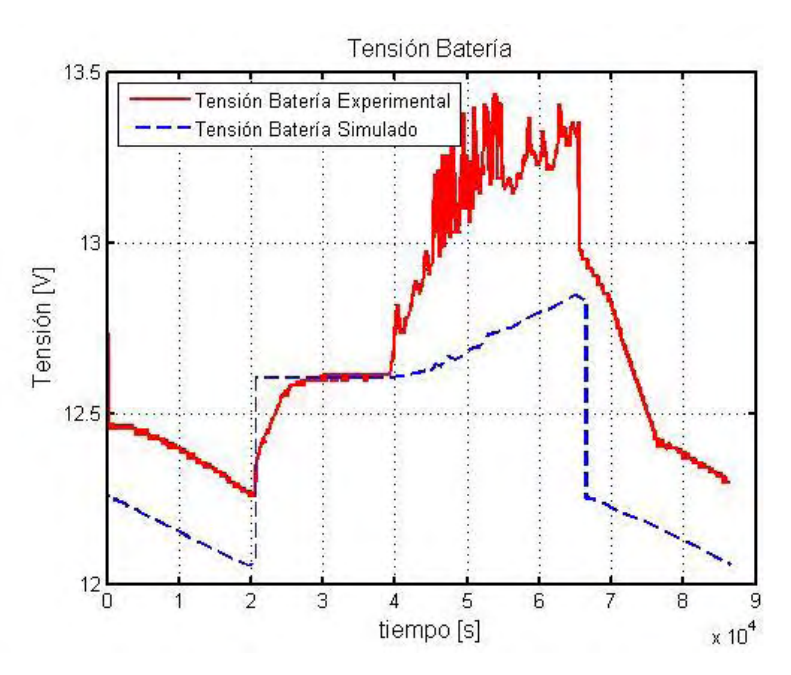

**Figura 12. Tensión de la Batería del Segundo Caso de Estudio**

<span id="page-31-0"></span>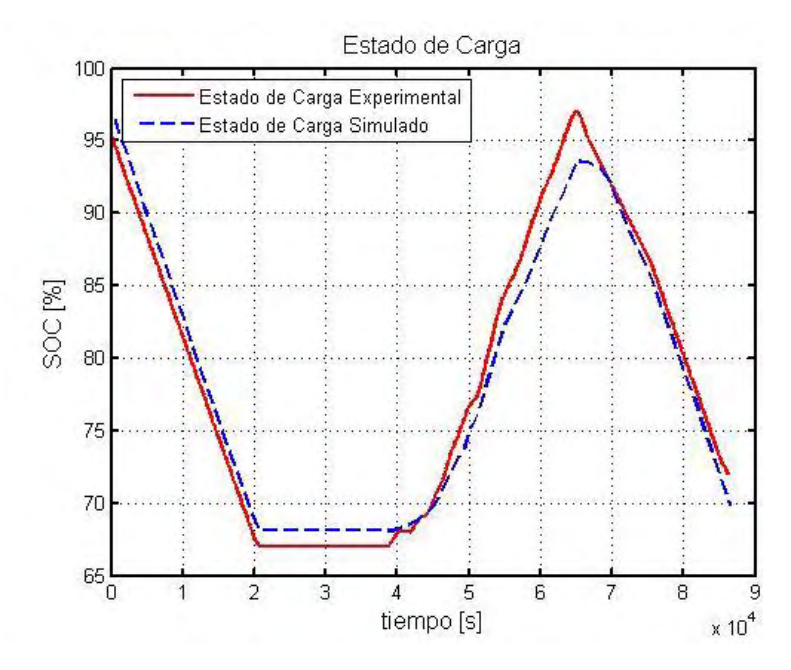

<span id="page-31-1"></span>**Figura 13. Estado de Carga del Segundo Caso de Estudio**

#### **2. SISTEMA DE MONITOREO**

<span id="page-32-0"></span>Dentro del sistema de monitoreo se realiza la medición de variables como corriente y nivel de tensión de las principales estructuras de un SFV las cuales son: 1. Arreglo de paneles Fotovoltaicos, 2. Banco de baterías, .3 Inversor y 4. Cargador. Este sistema con la ayuda de sensores monitorea constantemente los cambios de las variables dentro del SFV que serán de referencia base para el cargador.

Los sensores son capaces de detectar magnitudes físicas o químicas, transformándolas en variables eléctricas medibles por el sistema. En esta sección se presentan los sensores que se escogieron para este trabajo, estos fueron seleccionados teniendo en cuenta las especificaciones del SFV de la Universidad de Nariño.

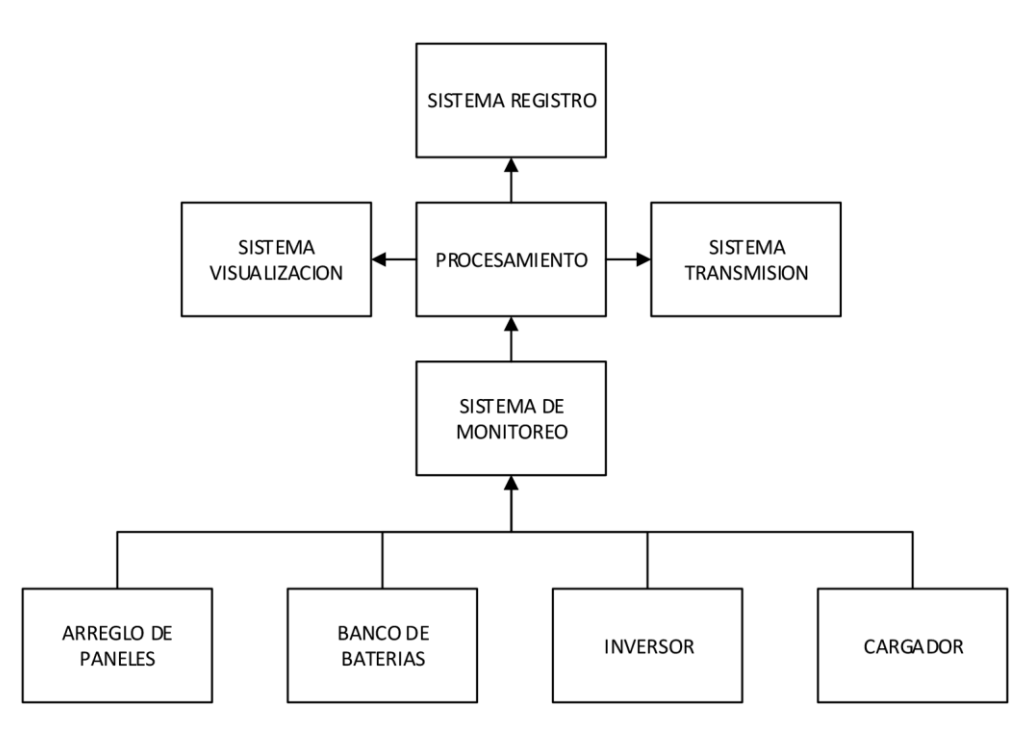

**Figura 14. Esquema del Sistema de Monitoreo**

#### <span id="page-32-2"></span><span id="page-32-1"></span>**2.1 Sensores de Tensión**

Dentro del sistema de monitoreo se tienen cuatro sensores de tensión, tres de ellos son de tensión continua y uno para tensión alterna. Estos sensores entregan valores de tensión del banco de baterías, del arreglo fotovoltaico, del inversor y de una primera etapa del cargador que corresponde a un convertidor Boost, en el capítulo 3 se aborda lo referente al cargador de baterías.

Como sensor se ha escogido un divisor de tensión, compuesto por una resistencia fija y un trimmer, con este arreglo se consigue que la tensión cambie de escala sin alterar los datos; si se tiene en cuenta que la entrada analógica del microcontrolador solo permite una tensión máxima de 3.3  $V$  la nueva escala será acorde a ese valor.

Para fijar la escala de medición se tiene que el SFV tiene 4 baterías de 12  $V$  conectadas en serie, sumando un total de  $48 V$ . Generalmente, este valor es superado cuando se encuentra en estado de flotación, a un tensión de  $55.2 V$  según la hoja de características. Por esta razón el sensor de tensión se ajusta a un valor máximo de 60  $V$  a la entrada y un valor del trimmer de 172 kΩ lo que asegura un valor menor a 3.3  $V$  a la salida.

Para el diseño del sensor se propone una resistencia fija de 10 k $\Omega$  y un trimmer de 200 k $\Omega$ de manera que se pueda ajustar el valor de 172  $kΩ$ . La ecuación (9) da este valor al cual se debe ajustar el trimmer, y la ecuación [\( 10\)](#page-33-1) establece la resolución del sensor que determinar el valor real de tensión en el sistema de medición.

<span id="page-33-1"></span><span id="page-33-0"></span>
$$
V_{out} = \frac{V_{in} \cdot 10k\Omega}{(Trimmer + 10k\Omega)} \therefore V_{outmax} \le 3.3 V
$$
 (9)

$$
Resolucion \,Sensor \,Tension = \frac{Trimmer + 10k\Omega}{10k\Omega} \tag{10}
$$

En cuanto al dimensionamiento del sensor para el arreglo de paneles solares, se tuvo en cuenta su configuración y los valores que reportaba el historial del controlador del SFV de la Universidad de Nariño. Este arreglo está formado por cuatro paneles conectados en, un paralelo de 2 ramas y cada rama tiene 2 paneles conectados en serie. Cada panel maneja una potencia nominal de 240  $W$  para un total de 960  $W$  para el arreglo. De los datos del controlador se obtuvo que el máximo de tensión registrado por los paneles es de 67 $V$ , valor con el que se diseñó la configuración de resistencias para una tensión máxima de  $80 V$  a la entrada del sensor.

Para este diseño se propone una resistencia fija de 10 k $\Omega$  y un trimmer de 500 k $\Omega$ . Ajustando el valor del trimmer a 233  $k\Omega$  aproximadamente si se reemplaza en la ecuación [\( 9\)](#page-33-0) con  $V_{in} = 80 V$ ; además con la ayuda de la ecuación [\( 10\)](#page-33-1) se determina la resolución del sensor, obteniendo una constante de 24.3.

Para el sensor del convertidor Boost el valor máximo configurado de tensión a la salida es de 150 V, y según la ecuación [\( 9\)](#page-33-0) el valor del trimmer se ajustara a 445 k $\Omega$  y la resolución del sensor según la ecuación [\( 10\)](#page-33-1) es la constante de 45.5.

Finalmente para determinar el  $V_{AC}$  suministrado por el inversor, se rectifica la onda completa de la señal sinusoidal conectando un puente de diodos de  $1 \text{ } A$ , y después con un arreglo de resistencias se escala la tensión a un valor máximo de 3.3 V. Al ingresar la señal sinusoidal de  $60 Hz$  al Arduino se toma medidas de 3 ciclos de la señal de tensión correspondientes a  $\frac{3}{60\, Hz}$  = 50  $ms$ , para determinar valor pico de la señal, transfórmala a el valor RMS y multiplicar por la resolución del sensor. Para el diseño de este sensor se tiene en cuenta la tensión suministrada por el inversor que debe ser igual a la tensión de la red eléctrica 120  $Vac$  a 60  $Hz$ . Y se fija la escala de medición limitando esta etapa a 200  $Vac$ máximo. El arreglo de resistencias se ajusta con una resistencia fija de 10  $k\Omega$  y un trimmer con un valor de 597  $kΩ$  según la ecuación (9). Además, la resolución del sensor aplicando la ecuación [\( 10\)](#page-33-1) da como resultado la constante de 60.7.

En la Figura 15 se muestran las diferentes configuraciones de los sensores de tensión para las diferentes etapas.

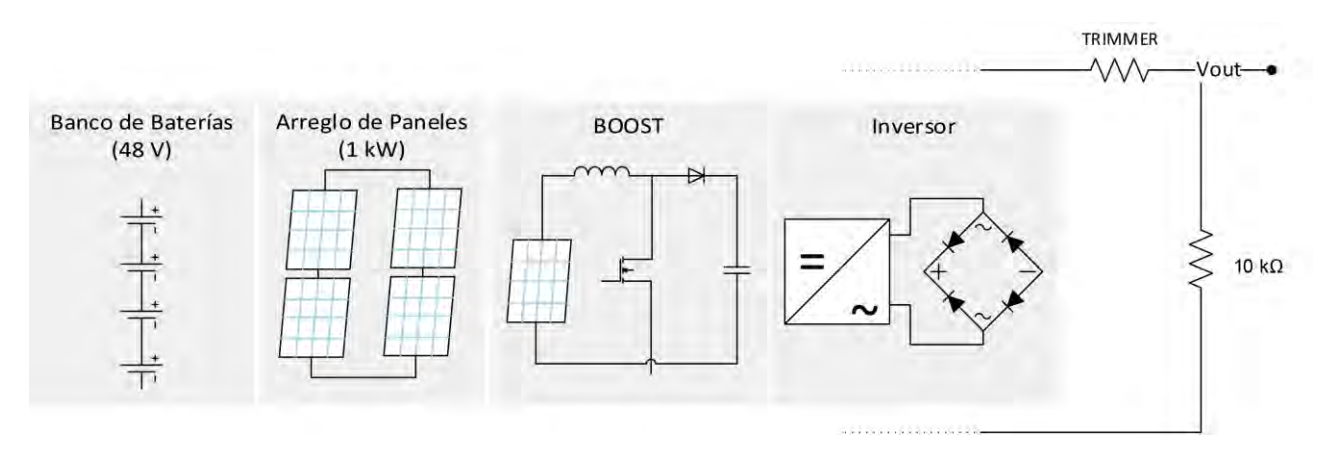

**Figura 15. Sensores de Tensión para el SFV**

#### <span id="page-34-1"></span><span id="page-34-0"></span>**2.2 Sensores de Corriente**

Esta magnitud, al igual que la tensión se la mide en los cuatro puntos descritos anteriormente, teniendo tres sensores para corriente continua y uno para corriente alterna. Para sensar la corriente continua se emplea el sensor  $ACS - 712$  en su versión de 30 A, conectado directamente en el trayecto donde se desea medir. De esta manera el sensor es capaz de medir tanto corrientes directas como inversas.

El sensor  $ACS - 712$  es utilizado para medir la corriente en el banco de baterías, arreglo de paneles solares y convertidor Boost y presenta las siguientes características de acuerdo a su hoja de características: Rango de medición desde  $-30$  A hasta 30 A generando una salida proporcional a esta corriente de  $0 V a 5 V$  escalada a 3.3  $V$  con ayuda de un arreglo de resistencias, una sensibilidad de 66  $mV/A$ , bajo nivel de ruido de las señales analógicas, tiempo de salida de 5  $\mu s$  en respuesta a la corriente de entrada y salida de tensión estable.

Para la medición de la corriente alterna en el caso del inversor se utilizó el sensor de corriente  $\text{SCT} - 013 - 000$  tipo no invasivo teniendo en cuenta la facilidad que brinda instalarlo en línea y la buena respuesta a cambios de corriente consumida en las cargas.

Como referencia para la selección de este sensor se tiene en cuenta la potencia máxima que puede generar el inversor de la Universidad de Nariño, es de 800  $W$  a una tensión de 120  $Vac$ , según estos datos y la ecuación (11) la corriente a medir es de 6.6 A; siendo una variable importante para la selección de este sensor.

<span id="page-34-2"></span>
$$
Corriente AC = \frac{800 W}{120 VAC} = 6.66 A
$$
 (11)

En la Figura 16 y [Figura 17](#page-35-2) se muestra los esquemas de los sensores  $ACS - 712$  y  $SCT - 013 - 000$  respectivamente.

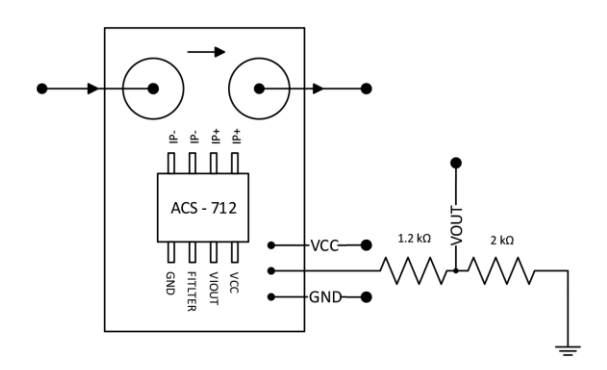

<span id="page-35-1"></span>**Figura 16. Sensor de Corriente ACS-712, con Ajuste a la Salida para 3.3 V**

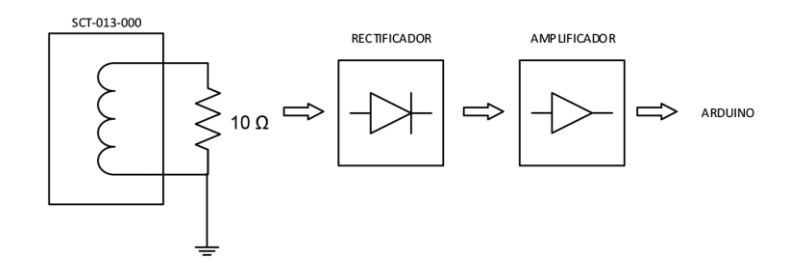

**Figura 17. Sensor de Corriente No Invasivo Tipo Pinza SCT-013-000**

#### <span id="page-35-2"></span><span id="page-35-0"></span>**2.3 Sensor de Temperatura LM35**

Para medir esta variable se utilizó un sensor de temperatura analógico, este sensor es frecuentemente utilizado en aplicaciones de SFV. En cuanto a su funcionamiento, el sensor entrega una salida de tensión linealmente proporcional a la temperatura en grados centígrados, su resolución es 10  $mV$  ° con un rango de precisión de 0.5 ° c a 25 ° c y con un rango de trabajo de −55 °C a +150 °C. Como la tensión de salida no supera los 3.3 V no es necesario adaptar esta tensión para su lectura en el microcontrolador, en la Figura 18 se presenta su esquema.
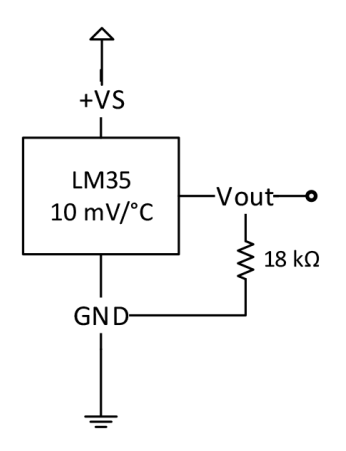

**Figura 18. Sensor de Temperatura LM35, Configuración de Alimentación Simple Rango Completo**

## **2.4 Procesamiento, Visualización, Registro y Transmisión de Datos**

Entre las tarjetas y escudos que ofrece Arduino para el desarrollo de proyectos, se escoge una combinación que brinde lo necesario al sistema para su correcto funcionamiento. En este caso se usa una tarjeta Arduino DUE para el desarrollo de algoritmos, el procesamiento de información de los sensores y determinar el ciclo de trabajo para el convertidor Buck. Sin embargo, el microcontrolador ATMEGA328P es el encargado de controlar la activación y la frecuencia del PWM tanto del convertidor Boost como del Buck.

Por otra parte, también se integró el sistema con algunos módulos compatibles con estas tarjetas (identificados en la [Figura 19\)](#page-36-0) que facilitan la transmisión, visualización y registro de datos.

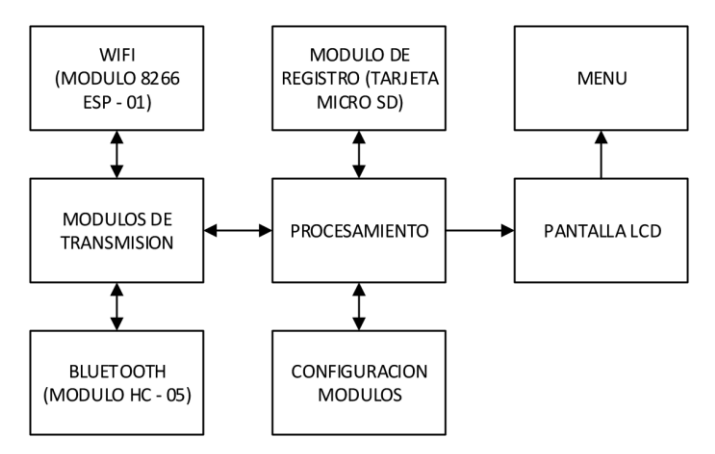

<span id="page-36-0"></span>**Figura 19. Sistema de Procesamiento, Transmisión, Visualización y Registro**

## **2.4.1 Arduino**

Arduino es una plataforma de software libre basada en una placa con un microcontrolador, que facilita el uso de la electrónica en cualquier proyecto. En esta ocasión la elección de estas tarjetas es útil por su software ampliable, de código abierto y el ambiente de programación sencillo y directo.

Los algoritmos fueron realizados en Arduino IDE, software de Arduino que facilita escribir el código en lenguaje de alto nivel y cargarlo a la tarjeta.

## *2.4.1.1 Arduino DUE*

El Arduino DUE fue la primera tarjeta de Arduino basada en un microcontrolador de  $32 \; bits \; ARM$ , que la hace perfecta para proyectos robustos de gran escala, además de  $54$ entradas/salidas digitales y 12 entradas analógicas, cuatro puertos seriales, dos puertos  $TWI (I2C)$ , y entre lo más destacable la velocidad del reloj de 84  $MHz$  superior a muchos microcontroladores del mercado. Además, de ser el punto más fuerte para escoger esta tarjeta se tiene en cuenta que tanto los módulos de comunicación, ya sea bluetooth, wifi y sensores que se utilizó, se acoplan perfectamente a los  $3.3 V$  de la tensión de operación de la tarjeta.

La alta velocidad de procesamiento como se resalta anteriormente, facilita la comunicación entre los diferentes módulos que tiene el sistema para registrar, transmitir y visualizar los datos. Igualmente, la velocidad de procesamiento respalda el Sistema operativo en tiempo real tipo RTOS multitarea, que ejecuta diferentes tareas casi simultáneamente, haciendo posible el funcionamiento del sistema, al momento que se maneja el menú en la LCD.

Dentro de esta placa se encuentra el cerebro del Sistema de Monitoreo (SISMO), aquí se integran todos los módulos, sensores, y demás microcontroladores. También se determinan los valores máximos, mínimos y promedios para del desarrollo constante de los algoritmos de estado de carga de la batería y un menú que se plasma en la LCD para las configuraciones generales de este sistema.

Este algoritmo también es el encargado de calcular el ciclo de trabajo del mosfet que controla el convertidor Buck, definiendo de esta manera la tensión optima de carga de las baterías, además de controlar las cargas conectadas. Sin embargo el valor de ciclo de trabajo para el mosfet del convertidor Buck lo envía de manera serial al microcontrolador que es el encargado de enviar esta señal al mosfet pero a una frecuencia de 50  $kHz$ . Igualmente, este microcontrolador es el encargado de realizar el algoritmo MPPT para el control del convertidor Boost.

## *RTOS (Sistema operativo de Tiempo Real)*

Es un sistema operativo desarrollado para aplicaciones en tiempo real, que hace correcciones de sus respuestas en ciertos límites de tiempo, teniendo en cuenta que no ocupa demasiado espacio dentro del código, donde se ejecuta la función de multitarea.

Esta función, incluida dentro de la tarjeta Arduino DUE permite realizar funciones de manera sincronizada, determinando un tiempo de ejecución para cada tarea. La multitarea le da la opción a un microcontrolador con alta velocidad de procesamientos de realizar tareas en segundo plano, como también realizar dos tareas simultáneamente, asignando tiempos cortos a cada tarea, y cambiando entre tareas casi inmediatamente.

Sus características, son esenciales para este proyecto tales como: Fiabilidad en la ejecución de las tareas, control del usuario por medio del menú en la LCD, tolerancia a los fallos y las tareas con tiempo compartido.

## *2.4.1.2 ATMEGA328P con BOOTLOADER (Cargador de Arranque)*

El ATMEGA328P es un microcontrolador que llevan a bordo muchas tarjetas desarrolladas por Arduino, entre ellas el Arduino UNO. Este microcontrolador se lo retiro de la tarjeta se le cargo el bootloader, para que ejecute el algoritmo de control del Boost.

## *Algoritmo ATMEGA328P (MPPT - BOOST)*

El algoritmo para el MPPT se desarrolló dentro del software Arduino IDE 1.6.4, en el están las líneas de código para determina los anchos de pulso para un correcto seguimiento del punto de máxima potencia. Este código se explica más detalladamente en el 3er capítulo dedicado al cargador.

## *Algoritmo Control – BUCK*

El algoritmo del Buck se desarrolló dentro de la tarjeta DUE que determina el ancho de pulso al mosfet del convertidor Buck, este PWM debe ser de acuerdo a las necesidades de las baterías, estableciendo una tensión regulada a la salida para la correcta carga de la las mismas. Este código se explicará más detalladamente en el 3er capítulo dedicado al cargador.

## **2.4.2 Módulos de Transmisión**

Los módulos de transmisión, se escogieron teniendo en cuenta su relación calidad/precio, y estabilidad de comunicación. Estos módulos se usan para evidenciar el correcto funcionamiento del sistema.

Respecto a los protocolos de comunicación se utiliza, comunicación serial para los módulos Wifi y Bluetooth, I2C para LCD y RTC, e ICSP para comunicarse con la SD y almacenar los datos.

# *2.4.2.1 Bluetooth HC-05*

Este tipo de módulo bluetooth es muy popular por sus aplicaciones con microcontroladores PIC y Arduino, siendo dispositivos económicos con un formato fácil de instalar en cualquier proyecto o prototipo.

Este módulo se utiliza para establecer una comunicación entre la aplicación Android instalada en cualquier dispositivo móvil con SISMO. Se comparte información de estado de los sensores por medio de gráficas, y también se comparten datos del historial.

El módulo  $HC - 05$  se escoge por su facilidad de comunicación y se hace de manera Serial con la tarjeta, e inalámbrica con el dispositivo Android. Además, su tensión de alimentación se acoplaba con la de operación del Arduino Due, tiene bajo consumo de corriente en funcionamiento y en modo espera (8  $mA$  en transmisión/recepción activa). Otra de sus características claves es recordar un vínculo que tuvo con un dispositivo sin solicitar validación alguna.

El modulo bluetooth es fácil de configurar, y se realiza una sola vez para su uso sin la necesidad de cambiar su configuración; iniciando con " $AT$ " para registrar su correcta respuesta; después " $AT + NAMEXXXX$ " donde  $XXXX$  es el nombre asignado para nuestro modulo Bluetooth. Luego se procede con la configuración de la velocidad de comunicación " $AT + BAUDX$ " en esta ocasión X sería un numero entero desde 1 hasta 8 que representarían diferentes velocidades siendo  $1 = 1200$  bps y  $8 = 115200$  bps. Por último se establece el pin de vinculación a otros dispositivos " $AT + PINXXX'$ " donde  $XXX$ s será una identificación alfanumérica de cuatro caracteres.

## *2.4.2.2 WIFI 8266 ESP – 01*

Se elige este módulo por ser económico y sencillo de implementar; es un módulo que no ocupa demasiado espacio dentro de SISMO; pero muy estable al enviar los datos. Se comunica de manera Serial con el Arduino DUE por medio de los pines  $TX \vee R X$  y su tensión de funcionamiento también es compatible a  $3.3 V$  igual a los de la tarjeta. Además, este módulo ofrece unos puertos de entrada/salida de propósitos generales, los cuales se pueden programar desde el microcontrolador para activar o leer otro dispositivo.

El módulo Wifi 8266  $ESP - 01$  es un módulo que responde mediante comandos AT para su configuración según los requerimientos que se deseen, las respuestas a estos comandos serán un mensaje de aceptación " $OK$ ", " $Ready$ ", de rechazo " $ERROR$ " o en la situación que el modulo no esté presente no habrá respuesta. En primer lugar se envía el comando " $AT$ " para determinar que el modulo presente un correcto funcionamiento, seguido de un " $AT +$  $RST$ " consiguiendo resetear el modulo a su estado inicial, de esta manera se asegura que olvide configuraciones anteriores, posteriormente se envía " $AT + CWMODE = 1$ " para configurar el modulo como un acceso estático, y se puede seguir con las configuraciones de red. A continuación se envía el nombre y contraseña de la red por medio del siguiente comando: " $AT + CWJAP = "red\_conexión", "contraseña''", después se determina una$ dirección IP estática para recepción de nuestros datos; " $AT + CIPSTA = "192.168.1. XXX""$ " de esta manera se asegura que independientemente de la red, siempre se estará recibiendo los datos en la misma dirección. Teniendo en cuenta que el dispositivo donde se quiera visualizar los datos esté conectado a la misma red, se configura en el modo de múltiples conexiones " $AT + CIPMUX = 1$ " y se habilita el servidor en el puerto 80 " $AT +$  $CIPSERVER = 1,80"$  y el modulo espera a cualquier solicitud requerida por la IP.

## **2.4.3 Otros Módulos**

Estos son otros módulos que hacen parte de SISMO y que fueron elegidos según las exigencias requeridas.

## *2.4.3.1 Módulo RTC DS3231*

Se requiere de este módulo para el manejo de tiempos de ejecución y su comunicación I2C a 3.3 V, además de su bajo consumo al usarse con batería y liberar de trabajo al sistema principal para que se dedique a otros procesos. Este módulo es de alta precisión para determinar la hora y fecha, teniendo en cuenta que incluye una batería recargable externa por si se llegara a desconectar el sistema, al momento de conectarlo nuevamente este módulo seguirá enviando la hora y fecha correctas.

## *2.4.3.2 Módulo de Registro (Tarjeta Micro SD)*

Al escoger este módulo se tiene en cuenta su tensión de operación a 3.3 V, y el espacio que ocupa dentro del sistema. Este módulo ocupa el espacio de la tarjeta SD y el integrado 74HC125 para comunicar la tarjeta con el microcontrolador, enviar los datos de manera correcta y así poder almacenarlos, de igual manera poder leerlos cuando sea necesario.

Para el módulo SD se tiene en cuenta las librerías dentro del IDE Arduino:  $<$  SD. h  $>$  y  $<$  SPI.  $h$  > para su funcionamiento, se establece un pin denominado "chipSelect", que será el encargado de verificar si existe una tarjeta SD conectada al módulo. En seguida se genera un archivo .txt donde se guardaran los datos de recepción de los sensores, por ejemplo "dataFile =  $SD.open("database.txt", FILE_WRITE);$ " comprobando si este archivo existe, de otra manera se lo crea, y a continuación se puede empezar a guardar los datos imprimiéndolos en este archivo .txt de la siguiente manera "dataFile.println(dataString);".

## *2.4.3.3 Módulo de Interfaz Serial para LCD 2004*

Este módulo, se utilizó por los beneficios que brinda en la reducción de pines, la LCD por lo general requiere 9 pines como se muestra en la [Figura 20,](#page-41-0) y un circuito adicional para el control de encendido, sin embargo este módulo permite cambiar los 9 pines de conexión por una comunicación I2C, que solo necesita 4, y un control del encendido que actúa por medio de código, además de tener en cuenta que en los pines SDA y SCL se tiene la opción de conectar cualquier otro módulo o dispositivo que posea el protocolo I2C.

## *2.4.3.4 LCD*

Para este proyecto se eligió una pantalla cristal líquido LCD de 20x4 caracteres por la cantidad de información que se necesita visualizar. La LCD funciona a una tensión de 5 V de manera que se realizó un acople después del Módulo de Interfaz Serial que cambia la tensión de comunicación de 5 V a 3.3 V.

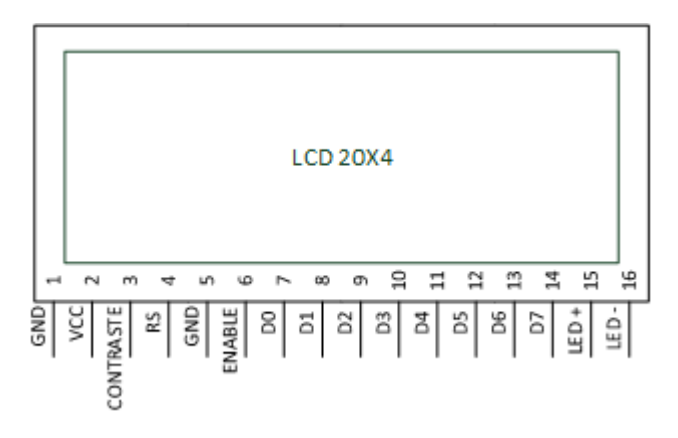

**Figura 20. Pines de LCD 20x4**

# <span id="page-41-0"></span>*Menú LCD*

El menú de la LCD fue programado para iniciar con el logo de SISMO, seguido de una pantalla con el nombre de nuestro sistema de medición y el nombre de la Universidad de Nariño. Posteriormente se tiene en el menú los datos del sistema de medición, un historial con los datos típicos del sistema, una parte de configuraciones con las características que se pueden cambiar como encender o apagar el bluetooth, cambio de red, contraseña del Wifi, cambio de hora del módulo RTC, y determinar si el modulo SD esta almacenando o no datos. En el Anexo B se muestra un manual de usuario para el correcto manejo del menú en la LCD.

## **2.4.4 Android**

En la plataforma Android se trata de acoplar una aplicación al sistema, que por medio de comunicación bluetooth cualquier dispositivo tenga acceso a los datos en tiempo real, como datos almacenados en el historial.

Inicialmente la aplicación tiene una pantalla de login, en la cual solo las persona autorizadas tendrán acceso a ingresar, una vez se ingresa se tiene tres módulos diferentes; los cuales son: 1. El control de los mosfets para los paneles y las cargas; 2. El historial de mediciones de los sensores en general, y 3. Cuatro gráficos de las variables del banco de baterías.

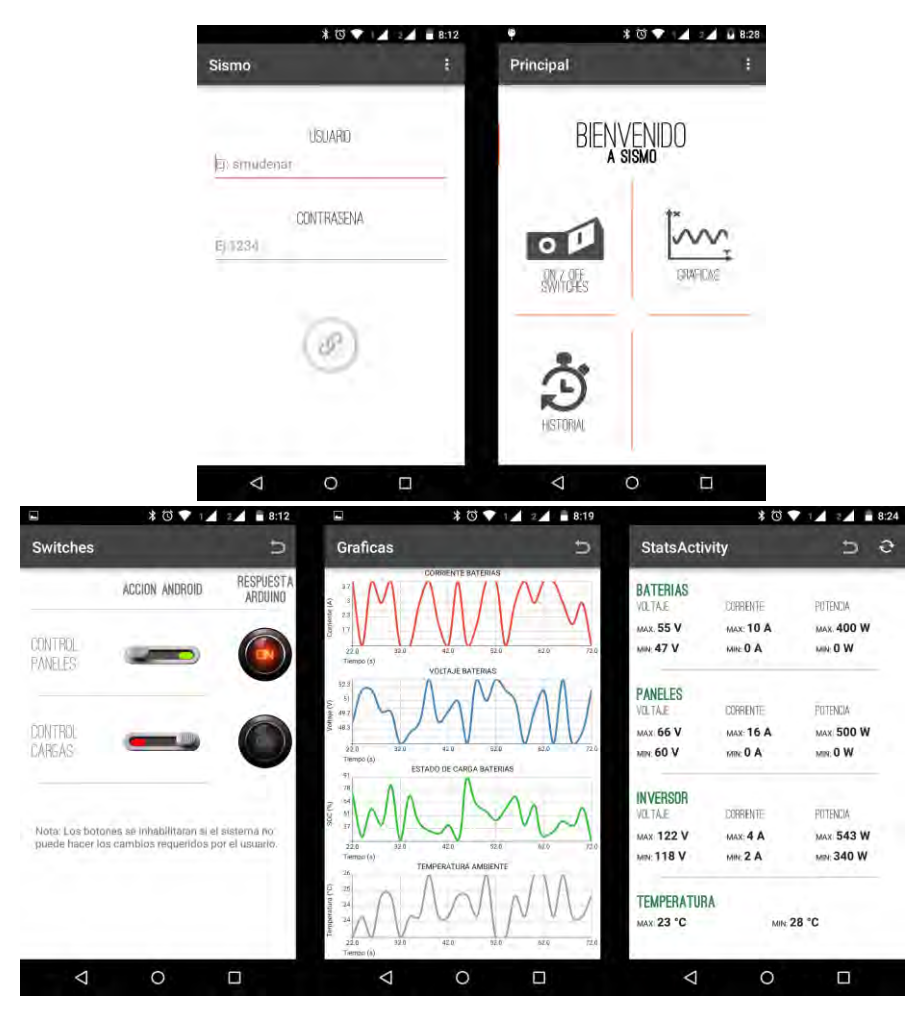

**Figura 21. Pantallazos de la APK, de Izquierda a Derecha. 1. Pantalla de Login 2. Pantalla Principal 3. Pantalla Control de Mosfets 4. Pantalla Gráficas del Banco de Baterías 5. Pantalla Historiales**

En la pantalla del control de los mosfets se puede apreciar que hay un interruptor y un bombillo, esto hace referencia a la acción de la aplicación y la respuesta del Arduino. Cuando se activa un interruptor inmediatamente envía esta orden a la tarjeta Arduino por medio del bluetooth, cuando la tarjeta realiza la acción envía una respuesta a la aplicación, una vez se recibe esa respuesta, enciende los leds que están frente al interruptor o de otra manera no se encenderán, lo que asegura la ejecución de la tarea. Los interruptores no siempre se podrán cambiar, ya que dependerá de las medidas que esté tomando internamente el sistema.

En cuanto al historial de las variables, se tienen en cuenta los valores máximos, mínimos, promedio y la desviación estándar para cada sensor. Cuando estos sean solicitados el microcontrolador lee los valores almacenados en variables determinadas.

Las gráficas que se muestra en el último pantallazo son exclusivas de las variables de las baterías, ya que el centro de estudio se enfoca al método de carga de las mismas. Estos valores son capturas en tiempo real, por lo tanto, las gráficas se irán actualizando constantemente, cabe aclarar que los datos que aparecen en las gráficas no se almacenan en el dispositivo Android, pero si en la tarjeta SD del sistema.

La comunicación entre el bluetooth y la aplicación se realiza de manera inalámbrica, el microcontrolador envía un mensaje completo incluyendo todos los valores solicitados en un solo mensaje, por medio de códigos se identifica cada valor por separado cuando el mensaje llegue al destino deseado.

Cuando se realizan las gráficas de las variables de las baterías, tiene un tiempo aproximado de 2 segundos para solicitar los valores de las 4 graficas, en ese tiempo las gráficas están estáticas mientras esperan una respuesta, cuando llega la información el eje se desplaza hacia la derecha para ir graficando la señal.

# **3. SISTEMA CARGADOR DE BATERÍAS DE PLOMO ACIDO**

Uno de los principales objetivos al momento de diseñar o implementar un SFV, es sin lugar a duda la preservación de las baterías, que son elementos del sistema encargados de entregar energía cuando los paneles no son capaces de suministrarla. Por otra parte, es importante aprovechar la máxima energía que entregan los paneles para mejorar el rendimiento o eficiencia del sistema diseñado, por esta razón se inició un amplio estudio en el campo de los cargadores de baterías solares.

En el mercado existe variedad de cargadores de baterías, desde muy básicos hasta muy complejos de acuerdo a su funcionalidad y posibilidad de configuración. Independientemente de su complejidad un cargador tiene como funciones básicas: una carga óptima para las baterías, impedir descargas extremadamente profundas y evitar sobrecargas. Cuando se refiere a carga óptima se dice que el cargador debe cumplir ciertas etapas hasta completar este proceso, la interrupción de descargas profundas sirve para prolongar la vida útil de las baterías y limitar la corriente de carga cuando esta ya tenga su capacidad máxima permisible, así se evitaran sobrecargas.

#### **3.1 CONVERTIDORES DC-DC**

En el desarrollo del diseño de cargadores de baterías solares el uso de convertidores dc-dc es muy común. Estos sistemas permiten el control del nivel de tensión de salida  $V_{out}$ a partir de una tensión de entrada  $V_{in}$  [15]. Existen dos topologías que se destacan dentro de los convertidores dc-dc, uno es un reductor llamado Buck y el otro es un elevador llamado Boost. A su vez, cada configuración cuenta con elementos básicos como un inductor, un capacitor, un diodo y un interruptor controlado, su funcionamiento dependerá de la ubicación de cada elemento dentro del circuito [16]. Todos los convertidores conmutados operan de dos modos distintos: continuo o discontinuo; esto va relacionado directamente con la corriente que circula por el inductor, opera en modo continuo si la corriente es mayor a cero y en modo discontinuo el inductor es descargado completamente durante el periodo de conmutación [17].

### **3.1.1 Convertidor Boost**

Este convertidor está configurado para obtener a la salida un nivel de tensión superior al de entrada. En la Figura 22 se muestra el diagrama esquemático del convertidor.

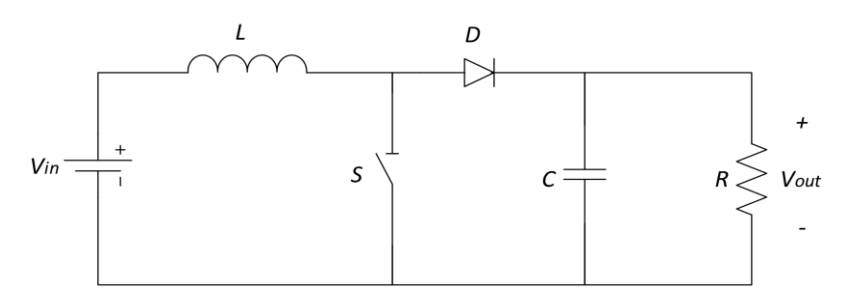

**Figura 22. Diagrama Esquemático del Convertidor Boost**

Este convertidor utiliza las características del inductor y el capacitor para almacenar energía. Con el uso de estos elemento se eleva la corriente proveniente de la fuente principal para inyectarla al capacitor, produciendo un incremento de tensión para entregarla a la carga [18].

La relación de la salida con la entrada en régimen permanente está definida por:

<span id="page-45-0"></span>
$$
V_{out} = \frac{V_{in}}{1-d} \tag{12}
$$

Donde:  $V_{out}$  es la tensión de entrada,  $V_{in}$  es la tensión de salida y  $d$  es el ciclo de trabajo del interruptor.

El ciclo de trabajo es el ancho de pulso de la señal de control del interruptor, es el encargado de cerrar o abrir el paso de corriente durante un tiempo determinado tomando valores entre 0 y 1. Con esto y de acuerdo a la ecuación [\( 12\)](#page-45-0) se tiene que el ciclo de trabajo guarda relación con la tensión y la corriente.

Para el análisis del convertidor se considera dos casos:

El primero de ellos es cuando el interruptor está cerrado o en conducción Figura 23.

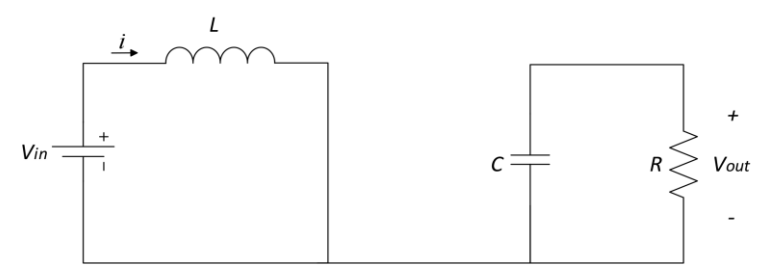

**Figura 23. Convertidor Boost con Interruptor Cerrado**

De aquí se tiene:

$$
V_{in} = L \frac{di}{dt} \tag{13}
$$

$$
C\frac{dv}{dt} = -\frac{V_{out}}{R}
$$
 (14)

Por otro lado cuando el interruptor este abierto Figura 24.

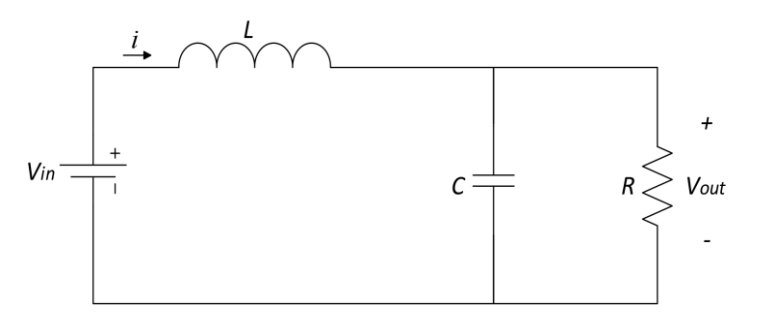

**Figura 24. Convertidor Boost con Interruptor Abierto**

Se tiene:

$$
V_{in} = L\frac{di}{dt} + V_{out} \tag{15}
$$

$$
i = C \frac{dv}{dt} + \frac{V_{out}}{R}
$$
 (16)

Relacionando los estados de ambos casos y agregando el parámetro de la señal de control  $u$  se puede expresar el sistema como:

$$
\frac{di}{dt} = \frac{V_{in}}{L} - \frac{V_{out}}{L}.u
$$
\n(17)

$$
\frac{dv}{dt} = \frac{i}{c} \cdot u - \frac{V_{out}}{RC}
$$
 (18)

El parámetro  $u$  puede tomar el valor de 1 o 0 según sea el estado del interruptor.

## **3.1.2 Convertidor Buck**

El convertidor Buck a diferencia del Boost entrega un nivel de tensión inferior a la de entrada, su configuración se muestra en la Figura 25.

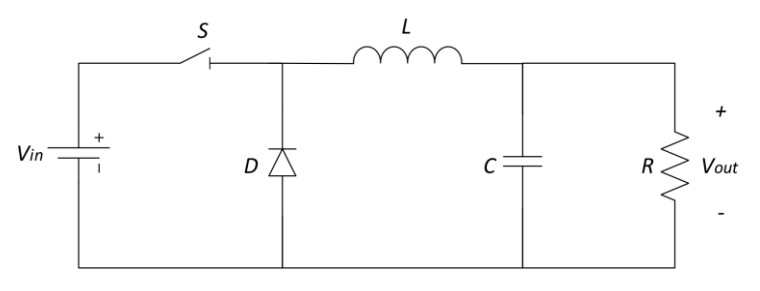

**Figura 25. Diagrama Esquemático del Convertidor Buck**

En esta configuración la relación de entrada-salida se define por:

$$
V_{out} = d. V_{in} \tag{19}
$$

Al igual que en el convertidor Boost, aquí se consideran los mismos casos para su análisis.

Para el caso en el que el interruptor se encuentra cerrado Figura 26.

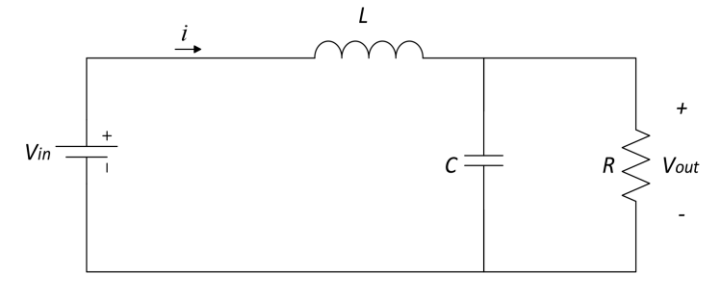

**Figura 26. Convertidor Buck con Interruptor Cerrado**

Se tiene:

$$
V_{in} = L\frac{di}{dt} + V_{out} \tag{20}
$$

$$
i = C \frac{dv}{dt} + \frac{V_{out}}{R}
$$
 (21)

Y cuando el interruptor se encuentra abierto Figura 27.

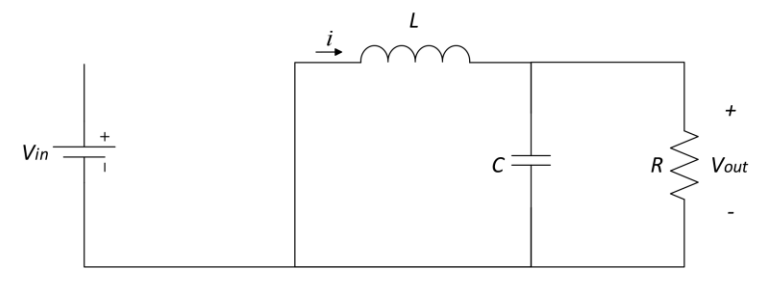

**Figura 27. Convertidor Buck con Interruptor Abierto**

Se tiene:

$$
L\frac{di}{dt} = -V_{out} \tag{22}
$$

$$
i = C \frac{dv}{dt} + \frac{V_{out}}{R}
$$
 (23)

Asociando los dos casos e incluyendo el parámetro de la señal de control  $u$ , se tiene:

$$
\frac{di}{dt} = \frac{V_{in}}{L} \cdot u - \frac{V_{out}}{L} \tag{24}
$$

$$
\frac{dv}{dt} = \frac{i}{c} - \frac{V_{out}}{RC}
$$
 (25)

En este convertidor el parámetro  $u$  tambien toma el valor de 1 o 0 según el estado de su interruptor.

# **3.2 CONTROL DE CARGA DE BATERIAS**

Esta etapa es la de mayor importancia dentro de un cargador, debido a que se encargada del control que se ejerce sobre los parámetros eléctricos del sistema con el fin de cargar o descargar las baterías de una forma adecuada.

## **3.2.1 Etapas de Carga**

En [15], se consideran tres etapas principales durante el proceso de carga llamadas: Fase Bulk, Fase Absorción y Fase Flotación.

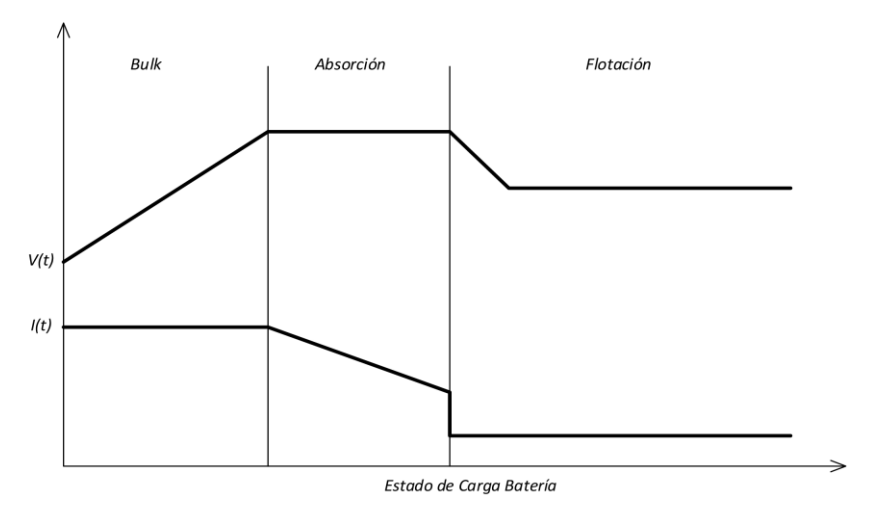

**Figura 28. Etapas de Carga para una Batería**

## *3.2.1.1 Fase Bulk*

En esta primera etapa la batería se carga a una corriente máxima según lo permita el cargador y los paneles sean capaces de generar. En la Figura 28, se observa las tres etapas por las que la batería debe pasar para estar plenamente cargada. Asociado a cada etapa está un nivel de tensión que permite saber que se ha cumplido para posteriormente continuar la siguiente etapa, aproximadamente se considera la fase Bulk hasta tener un  $SC$  entre un 80 % y 90 %. Durante esta etapa y a causa de que se inyecta a la batería una corriente alta en cuanto sea posible y una tensión incremental, aumenta la temperatura y la gasificación interna dando lugar a una segunda etapa.

## *3.2.1.2 Fase Absorción*

Una vez se alcanzan los niveles para esta etapa, la batería se carga a una corriente que ella misma es capaz de absorber limitada por sus características internas a un nivel de tensión constante como lo muestra la Figura 28, durante la fase de absorción la batería alcanza el 100 % de su carga. Es muy importante elegir los niveles adecuados para cada etapa, esto a razón de que en esta etapa un nivel muy alto de tensión incrementara el calor interno y la gasificación, produciendo un escape que descarga la batería.

## *3.2.1.3 Fase Flotación*

Finalmente se tiene esta etapa encargada de compensar la autodescarga propia en las baterías. Esto se hace con un nivel de tensión bajo y constante que también debe ser definido de manera adecuada. Un bajo nivel de tensión será insuficiente para mantener la batería totalmente cargada y se puede provocar una sulfatación de placas.

### **3.2.2 Seguidor del Punto de Máxima Potencia (MPPT)**

El seguimiento del punto de máxima potencia como su nombre lo indica se basa en extraer la máxima potencia que los paneles pueden generar. Estos cuentan con curvas características de V vs.I y P vs. V que dependen de factores como radiación incidente y temperatura del panel [19], las curvas características se muestran en la Figura 29 y Figura 30 respectivamente. Como estas características cambian a lo largo del día, el punto de máxima potencia (MPP) también lo hace y es por esto que se desarrollan sistemas MPPT, con esto se obtiene un mayor rendimiento del SFV. Básicamente estos sistemas están diseñados con convertidores dc-dc utilizando cualquiera de las topologías vistas anteriormente. Estos convertidores cumplen la función de adaptar impedancias entre los paneles y la carga [17].

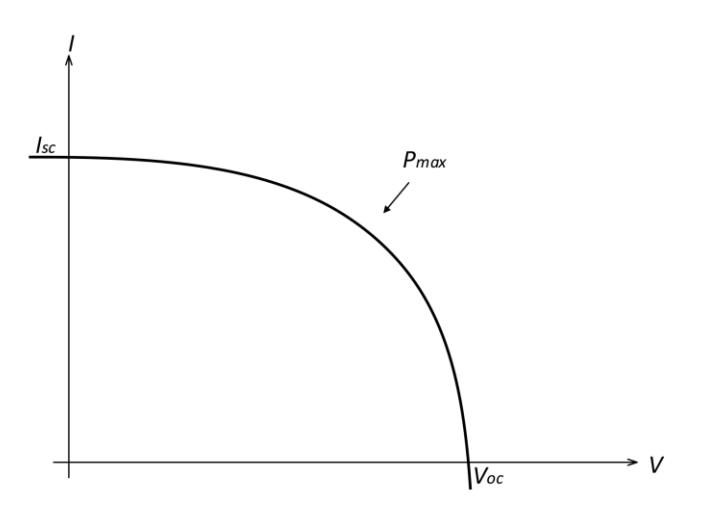

**Figura 29. Característica I vs V para un Punto de Máxima Potencia de un Panel Solar**

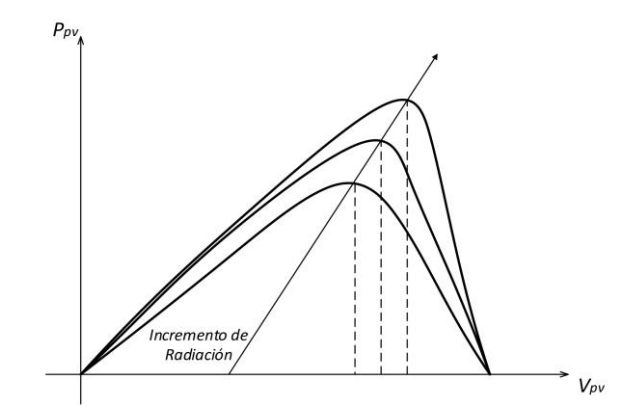

**Figura 30. Característica P vs V para Diferentes Puntos de Máxima Potencia con Incremento de Radiación en un Panel Solar**

Para un correcto MPPT se han desarrollado diferentes algoritmos dedicados a dicho fin [20] [21], entre estos se tiene:

- Algoritmo Perturbar y Observar.
- Método de Circuito Abierto.
- Método de Conductancia Incremental.
- Búsqueda por Tabla.
- Control de Lógica Difusa.

Estos son algunos métodos utilizados para implementar un MPPT. El caso del método de circuito abierto utiliza una relación casi lineal existente entre la tensión de circuito abierto y la tensión de máxima potencia de los paneles [20]. El método de conductancia incremental estudia la curva  $P - V$  de un panel y rastrea el MPP comparando relación entre  $\Delta I / \Delta V$ (conductancia incremental) con el valor  $I / V$  (conductancia instantánea) [20]. La búsqueda por tabla se basa en el cálculo previo del MPP en diferentes condiciones atmosféricas y se guarda estos valores en tabla. Luego, según las condiciones atmosféricas particulares se consulta la tabla para obtener el MPP [21]. El control por lógica difusa consiste en tres etapas: la primera llamada fusificación encargada de convertir las variables de entrada numéricas en variables lingüísticas a partir de una función, luego se obtiene una salida de la segunda etapa llamada tabla de inferencia y finalmente en la tercera etapa llamada defusificación se convierte la variable lingüística en variable numérica [21]. Después de la revisión bibliográfica de los métodos para desarrollar un MPPT se elige el algoritmo Perturbar y Observar debido a su simplicidad de funcionamiento y a que perturba de manera continua la variable de control para luego observar el comportamiento del sistema. Este método se aborda en detalle en el siguiente apartado.

#### *3.2.2.1 Algoritmo Perturbar y Observar*

Es un algoritmo de optimización matemática que busca encontrar el punto máximo de una función dada [21]. El criterio de operación dentro de un SFV se basa en perturbar la tensión de operación de los paneles  $V_{\nu\nu}$  en cierta dirección y observar la potencia extraída, si esta incrementa significa que el punto de operación se ha movido hacia el MPP, por consiguiente la perturbación debe seguirse haciendo en la misma dirección. Por el contrario si la potencia extraída de los paneles disminuye, el punto de operación se ha movido en dirección opuesta al MPP y la tensión deberá ser perturbada en dirección contraria a la que se tenía [22] [23]. En la Figura 31 se muestra el proceso del algoritmo.

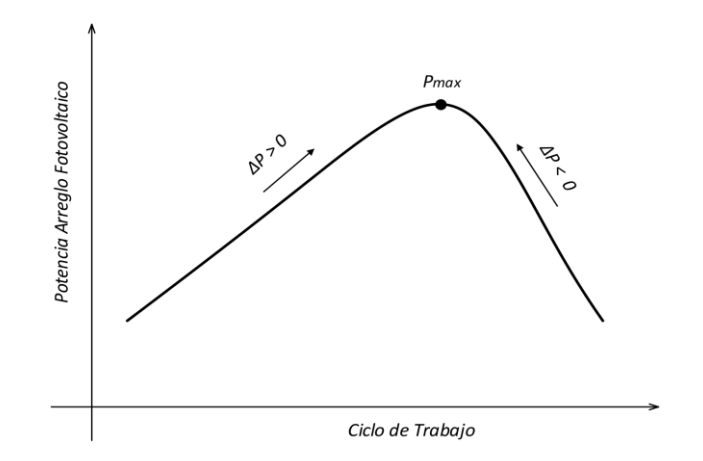

**Figura 31. Principio de Funcionamiento del Algoritmo Perturbar y Observar**

Dentro del algoritmo se pueden presentar cuatro casos posibles, donde la diferencia entre una muestra actual y una anterior representan variaciones en el tiempo. Aquí se considera un  $\Delta P$  y un  $\Delta V$  que representan la muestras de potencia y tensión respectivamente.

- $\triangle P > 0$  y  $\triangle V > 0$  : En este caso el algoritmo disminuye el ciclo de trabajo con el fin de aumentar la tensión de salida del panel y acercarse al MPP.
- $\triangle P > 0$  y  $\triangle V < 0$  : En este caso el algoritmo aumenta el ciclo de trabajo y disminuye la tensión de salida del panel para acercarse al MPP.
- $\triangle P$   $\triangle P$  < 0 y  $\triangle V$  < 0 : En este caso el algoritmo también disminuye el ciclo de trabajo e incrementa la tensión de salida del panel.
- $\Delta P < 0$  y  $\Delta V > 0$ : En este caso el algoritmo aumenta el ciclo de trabajo y disminuye la tensión de salida del panel.

Este algoritmo no necesita conocer previamente las curvas características de los paneles, lo que lo hace un sistema independiente. A continuación, se presenta el diagrama de flujo del algoritmo para facilitar su comprensión.

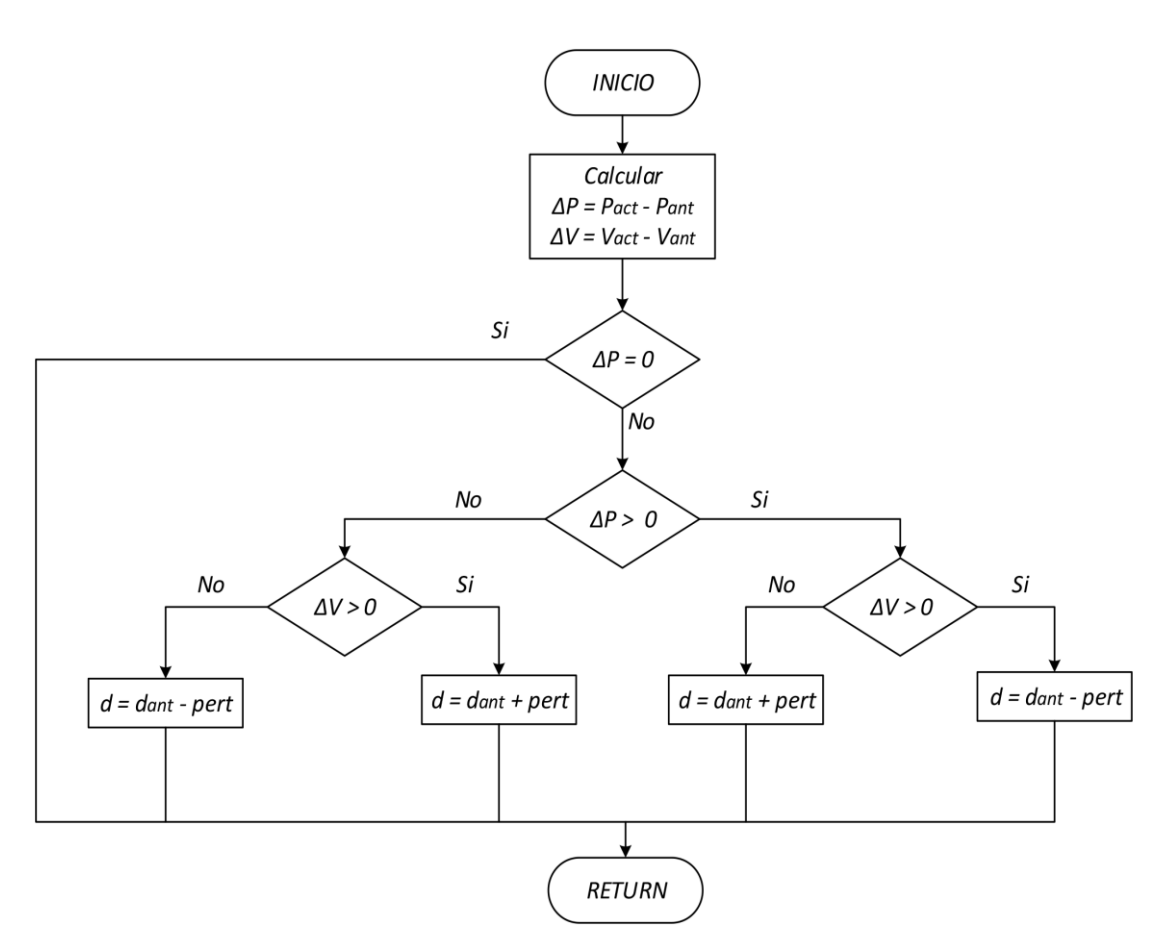

**Figura 32. Algoritmo Perturbar y Observar**

También es importante mencionar su principal desventaja, y es que su eficiencia depende de la velocidad con la que se midan las variables como corriente y tensión, una baja velocidad de muestreo producirá una inestabilidad para alcanzar el MPP.

# **3.3 DISEÑO DEL SISTEMA CARGADOR DE BATERIAS**

El diseño de este sistema se basa en el uso de convertidores dc-dc vistos anteriormente, del algoritmo MPPT perturbar y observar, de un control de carga por etapas y de un control de cargas. El término cargas hace alusión a equipos conectados al sistema que consumen energía.

En la Figura 33 se muestra el diagrama general del diseño.

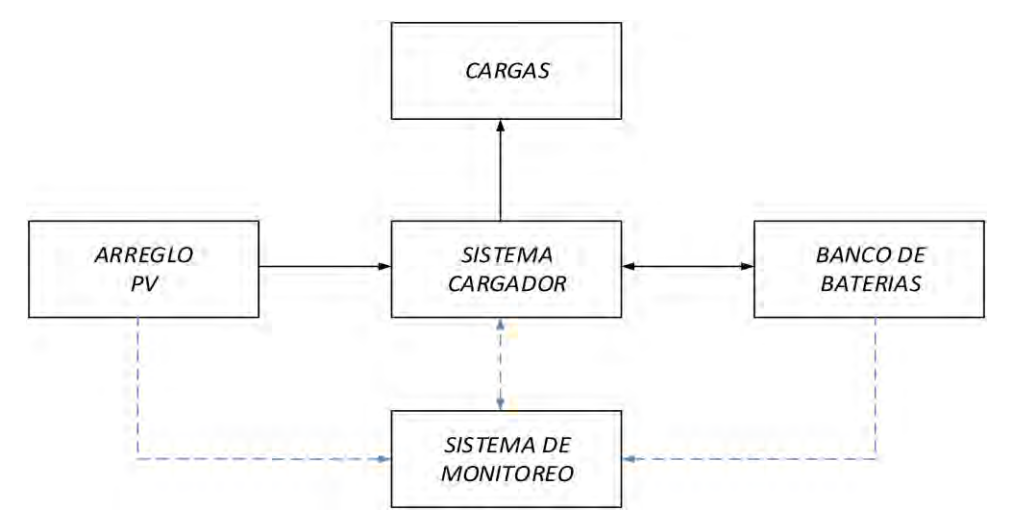

**Figura 33. Diagrama General del Sistema Cargador**

Como se observa todas las etapas del SFV van conectadas al cargador de baterías. Aquí es donde se desarrolla el control que va a regir sobre todo el sistema en colaboración al sistema de monitoreo encargado de informar sobre el valor de las diferentes variables.

El cargador cuenta con dos etapas fundamentales una de potencia y una de control.

# **3.3.1 Etapa de Potencia**

Dentro de esta etapa se encuentra el convertidor dc-dc que se utiliza para llevar a cabo el control de carga de baterías. Este convertidor está diseñado por dos topologías vistas anteriormente y se compone de un Boost-Buck. En la Figura 34 se muestra el esquema del circuito de potencia.

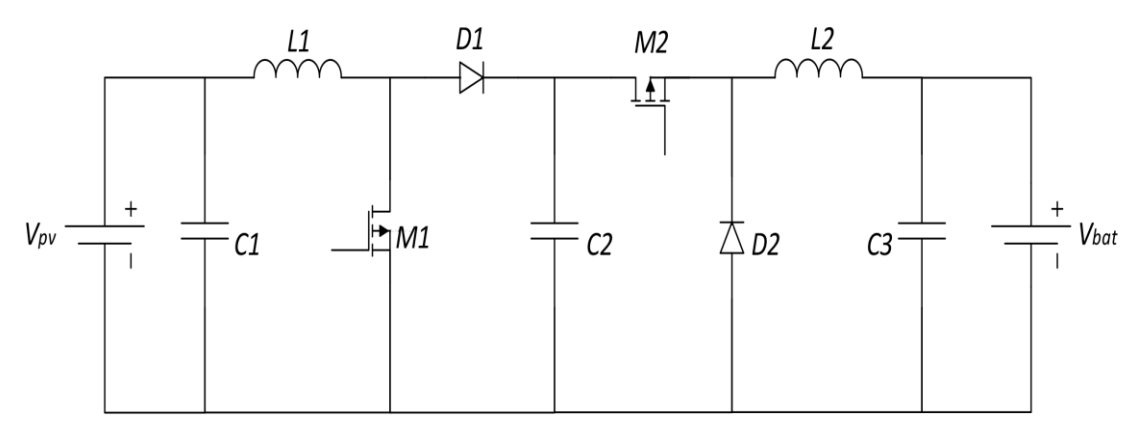

**Figura 34. Esquema del Circuito de la Etapa de Potencia**

Esta configuración se utilizó para que el convertidor Boost aproveche la máxima energía entregada por los paneles y trabaje con el algoritmo MPPT. Por otro lado, el convertidor Buck es el encargado de regular y cargar las baterías de acuerdo a las etapas de carga vistas con anterioridad.

El diseño del sistema cargador de baterías está basado en el SFV de la Universidad de Nariño. Las características a considerar del banco de baterías y del arreglo de paneles se las muestra en la [Tabla 3](#page-54-0) y [Tabla 4](#page-54-1) respectivamente.

<span id="page-54-0"></span>

| <b>ESPECIFICACIONES</b>        |                              |  |  |
|--------------------------------|------------------------------|--|--|
| Voltaje Nominal                | 48 V                         |  |  |
| Capacidad Nominal              | 205 Ah                       |  |  |
| Temperatura de Trabajo Nominal | $25\degree C \pm 3\degree C$ |  |  |

**Tabla 3. Especificaciones del Banco de Baterías**

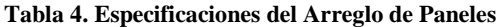

<span id="page-54-1"></span>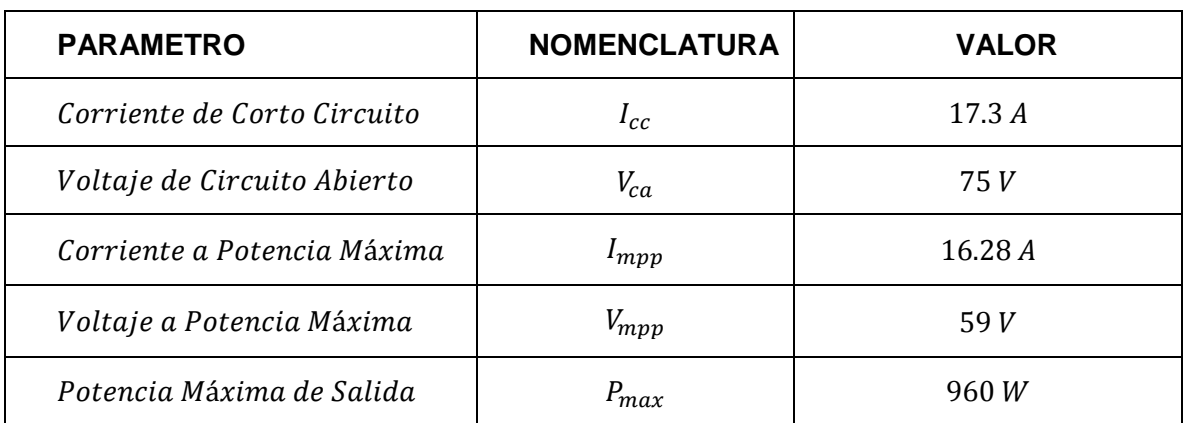

Con esto, se procede a obtener los valores de cada componente del sistema. Para el diseño del convertidor Boost se tomó como referencia [24], y para el convertidor Buck [2]. Estos dos convertidores se diseñan para trabajar en modo de conducción continua y se tiene que los valores de  $L1$  y  $C2$  están determinados por:

$$
L1_{min} = \frac{(1 - d_{boost})^2 \cdot d_{boost}}{2 \cdot f}
$$
 (26)

$$
C2_{min} = \frac{d_{boost}}{f \cdot \Delta V_{boost}} \tag{27}
$$

Donde:

 $d_{boost}$ : Ciclo de trabajo del convertidor Boost

: Frecuencia de conmutación

 $\Delta V_{boost}$ : Rizo de tensión de salida del convertidor Boost

El ciclo de trabajo se lo define teniendo en cuenta los valores máximos de tensión de entrada y tensión de salida que se desea. Por tanto el valor a considerar de paneles es  $V_{ca}$ y el de salida se limita al convertidor Boost a una tensión máxima de 150 V, por consiguiente se tiene que el ciclo de trabajo máximo es:

$$
d_{boostmax} = 1 - \frac{V_{ca}}{V_{boostmax}} = 0.5
$$
 (28)

Es recomendable operar los convertidores DC-DC con una frecuencia de conmutación entre 10  $kHz$  y 4  $MHz$ . Para frecuencias altas los componentes L y C toman valores bajos reduciendo el costo de fabricación pero aumentando perdidas en el mosfet. Para frecuencias bajas ocurre lo contrario  $L y C$  toman valores altos, se incrementa su costo y se reducen las perdidas por conmutación. En este caso se eligió trabajar con una frecuencia de  $f = 50$  kHz y un  $V_{\text{rizo}} = 0.5$  V.

Para el caso de los componentes del Buck las ecuaciones de cálculo para  $L2$  y  $C3$  son:

$$
L2_{min} = \frac{d_{back}(V_{boostmax} - V_{bat})}{2 \cdot I_{batmin} \cdot f}
$$
 (29)

$$
C3_{min} = \frac{I_{mpp}}{f \cdot \Delta V_{bat}}\tag{30}
$$

Donde:

 $d_{back}$ : Ciclo de trabajo del convertidor Buck

 $V_{bat}$ : Tensión de baterías nominal

 $I_{batmin}$ : Corriente de salida mínima

 $\Delta V_{bat}$  : Rizo de tensión de salida de las baterías

Y vienen definidas por:

$$
d_{buck} = \frac{V_{bat}}{V_{boostmax}} = 0.32
$$
\n(31)

$$
I_{\text{batmin}} = \frac{P_{\text{max}(10\,\%)}}{V_{\text{bat}}} = 2\,A\tag{32}
$$

Como se puede ver, la corriente de salida mínima tiene asociado un 10 % de la potencia máxima del arreglo de paneles, en el caso del rizo de la tensión de salida de las baterías se considera un 2 % del nominal.

Por último se tiene que C1 está definido por la siguiente ecuación:

$$
C1_{min} = \frac{I_{mpp}(1 - d_{boostmax})}{f \cdot \Delta V_{mpp}}
$$
 (33)

<span id="page-56-0"></span>Con las anteriores ecuaciones de los componentes que conforman el diseño del cargador, se eligieron los valores consignados en la [Tabla 5:](#page-56-0)

| C1          |             | CЗ           |             |             |
|-------------|-------------|--------------|-------------|-------------|
| $470 \mu F$ | 330 $\mu$ F | 2200 $\mu$ F | $140 \mu H$ | $130 \mu H$ |

**Tabla 5. Parámetros del Sistema Cargador**

Para elegir la referencia de mosfets y Diodos se tuvo en cuenta que la corriente de paso de estos sea mayor a la corriente de corto circuito de los paneles  $I_{cc}$ .

#### **3.3.2 Etapa de Control**

En esta etapa se especifica los controles que rigen sobre cada convertidor y el hardware que lleva a cabo esta acción.

Como hardware se cuenta con el microcontrolador ATMEGA328P y la tarjeta Arduino DUE, estos dos componentes se acoplan por medio de comunicación serial. Esta unión se encarga de transmitir datos desde la tarjeta DUE hacia el microcontrolador, debido a que es el encargado de la activación de los mosfet por medio del ciclo de trabajo. El microcontrolador ATMEGA328P contiene el algoritmo del convertidor Boost. Por otra parte, el Arduino Due tiene el algoritmo del convertidor Buck donde se calcula su ciclo de trabajo y se lo envía al microcontrolador ATMEGA318P para su ejecución. La razón por la cual se realiza los dos algoritmos por separado radica con la poca memoria de procesamiento con el que cuenta el ATMEGA328P, destacando que es este microcontrolador permite trabajar con la frecuencia de conmutación establecida en el diseño.

## *3.3.2.1 Control Convertidor Boost*

El control que rige sobre este convertidor es el algoritmo perturbar y observar estudiado anteriormente. Este algoritmo da la oportunidad de aprovechar la mayor energía entregada por los paneles gracias a su configuración MPPT.

Este algoritmo necesita parámetros iniciales de funcionamiento como un ciclo de trabajo inicial y un ciclo de trabajo máximo encargado de asegurar que la tensión a la salida del convertidor Boost no sea superior a la establecida en el diseño. El ciclo de trabajo máximo fue calculado en la etapa anterior obteniendo un valor de 0.5 y como ciclo de trabajo inicial se debe elegir un valor comprendido entre 0 y 0.5; para este caso se elige un valor de 0.3. Una vez establecido los parámetros iniciales el algoritmo será el encargado de modificar el valor del ciclo de trabajo haciendo que el convertidor por medio del mosfet opere alrededor del MPP. Dentro de los requerimientos del algoritmo también se encuentra el sensado de tensión y corriente del arreglo de paneles, esta información es brindada por el sistema de monitoreo.

### *3.3.2.2 Control Convertidor Buck*

El convertidor Buck es el encargado de la carga de las baterías. Es por eso que para el control se tiene en cuenta las etapas de carga vistas anteriormente, estas son: Bulk, Absorción y Flotación.

En primera instancia el algoritmo de control desarrollado para la carga adecuada de las baterías se basa en el uso de la relación lineal existente entre la tensión de la batería y el . Esta relación se muestra en la Figura 35.

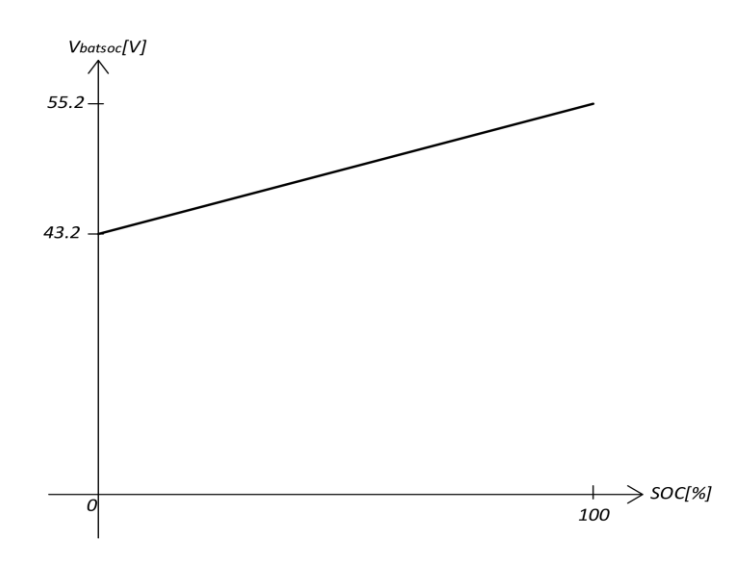

<span id="page-57-0"></span>**Figura 35. Relación Lineal entre Tensión de Referencia Vbatsoc y SOC**

En la [Figura 35](#page-57-0) se tiene dos niveles de tensión, un mínimo  $V_{batsoc} = 43.2 V$  y un máximo  $V_{batsoc} = 55.2 V$  tomados de la hoja característica de las baterías [25]. Estos valores son del banco de baterías con el que cuenta la Universidad de Nariño y representan el 0 y 100% del SOC. Esta grafica es propia de cada SFV y dependerá de los niveles mínimos y máximos permisibles para descarga y carga respectivamente de las baterías. Con esto como base se desarrolló el siguiente algoritmo para el control de carga de las baterías.

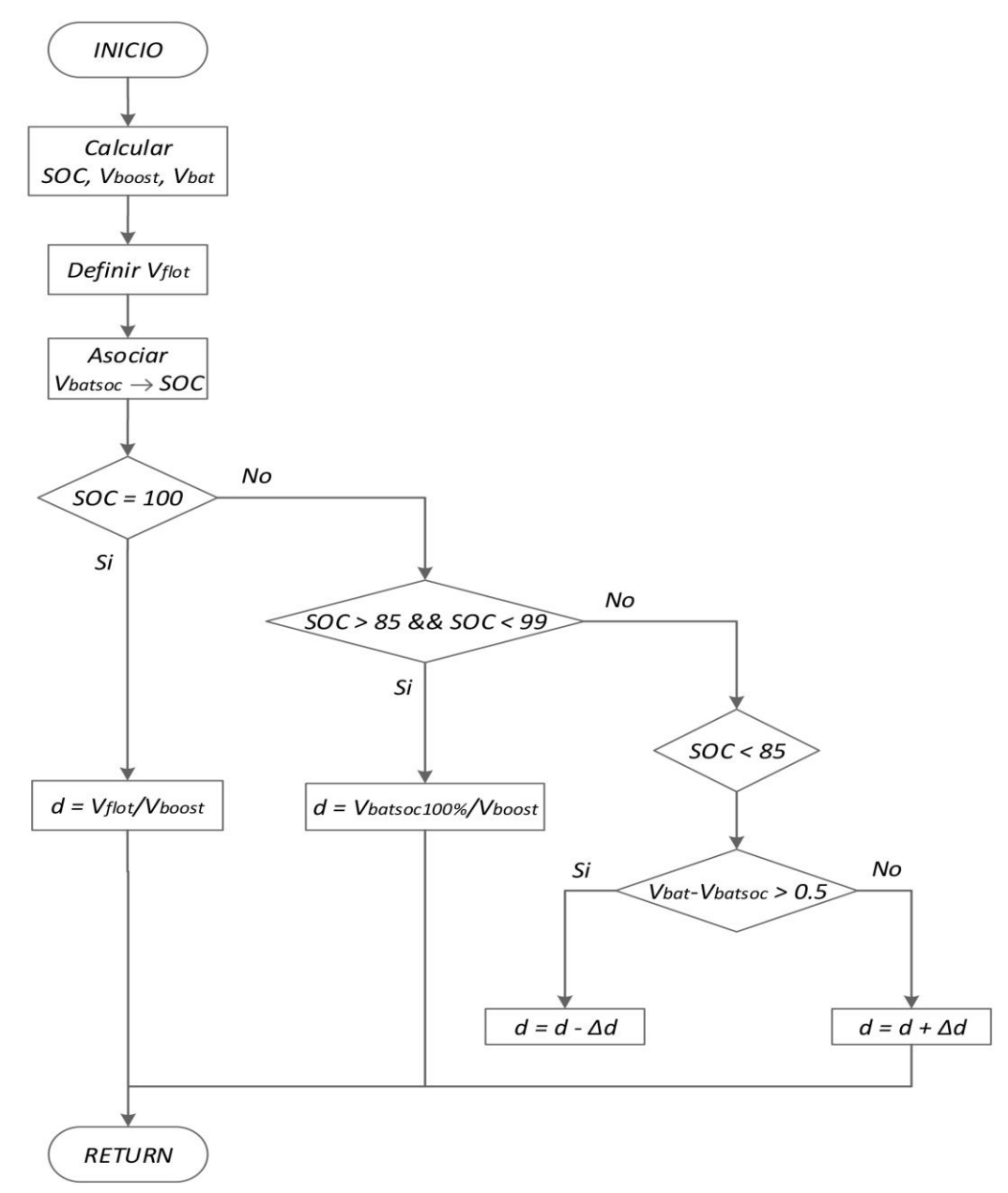

**Figura 36. Algoritmo de Etapas de Carga para Baterías**

En el algoritmo se define las tres etapas de carga. Con un  $SOC$  del 100 % se ejecuta la etapa de flotación definiendo un nivel de tensión de  $V_{flot} = 53.5 V$ , entre un  $SOC$  de 85 % a 99 % se ejecuta la etapa de absorción con un nivel de tensión máximo de carga  $V_{batsoc100\%} = 55.2 V$  y por último se tiene la etapa Bulk que varía el ciclo de trabajo dependiendo de la diferencia entre la tensión de baterías y la tensión asociada al  $SOC$ , haciendo que el nivel de tensión de carga sea variante e incremental, aquí aparece una nueva variable llamada ∆d encargada de variar el ciclo de trabajo y por consiguiente la tensión de salida. En este caso se le ha dado un valor de 0.05 que representa el 5 % del total del ciclo de trabajo.

#### *3.3.2.3 Control de Cargas*

En esta oportunidad se refiere a cargas a todo sistema que esté conectado a las baterías y consuma energía de ellas. Una batería si bien puede entregar toda la energía de su capacidad nominal, no es recomendable hacer descargas muy profundas y hacer una gestión adecuada de su capacidad. Es por esto que se desarrolló un control que desconecta automáticamente la carga cuando  $SOC_{des} = 55 %$  y permite la reconexión cuando el  $SOC$ supere el valor de  $SOC_{rec} = 90\%$ . El algoritmo de control para la carga se lo presenta en la Figura 37.

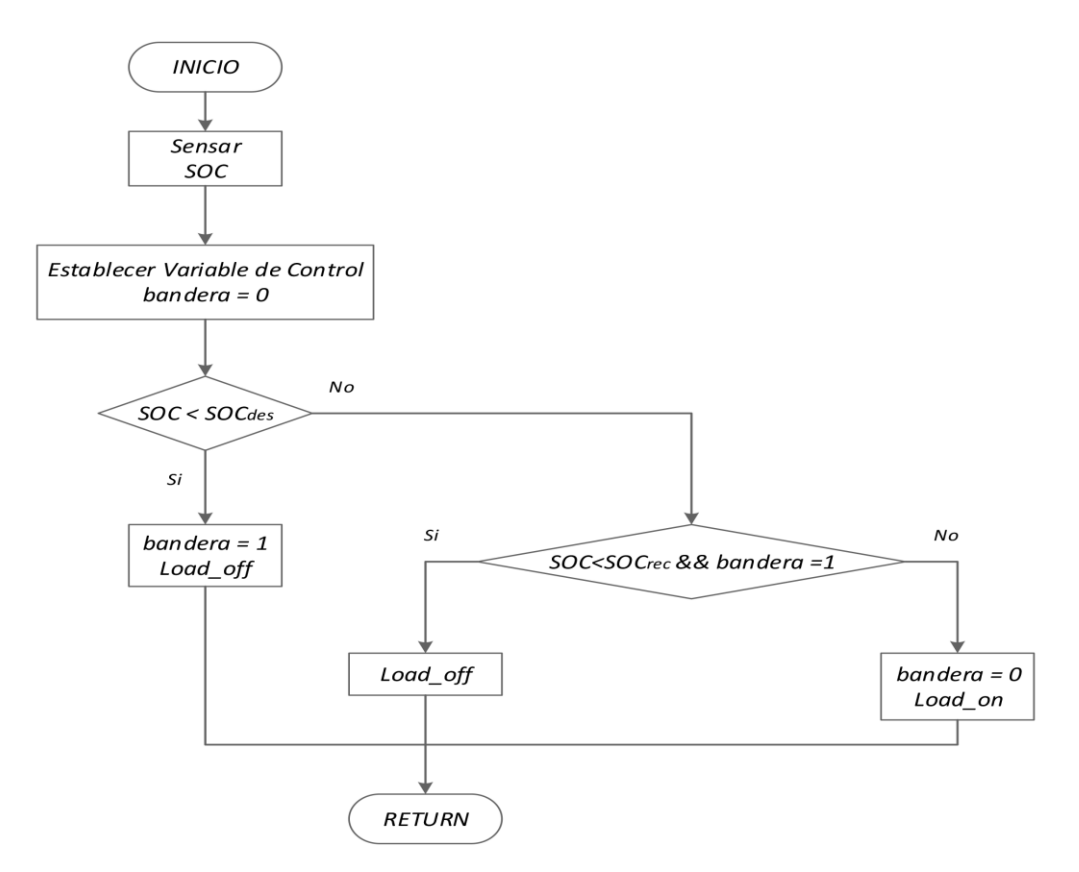

**Figura 37. Algoritmo para el Control de la Carga Conectada al Sistema**

En este algoritmo es necesario definir una variable de control llamada bandera, esto ayuda a ejercer una reconexión de la carga con el sistema cuando el  $SOC$  de las baterías supere el nivel definido. Este control opera sobre un mosfet conectado a tierra que desconectara la carga en el momento necesario como se muestra en la Figura 38.

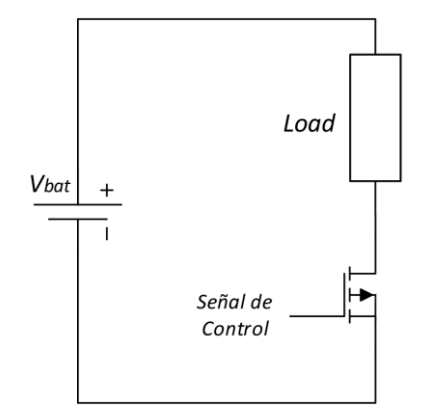

**Figura 38. Esquema del Circuito para el Control de Carga**

### *3.3.2.4 Drivers de Activación*

Este diseño cuenta con un optoacoplador encargado de aislar eléctricamente la señal digital del microntrolador con el nivel de tensión de 15 V necesario para la activación de los mosfet. Seguido se tiene un transistor NPN conectado en paralelo a un arreglo de transistores NPN y PNP para obtener la misma señal de control tanto en la entrada como en la salida, aunque amplificada al potencial necesario para activar los mosfet de potencia. Finalmente un arreglo de resistencias de 10  $\Omega$  y 1  $k\Omega$ , para que la caída de tensión en la resistencia de 1  $k\Omega$  sea tomada como referencia entre GATE y SOURCE de los MOSFET respectivamente.

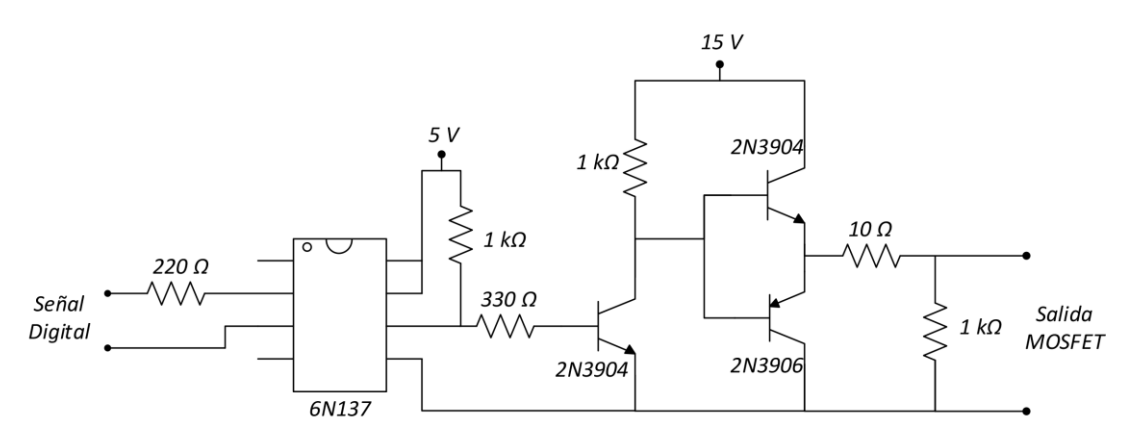

**Figura 39. Esquema del Circuito Driver para Activación de Mosfets**

Los 15 V y 5 V que se usa para activar el circuito del driver son desacoplados totalmente del circuito de potencia y del circuito de control, por medio de un convertidor DC-DC aislado de referencia PB4815MD - 10W que se conecta directo a las baterías. Este convertidor admite a su entrada de 18  $V - 72 V D C$  y regula la tensión de salida a 15  $Vdc$  / 0.66 A, de aquí también se toma los 5 V por medio de un regulador . Esto hace posible que los mosfet se activen y desactiven adecuadamente.

# **3.4 SIMULACION CARGADOR DE BATERIAS**

Para la simulación del cargador también se utilizó el software Matlab con la ayuda del entorno de diagrama de bloques Simulink. En la Figura 40 se muestra el diagrama general del cargador.

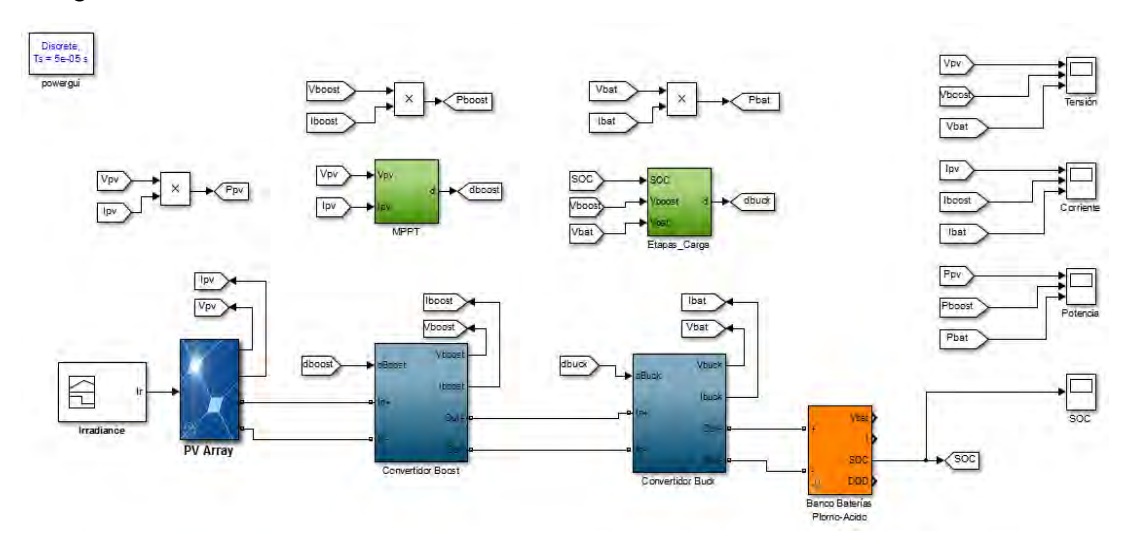

**Figura 40. Esquema General de la Simulación del Cargador de Baterías**

En el diagrama se puede observar la configuración en cascada de los dos convertidores tanto el Boost como el Buck alimentados por un arreglo de paneles fotovoltaicos de referencia  $SPR - 305 - WHT$  y gobernados por sus respectivos algoritmos llamados MPPT y Estado\_Carga, esto con el propósito de cargar el Banco de Baterías conectado al final. También se cuenta con cuatro Scopes encargados de graficar señales como Tensión, Corriente, Potencia y SOC.

En la Figura 41 se muestra como está conformado el sistema del convertidor Boost y su respectivo algoritmo, de igual manera se hace en la Figura 42 para el convertidor Buck.

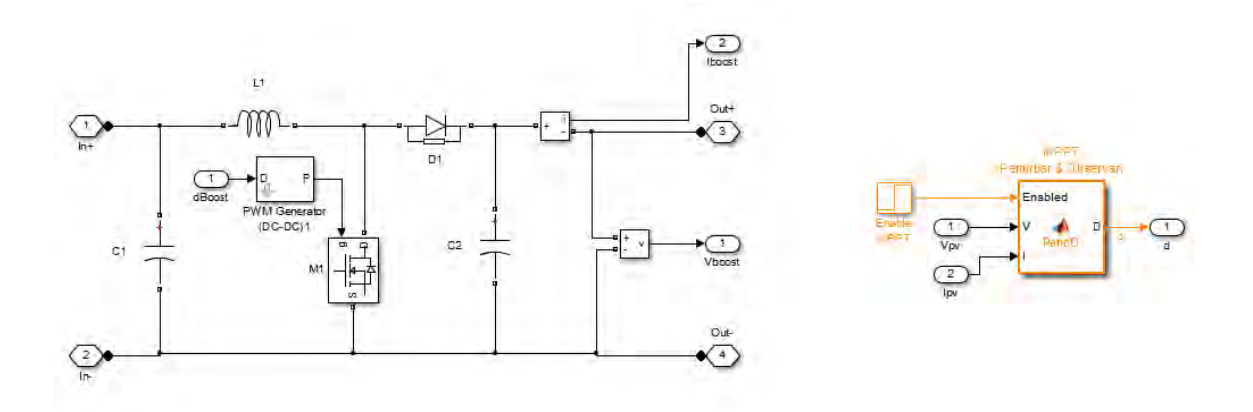

**Figura 41. Simulación Convertidor Boost y Algoritmo Perturbar y Observar**

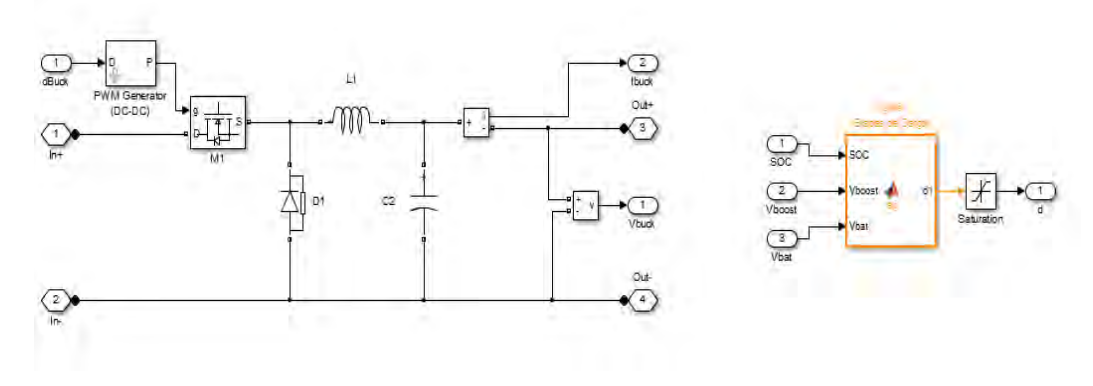

**Figura 42. Simulación Convertidor Buck y Algoritmo Etapas de Carga**

Para el control de los mosfets de los convertidores se hizo uso del bloque PWM Generator que permite ajustar la frecuencia de conmutación, en esta oportunidad establecida en 50  $kHz$ . Para el desarrollo de los algoritmos se utilizó el bloque MATLAB Function, aquí se desarrolla el algoritmo en leguaje de programación y como resultado se obtiene los valores de ciclo de trabajo.

Como resultado de la simulación se obtiene los gráficos de los diferentes Scopes mostrados en la [Figura 43,](#page-63-0) [Figura 44,](#page-63-1) [Figura 45](#page-64-0) y [Figura 46](#page-64-1) respectivamente.

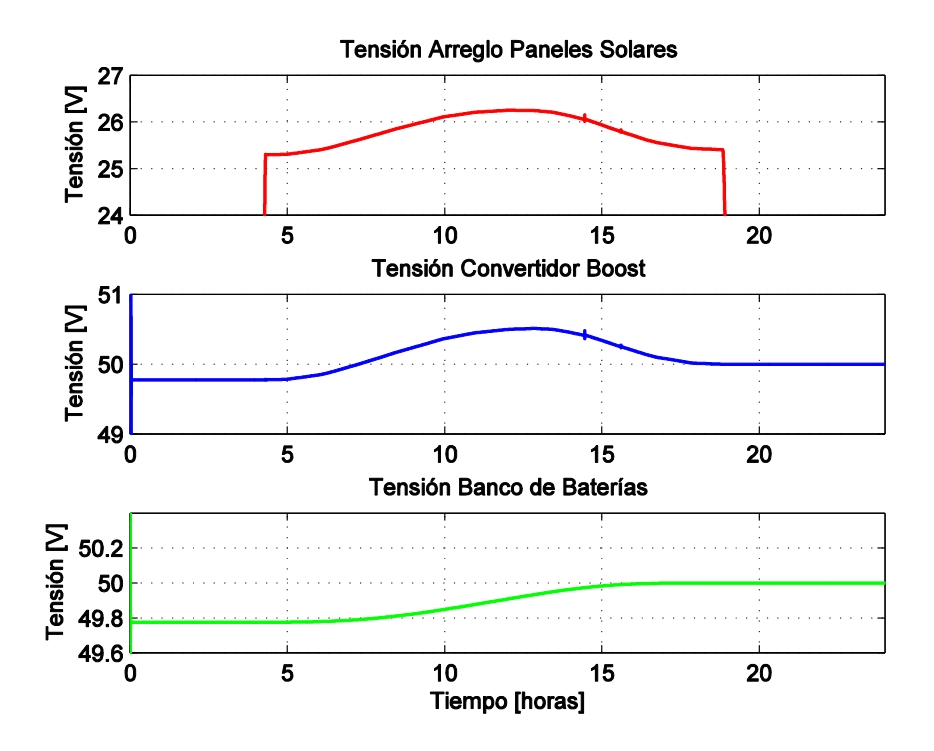

<span id="page-63-0"></span>**Figura 43. Tensión de Arreglo de Paneles, Convertidor Boost y Banco de Baterías de la Simulación del Cargador**

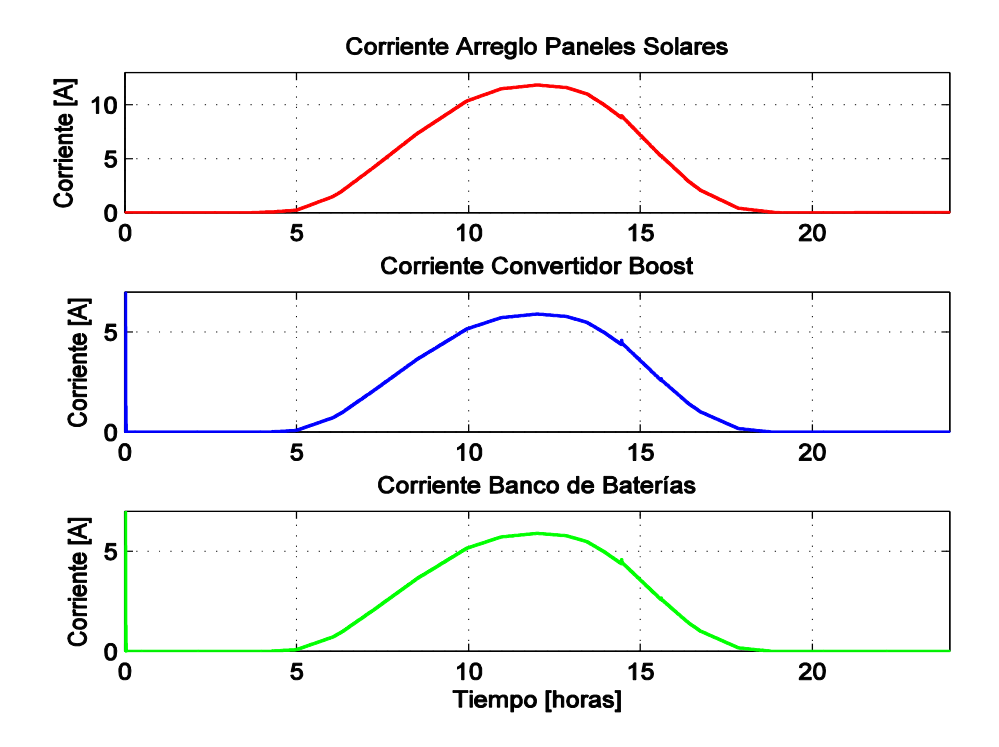

<span id="page-63-1"></span>**Figura 44. Corriente de Arreglo de Paneles, Convertidor Boost y Banco de Baterías de la Simulación del Cargador**

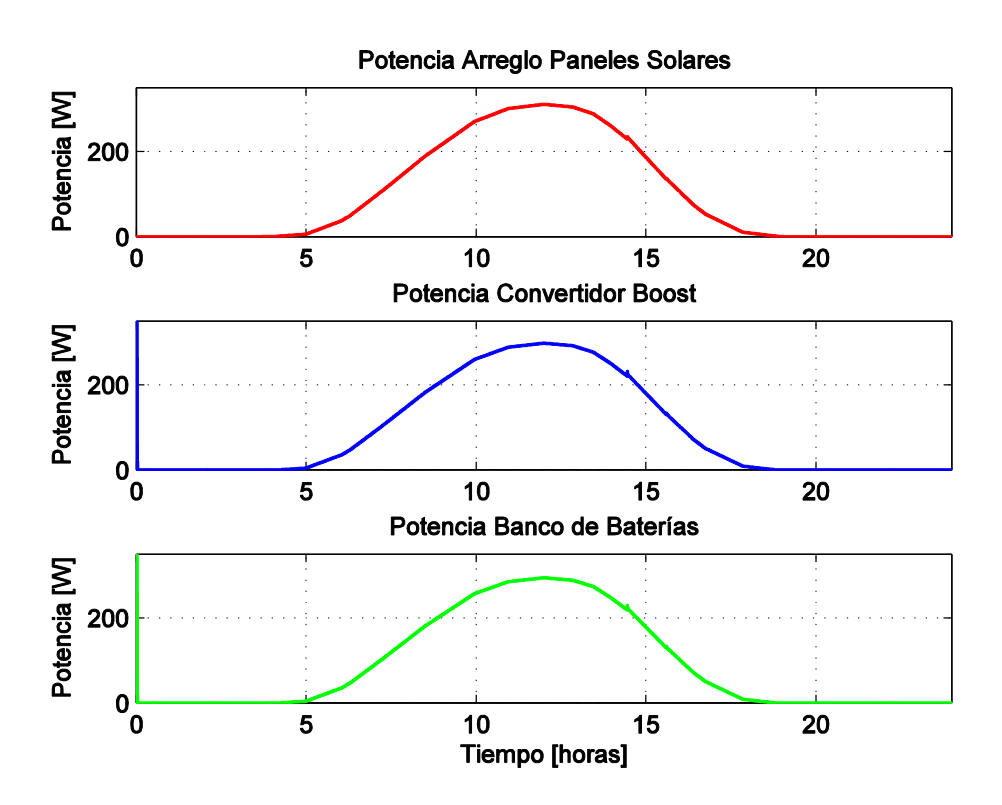

<span id="page-64-0"></span>**Figura 45. Potencia de Arreglo de Paneles, Convertidor Boost y Banco de Baterías de la Simulación del Cargador**

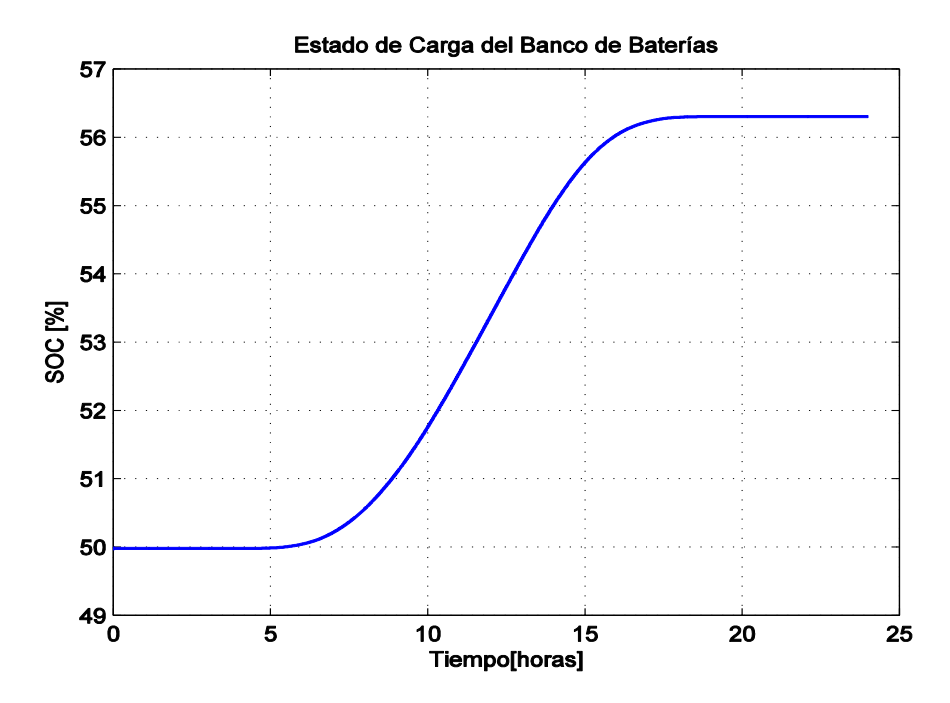

<span id="page-64-1"></span>**Figura 46. Estado de Carga del Banco de Baterías de la Simulación del Cargador**

En las gráficas se puede observar la variación de tensión, corriente y potencia de acuerdo al cambio de radiación solar incidente en el arreglo de paneles fotovoltaicos. La tensión a la salida de paneles registra un valor entre  $25 V$  y  $26 V$  aproximadamente al momento en el que existe radiación sobre el arreglo, el convertidor Boost ejerce su labor como elevador y nos entrega tensiones entre los  $50V$  y  $50.5V$  aproximadamente. Finalmente se tiene la tensión de las baterías que aumenta a medida que se van cargando, esta tensión de carga es controlado por el Buck. Con respecto a la corriente se tiene que los paneles generan un pico máximo de 11 A. Por otro lado, la corriente de salida en el convertidor Boost disminuye por la elevación de tensión y con respecto a la corriente de salida del cargador que viene siendo la corriente de las baterías es similar a la del Boost debido a que el convertidor Buck reduce muy poco la tensión de carga de baterías. Con la Potencia se tiene que en los tres puntos de medición los valores son los mismos, esto ocurriría en un cargador ideal donde no se presentan perdidas. Finalmente, en la gráfica de SOC, se observa que este aumenta un 6 % aproximadamente a partir de su estado inicial, esto se obtiene de la carga de una batería con características como:  $V_n = 48 V$ ,  $SOC_m = 9.6$ y  $SOC<sub>0</sub> = 0.5$ . Lo anterior es lo resultante de una radiación de entrada al sistema que se muestra en la [Figura 47.](#page-65-0)

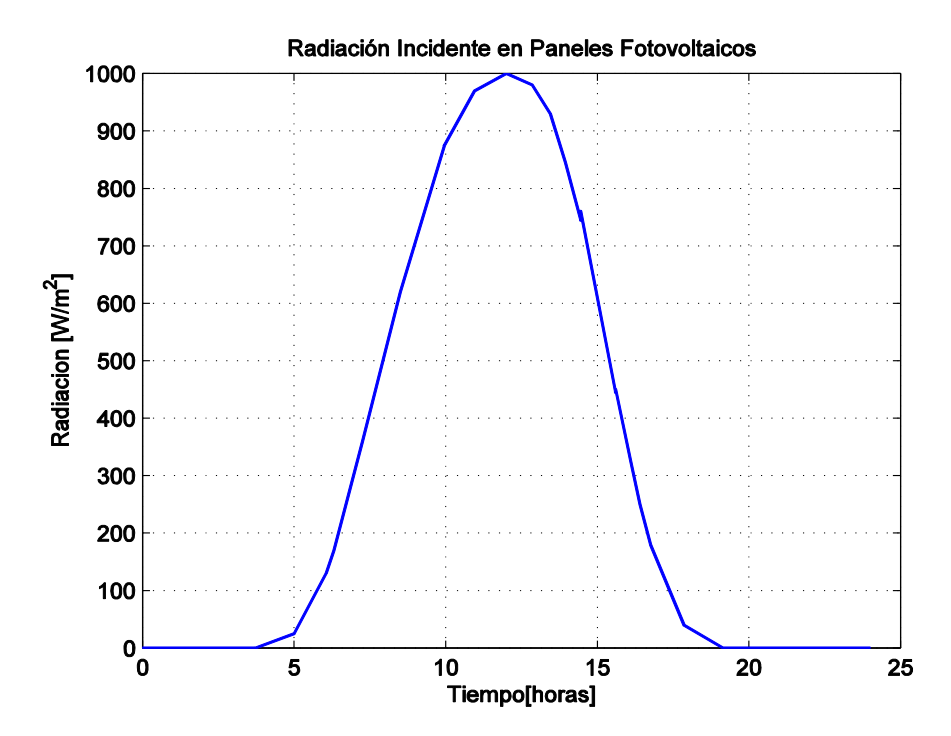

<span id="page-65-0"></span>**Figura 47. Simulación de la Radiación Incidente en Paneles Fotovoltaicos**

## **3.5 RESULTADOS DEL SISTEMA CARGADOR DE BATERIAS**

Esta sección del trabajo de investigación presenta los resultados del cargador, obtenidos del registro de datos del sistema de monitoreo. Para obtener estos resultados se propuso un caso de estudio teniendo en cuenta paneles, baterías e inversor y se describe de la siguiente manera: Como entrada del sistema están conectados los paneles, a la salida las baterías y como carga DC el inversor. Adicional a esto se conecta cargas AC a la salida del inversor que corresponden a 5 bombillos de 100  $W$ . El sistema busca el MPP alrededor de la potencia generada por los paneles, por otro lado, el control de cargas realiza la protección contra descargas profundas de las baterías desconectando y reconectando el inversor. Se dejó que el sistema interactuara por 4 días con todos sus elementos conectados. Este caso se realizó con el fin de exponer al cargador a etapas de carga-descarga y así comprobar el funcionamiento de los algoritmos MPPT, etapas de carga y desconexión de cargas.

En la Figura 48 se muestran tres gráficos correspondientes a tensión de paneles, tensión de baterías y potencia del inversor. Se observa que la tensión en paneles alcanza valores nominales según la hoja de características [26]. Entre las 6 a.m. y 6 p.m. existe radiación incidente en paneles, y se produce una oscilación en los valores de tensión, los valores bajos de tensión se presentan cuando no hay radiación solar a partir de 6 p.m. y 6 a.m. El consumo de energía se muestra en la Figura 48-c, donde se observa que al terminar el primer día el inversor se desconecta. Esta desconexión es ejecutada por el algoritmo de control de cargas que se lleva a cabo para evitar descargas inferiores a las configuradas en el sistema. En la gráfica de tensión de las baterías también se ve reflejado lo ocurrido con esta acción, durante el tiempo en el que están conectadas las cargas al sistema el valor de tensión disminuye, evidenciando que la demanda de energía es mayor que la energía suministrada por los paneles. Sin embargo, una vez desconectadas las cargas la energía de los paneles pasa directamente a cargar las baterías, produciendo un amento en su tensión. Este comportamiento se puede evidenciar desde las 6 a.m. del segundo día en adelante.

De la gráfica de tensión de las baterías se puede concluir que durante el primer día, las baterías solo se cargaron unas horas comprendidas entre las 10 a.m. y las 2 p.m. debido a que las cargas consumían la mayor parte de la energía producida por los paneles como lo veremos en las imágenes de corriente en la Figura 50. Por otra parte, en la gráfica de tensión de paneles, estos no llegan a un valor inferior a  $20 V$ , ya que son desconectados cuando la corriente es igual a cero. Además, según la Figura 29 se observa que aun así no exista corriente en los paneles existe tensión en ellos.

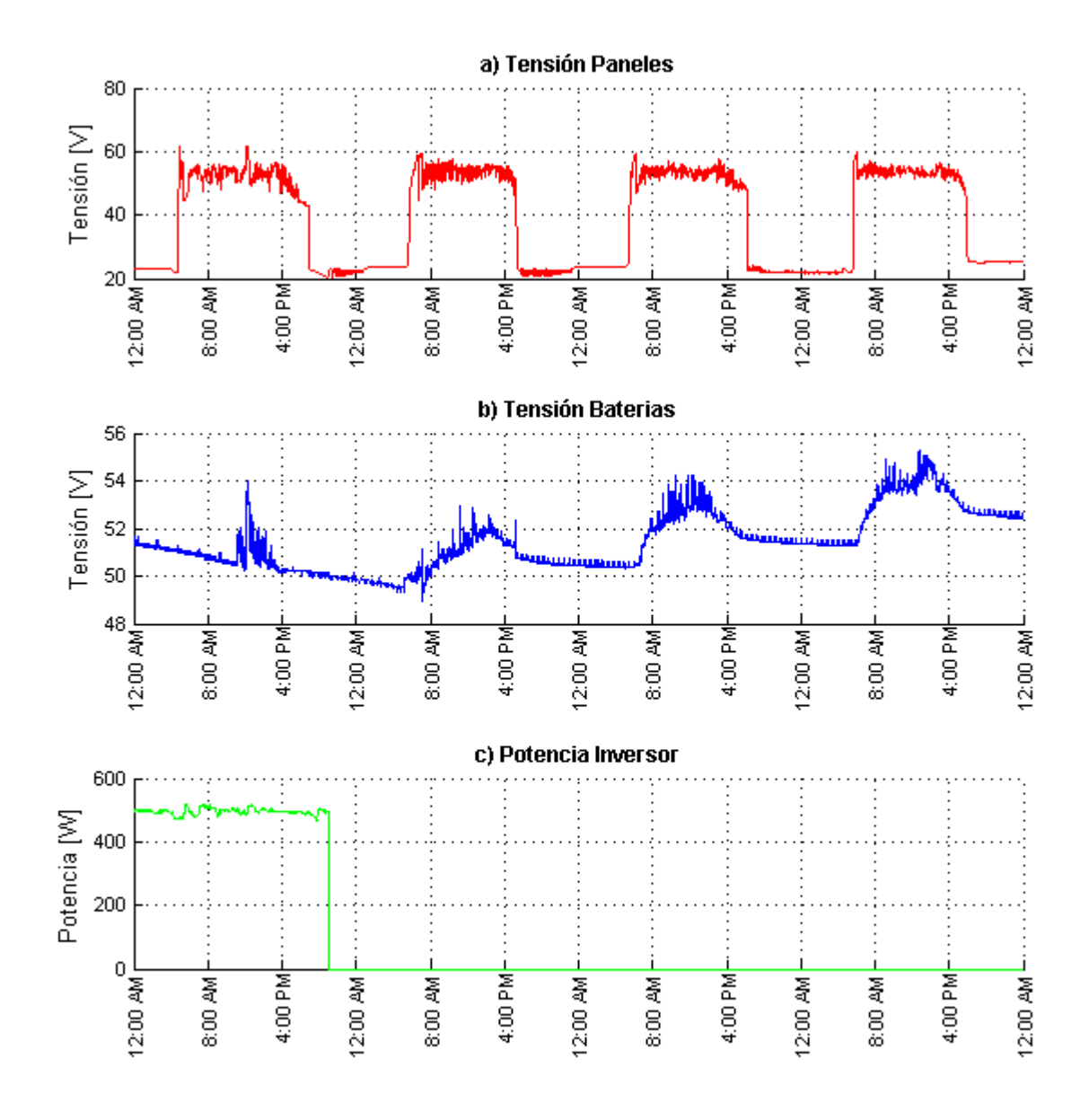

**Figura 48. Resultados del cargador a) Tensión Paneles, b) Tensión Baterías y c) Potencia Carga AC**

<span id="page-67-0"></span>Relacionando la [Figura 48-](#page-67-0)b con la [Figura 49,](#page-68-0) se evidencia que durante el primer día el SOC inicial es de aproximadamente 85 %, y va disminuyendo de acuerdo con la energía que las baterías entregan. Una vez alcanzan el nivel de desconexión propuesto en 55 %, las cargas se desconectan y el SOC se mantiene estable hasta que las baterías vuelven a cargar. Después del segundo día, la variable del SOC se encuentra en la etapa de Bulk donde se deja pasar la mayor cantidad de corriente generada por los paneles a las baterías. En horas de la noche la carga se detiene y el SOC se establece porque no hay flujo de

corriente, resultando en un comportamiento escalonado entre las 8 a.m. del segundo día en adelante.

El porcentaje de carga fijado para reconexión es de 90 %, por esta razón al terminar las medidas las cargas no se vuelven a conectar. Si las cargas no se reconectaran al sistema, el cargador entraría en estado de flotación por encima del 90 %, el flujo de corriente de los paneles seria bajo, y se desperdiciaría la energía que estos producen. Teniendo en cuenta que el SFV de la Universidad de Nariño siempre estaría conectado a las cargas, las etapas de flotación y absorción no se tomaron en cuenta para estos resultados.

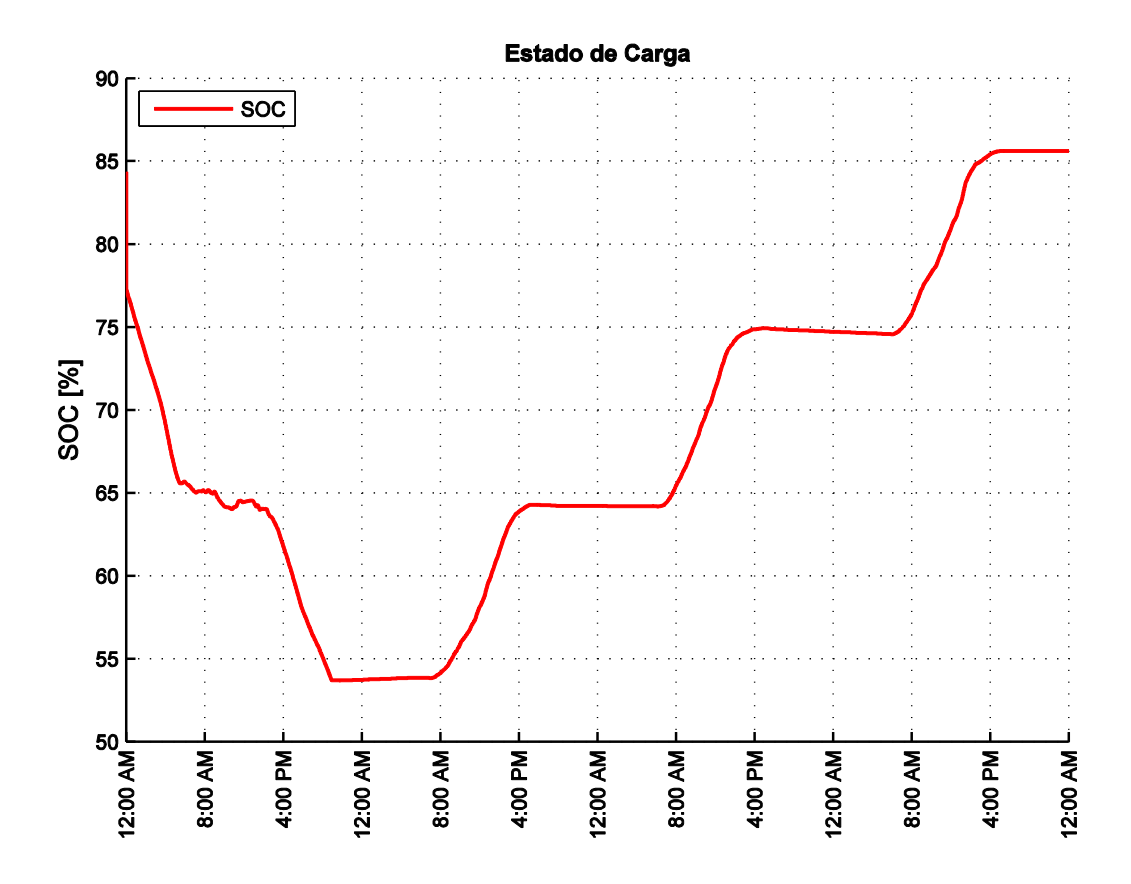

**Figura 49. Estimación del estado de carga de las baterías y porcentajes de reconexión**

<span id="page-68-0"></span>El método utilizado para determinar el SOC es una combinación entre la integración de corriente y la tensión de circuito abierto. La combinación de estos dos métodos complementa la medición del SOC.

La estimación del SOC se inicia midiendo la tensión en circuito abierto de las baterías, determinando el SOC inicial. Después, la integración de corriente suma la cantidad de energía que fluye en ellas y se determina cuál es el porcentaje de carga actual.

Cuando se utiliza el método de integración de corriente no se tiene en cuenta el valor de tensión en las baterías, porque esta se ve afectada por las cargas y de los paneles. Además,

se tendría que desconectar las cargas para realizar la medición, por eso la ventaja del método utilizado es que entrega valores de SOC cuando el sistema está en interacción con las cargas.

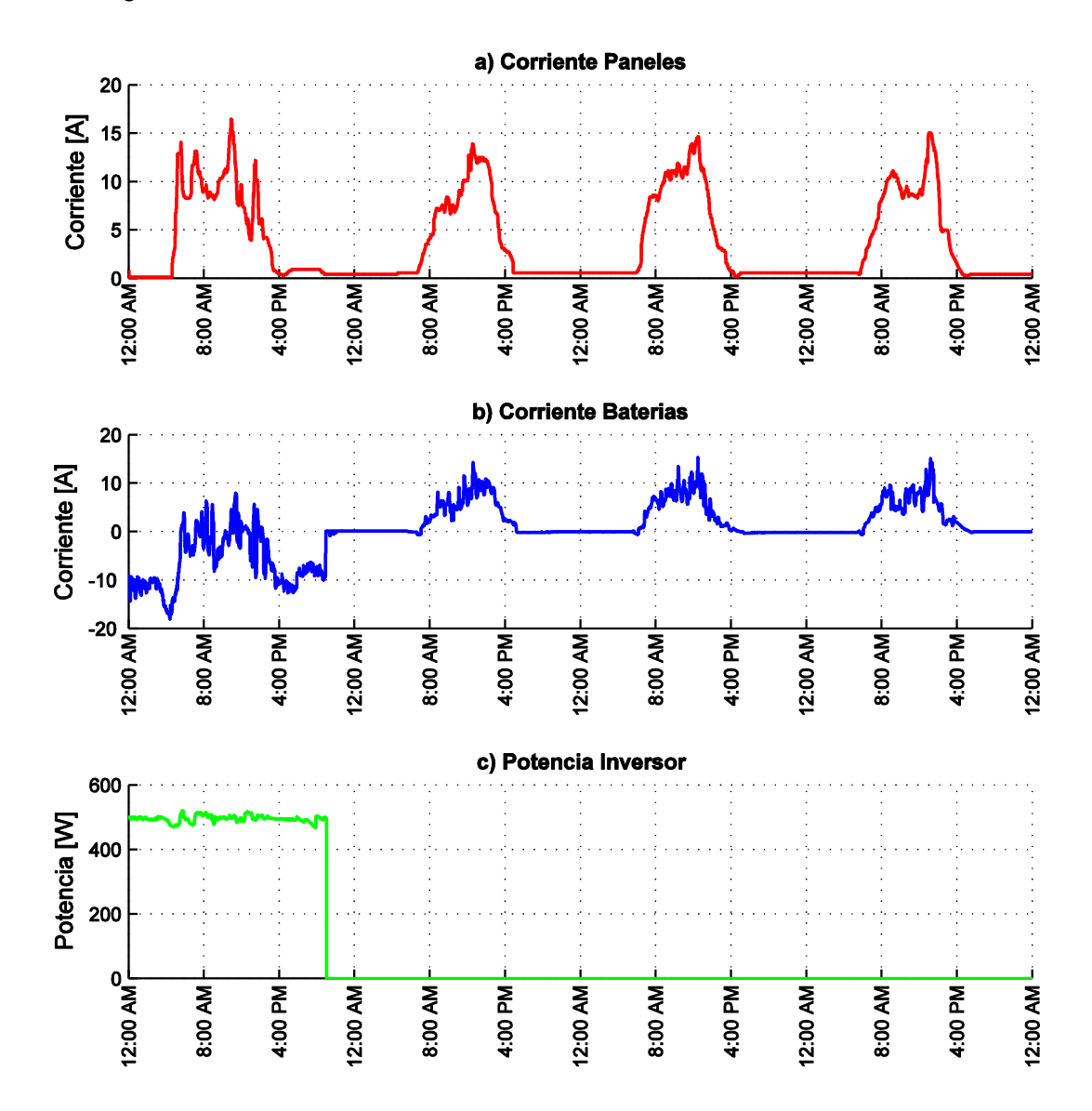

**Figura 50. Resultados del Cargador: a) Corriente Paneles, b) Corriente Baterías y c) Potencia Carga AC**

<span id="page-69-0"></span>En las gráficas de corriente presentadas en la Figura 50, se puede observar que la corriente cambia según la radiación. En el primer día la corriente que suministran las baterías a las cargas es mayor a la corriente de carga por esta razón es de signo negativo, y solo se cargan por unas horas a medio día cuando la radiación es mayor. En los siguientes días al tener las cargas desconectadas la corriente suministrada es nula y solo existe

corriente de carga cuando los paneles generan energía. La corriente de los paneles fluctúa según sea la radiación del día. Sin embargo, se pueden ver afectada por condiciones ambientales como nubosidad o cualquier objeto que obstruya la incidencia de la luz.

En la [Figura 50-](#page-69-0)c se observa la potencia del inversor, esta potencia se obtuvo midiendo la corriente y la tensión alterna de las cargas, y como resultado se obtuvo una gráfica con un nivel aproximado de 500  $W$ . Esta potencia se refleja en las variables de corriente y tensión de las baterías, porque en el primer día como se observar en las [Figura 48-](#page-67-0)b y [Figura 50-](#page-69-0)b el producto de la tensión y la corriente da como resultado 500  $W$  que consumen las cargas.

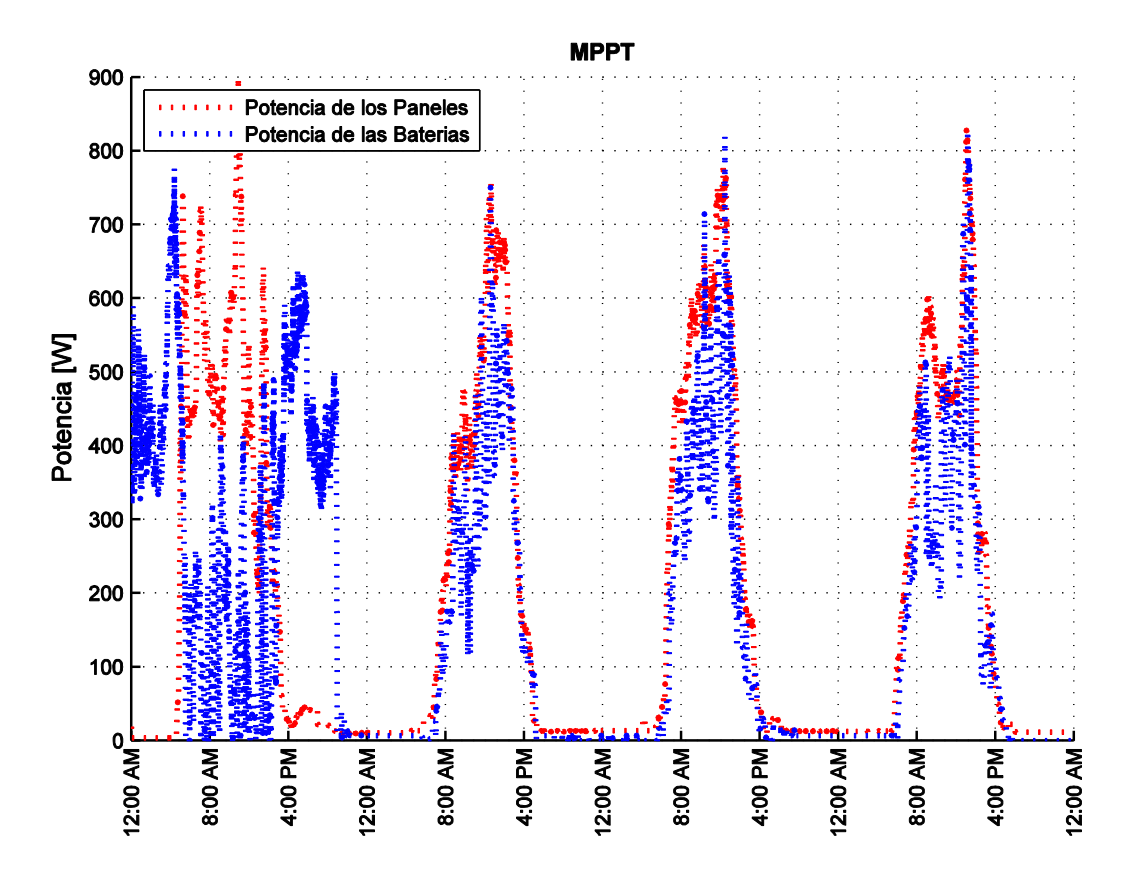

**Figura 51. Algoritmo de MPPT con respecto a la salida del convertidor Buck.**

<span id="page-70-0"></span>Finalmente, la [Figura 51](#page-70-0) representa el algoritmo MPPT. En esta grafica se puede analizar el rendimiento del cargador, comparando la potencia generada por los paneles y la consumida por las baterías en etapa de carga. Analizando el primer día, desde la media noche hasta las 5 a.m. las cargas están conectadas y solo las baterías suministran la potencia necesaria. A las 6 a.m. el panel comienza a generar corriente y ayuda a las baterías al suministro de energía consumida por las cargas. A las 6 p.m. los paneles se

desconectan y continua la descarga de las baterías. Una vez se desconectan las cargas, la potencia generada por los paneles es suministrada solamente a la carga de las baterías.

El algoritmo MPPT, regula la tensión de paneles de tal manera que la potencia máxima entregada se transfiera a la siguiente etapa del sistema, en este caso al convertidor Buck encargado de regular la tensión de carga de baterías comprendida entre  $47 V$  a 55  $V$ aproximadamente. Esta regulación de tensión en el sistema genera cambios de corriente para que la potencia se mantenga en ambos componentes. Estas acciones no ocurrirían de igual manera si se conecta directamente los paneles a las baterías, debido a que la tensión de carga no sería la adecuada y la corriente suministrada no sería la suficiente, desaprovechando energía generada.
## **4. CONCLUSIONES**

El modelo de baterías plomo-acido propuesto es capaz de representar comportamientos ante cambios de la corriente de carga-descarga, además obtiene una estimación del SOC por medio de la integración de la corriente que produce buenos resultados. La ventaja de este modelo es que se puede caracterizar cualquier batería de plomo acido con el conocimiento de parámetros nominales que se encuentran en la hoja de características.

Luego del proceso de investigación parte de los resultados fueron presentados en un artículo titulado "An Estimation Method of State of Charge and Lifetime for Lead-Acid Batteries in Smart Grid Scenario" en el Innovative Smart Grid Technologies (ISGT) Latinoamérica que se llevó a cabo en el mes de octubre de 2015 en la ciudad de Montevideo Uruguay. En el Anexo C se da a conocer el artículo desarrollado.

En el diseño de cargadores es útil el uso de convertidores DC-DC por motivos de adaptación de impedancias entre la fuente generadora de energía y las cargas conectada a estos. Otra gran ayuda de estos convertidores es que permiten variar los niveles de tensión de salida con cambios en el ciclo de trabajo del mosfet con algoritmos de control.

La configuración Boost-Buck permite aprovechar el flujo constante de corriente en los paneles, realizando un control de MPPT aprovechando su máxima energía. Además, ejerce un control de carga por etapas, teniendo en cuenta las hojas de características de las baterías.

Un control en la desconexión de las cargas conectadas al sistema es importante si se desea preservar o alargar la vida útil de las baterías, ya que evita las descargas profundas que causan daños y disminuyen los ciclos de carga-descarga.

El control de carga por etapas no se alcanzó a comprobar completamente porque los SFV no entregan una corriente constante y este proceso de carga se tomó como referencia de cargadores con entrada fija. Las etapas absorción y flotación no es posible observarlas debido a que en el caso de estudio, el SFV experimenta cargas y descargas continuas contenidas en la etapa Bulk.

Los modulos de transmisión que incluye el sistema son generalmente utilizados en comunicación inalámbrica, lo que permitió una fácil visualización en más de una interfaz. Además ofrece al usuario configurar algunos parámetros del sistema o solamente revisar los datos en tiempo real del monitoreo. El usuario puede acceder a esta interfaz por medio de un dispositivo con sistema operativo Android o un computador.

Gracias a la vinculación de los sistemas fotovoltaicos con proyectos de la facultad de ingeniería electrónica, el sistema de monitoreo tuvo la oportunidad de hacer parte del proyecto Pacifico Pura Energía. En este proyecto se desarrolló una interfaz interactiva que plasma los datos relevantes del consumo eléctrico a la comunidad de una manera más intuitiva y agradable.

Con esto se cumplen los objetivos propuestos y se logra un sistema integral capaz de cargar las baterías y realizar el respectivo monitoreo del SFV que lo diferencia con otros cargadores. Al mismo tiempo almacena las variables y la transmisión por medio de los diferentes protocolos de comunicación, ayuda al estudio del desempeño de un SFV en el lugar donde se encuentre instalado.

## **RECOMENDACIONES**

Si bien el modelo de baterías presenta buenos resultados, su rendimiento puede ser mejorado con la integración de parámetros que cumplen funciones de fenómenos que no se consideran en este caso como lo son la temperatura y una corriente de autodescarga, estos dos parámetros son de mucha importancia ya que van relacionados directamente con el SOC de las baterías.

El cargador propuesto está diseñado para el SFV con el que cuenta la Universidad de Nariño, más específicamente para el banco de baterías de 48 V. Resulta muy interesante tener la función de establecer diferentes valores para bancos de baterías de distinto nivel de tensión, como también poder interactuar con niveles de SOC para la desconexión y reconexión de las cargas conectadas al sistema.

Respecto a la estimación de SoH de baterías de plomo acido, se tiene en cuenta que las baterías dedicadas a SFV son selladas y los pocos métodos que permiten su estimación requieren que las baterías estén desconectadas del sistema para su análisis, por esta razón se recomienda seguir investigando para poder determinar el SoH en tiempo real sin la necesidad de desconectar las baterías.

## **REFERENCIAS**

- [1] J. C. San Miguel Caballa, «Diseño De Un Cargador De Baterías De 12 Voltios Haciendo Uso De Un Panel Fotovoltaico Aplicado En Zonas Rurales,» Pontificia Universidad Católica Del Perú, Facultad De Ciencias E Ingeniería, Lima, 2009.
- [2] R. Gallardo A, S. Placencia L y L. G. González M, «Diseño de un cargador de baterías en aplicaciones de energía solar,» *MASKANA, I+D+ingeniería,* pp. 89-98, 2014.
- [3] A. Attou, A. Massoum y M. Saidi, «Photovoltaic Power Control Using MPPT and Boost Converter,» *Balkan Journal Of Electrical & Computer Engineering,* vol. 2, nº 1, pp. 23-27, 2014.
- [4] A. Bayo Beguería y V. Senosiáin Miquélez, «Contador de Amperios-Hora Basado en Arduino,» Universidad Publica de Navarra, Pamplona , 2014.
- [5] C. D. BURGOS MELLADO, «Estimación Del Estado De Carga Para Un Banco De Baterías Basada En Modelación Difusa Y Filtro Extendido De Kalman,» Universidad De Chile, Facultad De Ciencias Físicas Y Matemáticas, Departamento De Ingeniería Eléctrica, Santiago, 2013.
- [6] M. Vergara, «Tecnología de Baterías,» *Universidad Técnica Federico Santa María, Departamento de Electrónica.*
- [7] B. A. Severino Astudillo, «Modelación de Generador Fotovoltaico y Banco de Baterías de Plomo Ácido como Elementos de una Microrred,» Universidad De Chile, Facultad De Ciencias Físicas Y Matemáticas, Departamento De Ingeniería Eléctrica, Santiago, 2011.
- [8] L. Gauchía Babé, «Modelado y simulación HIL (hardware-in-the-loop) de un sistema pila de combustible - batería,» Universidad Carlos III de Madrid, Madrid, 2008.
- [9] H. L. Chan y D. Sustanto, «A New Battery Model for use with Battery Energy Storage Systems and Electric Vehicles Power Systems,» *IEEE Xplore,* pp. 470-475, 2009.
- [10] B. S. Bhangu, P. Bentley, D. A. Stone y C. M. Bingham, «Observer techniques for estimating the State-of-Charge and State-of-Health of VRLABs for Hybrid Electric Vehicles,» *IEEE,* pp. 780-789, 2005.
- [11] M. Ceraolo, «New Dynamical Models of Lead–Acid Batteries,» *IEEE TRANSACTIONS ON POWER SYSTEMS,* vol. 15, nº 4, pp. 1184-1190, 2000.
- [12] S. Barsali y M. Ceraolo, «Dynamical Models of Lead-Acid Batteries: Implementation Issues,» *IEEE TRANSACTIONS ON ENERGY CONVERSION,* vol. 17, nº 1, pp. 16- 23, 2002.
- [13] M. Sueldo, «Modelado y Ensayo De Baterias: Validacion De Simulaciones De Carga Y Descarga,» Universidad Politécnica de Cartagena, Escuela Técnica Superior de Ingeniería Industrial, Cartagena, 2009.
- [14] H. Fernández, A. Martínez I, V. Guzmán A y M. I. Giménez, «Modelaje Y Simulación De Una Bateria De Plomo Ácido Mediante Fuentes Dependientes De Voltaje – Corriente Y Bloques De Funciones Artméticas,» *Universidad, Ciencia y Tecnología,*  vol. 9, nº 33, 2005.
- [15] J. M. Romero Martínez, «Convertidor de Bypass para un Panel Solar BP585,» Escola Técnica Superior Enginyeria, Departament d´Enginyeria Electrónica Eléctrica i Automática, 2011.
- [16] D. U. Campos Delgado, «Experimentos en Teoría de Control: Convertidores CD-CD,» Facultad de Ciencias (UASLP).
- [17] V. García Pérez, «Seguimiento del Punto de Máxima Potencia de un Panel Solar para la Carga de Baterías de Sistemas Portátiles,» Escola Técnica Superior Enginyeria, Departament d´Enginyeria Electrónica Eléctrica i Automática, 2008.
- [18] F. F. Valderrama, H. Moreno C y H. M. Vega, «Análisis, simulación y control de un convertidor de potencia dc-dc tipo boost,» *Ingenium,* pp. 44-55, 2011.
- [19] M. G. Molina, D. H. Pontoriero, D. Gandolfo, E. León y P. E. Mercado, «Seguidor Del Punto De Máxima Potencia Para Sistemas Fotovoltaicos Basado En Convertidor CC/CC Elevador De Tensión,» *Avances en Energías Renovables y Medio Ambiente,*  vol. 8, pp. 55-62, 2006.
- [20] J. E. Vera Vera y M. A. Ferreira, «Maximum Power Point Tracker Shaded Condition,» Facultad De Ingenieria, Pontificia Universidad Javeriana, Bogota D.C, 2013.
- [21] J. Á. Frutos Martínez, S. Cortes Gutiérrez, O. Carranza Castillo y R. Ortega Gonzalez, «Estudio Comparativo de Algoritmos de Búsqueda del Punto de Máxima Potencia en Sistemas de Generación Eólica,» *Escuela Superior de Cómputo, Instituto Politécnico Nacional,* pp. 220-230, 2012.
- [22] L. J. Ruiz C, J. A. Beristáin J, I. M. Sosa T y J. H. Hernández L, «Estudio del Algoritmo de Seguimiento de Punto de Máxima Potencia Perturbar y Observar,» *RIEE&C,* vol. 8, nº 1, pp. 17-23, 2010.
- [23] S. Cuestas y L. Lebus, «Diseño De Un Seguidor De Punto Máximo De Potencia,» *Laboratorio de Energías Alternativas, Universidad Tecnológica Nacional Facultad Regional Paraná,* vol. 4, pp. 37-42.
- [24] S. Sholapur, K. R. Mohan y T. R. Narsimhegowda, «Boost Converter Topology for PV System with Perturb And Observe MPPT Algorithm,» *IOSR Journal of Electrical and Electronics Engineering,* vol. 9, nº 4, pp. 50-56, 2014.
- [25] MTEK, «Datasheet MT122050 (12V205Ah),» [En línea]. Available: www.mteksa.com.
- [26] YINGLI SOLAR, «Datasheet YL240P-29b,» [En línea]. Available: www.yinglisolar.com.
- [27] R. A. Jackey, «A Simple, Effective Lead-Acid Battery Modeling Process for Electrical System Component Selection,» The MathWorks, Inc., 2007.
- [28] D. Ferrer Alayeto, «Circuito para la medición de la carga y la salud de baterías,» Universidad Politecnica de Catalunya, 2011.
- [29] Z. Zou, J. Xu, C. Mi, B. Cao y Z. Chen, «Evaluation of Model Based State of Charge Estimation Methods for Lithium-Ion Batteries,» *Energies,* vol. 7, pp. 5065-5082, 2014.
- [30] D. Guasch Murillo, «Modelado y Análisis de Sistemas Fotovoltaicos,» Universidad Politécnica de Catalunya, Departamento de Ingenieria Electrónica, Barcelona, 203.
- [31] O. S. Waheed Al-Qasem, «Modeling and Simulation of Lead-Acid Storage Batteries within Photovoltaic Power Systems,» An-Najah National University, Faculty of Graduate Studies, Nablus, Palestine, 2012.
- [32] N. Moubayed, J. Kouta, A. EI-AIi, H. Dernayka y R. Outbib, «Parameter Identification Of The Lead-Acid Battery Model,» *IEEE,* 2008.
- [33] J. A. Ravelo, S. de Pablo, A. B. Rey y S. Lorenzo, «Control de convertidor DC/DC para carga de Batería en Sistemas Fotovoltaicos de Potencia».
- [34] J. A. Díaz Acevedo, J. P. Nossa y J. Aguilar, «Diseño E Implementación De Un Convertidor Dc-Dc Tipo Buck En Lazo Abierto,» *Universidad de Cundinamarca, Facultad de Ingeniería Electrónica.*
- [35] R. Rahmani, M. Seyedmahmoudian, S. Mekhilef y R. Yusof, «Implementation Of Fuzzy Logic Maximum Power Point Tracking Controller For Photovoltaic System,» *American Journal of Applied Sciences,* vol. 10, nº 3, pp. 209-218, 2013.
- [36] C. A. Ramírez Gómez, «Metodología para el diseño de un convertidor DC-DC aplicado a aerogeneradores de baja potencia,» Universidad Nacional de Colombia, Facultad de Arquitectura e Ingeniería, Departamento de Ingeniería Eléctrica y Electrónica, Manizales, 2013.
- [37] H. Fernández, A. Martínez, V. Guzmán y M. I. Giménez, «Obtención De La Máxima Potencia En Paneles Fotovoltaicos Mediante Control Directo: Corriente A Modulación Por Ancho De Pulsos,» *Universidad, Ciencia y Tecnologia,* vol. 10, nº 39, pp. 134- 138, 2006.